# **ЎЗБЕКИСТОН РЕСПУБЛИКАСИ ОЛИЙ ВА ЎРТА МАХСУС ТАЪЛИМ ВАЗИРЛИГИ**

# **ТОШКЕНТ КИМЁ-ТЕХНОЛОГИЯ ИНСТИТУТИ**

**Хамидов Б.Т.**

# **АВТОМАТИК БОШҚАРИШ НАЗАРИЯСИДАН МАСАЛАЛАР ТЎПЛАМИ (***ЧИЗИҚЛИ ТИЗИМЛАР***)**

**ЎҚУВ ҚЎЛЛАНМА**

**Тошкент - 2007 й.**

Хамидов Б.Т. Автоматик бошқариш назариясидан масалалар тўплами. Ўқув қўлланма. - Тошкент: ТКТИ наширёти, 2007. –

Ушбу ўқув кўлланма 5521800 "Автоматлаштириш ва бошқарув" таълим йўналиши талабалари учун "Автоматик бошқариш назарияси" фанидан амалий машғулотларни ўтказиш учун мўлжалланган бўлиб, ундан шу фанга қизиқиш билдирган магистратура босқичидаги талабалар, аспирантлар, докторантлар, илмий ходимлар ва профессор - ўқитувчилар фойдаланишлари мумкин.

**Тақризчилар:**

 т.ф.д. Абдуқодиров А.А. доц. Акрамходжаев Ю.Т.

> Тошкент кимё технология институти 2007 й.

## **КИРИШ**

Автоматика фан ва техниканинг автоматик бошқариш назарияси ва амалиёти, автоматик тизимларни қуриш принциплари ва техник жиҳатларини ўз ичига олади. Автоматлаштириш – бу техник жиҳозларнинг қўлланилиши, математик усуллар ва бошқариш тизимларида, бунинг натижасида инсон қисман ёки бутунлай информация олишда ўзгартириш, узатиш ва энергияни ишлатишдан озод бўлади.

Автоматлаштиришнинг мақсади – меҳнат унумдорлиги ва ишлаб чиқаришнинг сифатини ошириш режаларини автоматлаштириш, оптималлаштириш ва бошқариш, инсонни зарарли шароитларда ишлашдан озод қилишдир. У фан ва техникани умумий ривожлантириш натижасидир. Технологик жараёнларни автоматлаштиришнинг ривожланиши асосан 50-60 - йилларда бошланган. Техника сиёсатини мақсад сари йўналтирилганлиги ҳисобига кимёвий ишлаб чиқаришнинг турли соҳаларида автоматлаштиришнинг даражаси ошди. Технологик жиҳозланишнинг яхлитлиги ва ундаги ўзлаштирилган технологик жараёнларни бошқаришни технологик жараёнда амалга оширилиши, технологик объектни бошқаришни ташкил қилади. Ахборотларни автоматлаштирилган ҳолда йиғиш ва қайта ишлашни таъминловчи ҳамда инсон фаолиятининг турли соҳалардаги оптимал бошқариш учун зарур бўлган инсон-машина тизимига – автоматлаштирилган бошқариш тизими (АБТ) дейилади.

# **1 - АМАЛИЙ МАШҒУЛОТ**

### **БОШҚАРИШ ТИЗИМЛАРИНИНГ МАТЕМАТИК ИФОДАЛАРИ. ДИФФЕРЕНЦИАЛ ТЕНГЛАМАЛАР. ФАЗОВИЙ ХОЛАТЛАР.**

**Мисол.** Бошқариш объектининг модели  $\ddot{y} + 5\dot{y} + 7y = 10u$ . кўринишга эга бўлса, объектнинг холат тенгламасини ёзинг.

**Ечилиши.** Холатнинг ўзгарувчиларини танлаймиз  $x_1 = y$ ,  $x_2 = y$ . Хар қайси холат ўзгарувчилари учун биринчи тартибли дифференциал тенгламаларини объектнинг берилган тенгламаси учун ёзамиз

$$
\begin{cases} \n\dot{x}_1 = x_2, \\ \n\dot{x}_2 = -7x_1 - 5x_2 + 10u. \n\end{cases}
$$

#### **МАСАЛАЛАР**

**1.1.** Бошқариш объектининг дифференциал тегламаси  $\ddot{y} + 5\ddot{y} + \dot{y} + 2y = 3u$ . кўринишга эга. Холат ддифференциал тенгламасини ёзинг.

**1.2.** Бошқариш объектининг дифференциал тегламаси  $\ddot{y} - 3\dot{y} + y = 10u$ . кўринишга эга. Холат ддифференциал тенгламасини ёзинг.

**1.3.** Бошқариш объектининг дифференциал тегламаси  $\ddot{y} + \dot{y} + 7y = 2u$ . кўринишга эга. *A*,*B*,*C* матрицларни аниқланг.

**1.4.** Тизимнинг кириш ва чиқиш ўзгарувчиларига нисбатан дифференциал  $0.5 \cdot y^{(3)} + 4 \cdot y^{(2)} + 3 \cdot y^{(1)} + 2 \cdot y = 1.5 \cdot u$ тенглама кўринишдаги ифодаси берилган Фазодаги холатни моделини ёзиш ва *A*,*B*,*C* матрицларни аниқлаш талаб этилади.

**1.5.** Бошқариш объектининг дифференциал тегламаси

$$
2\ddot{x} + 7\dot{x} - 6x = 8u,
$$
  

$$
y = 3x - \dot{x}.
$$

кўринишга эга. Холат ддифференциал тенгламасини ёзинг.

**1.6.** Бошқариш объектининг дифференциал тегламаси кўринишга эга:

$$
\ddot{x} + 4\ddot{x} - \dot{x} = 5u,
$$
  

$$
y = x + 3\dot{x} + \ddot{x}.
$$

кўринишга эга. *A*,*B*,*C* матрицларни аниқланг.

**1.7.** Бошқариш объектининг дифференциал тегламаси  $\ddot{y} + 3\dot{y} + y = 2\dot{u} + u$ . кўринишга эга. *A*,*B*,*C* матрицларни аниқланг.

**1.8.** Бошқариш объектининг дифференциал тегламаси  $4y^{(2)} + 2y^{(1)} + y = 3u^{(1)} + 2u$ . кўринишга эга. Бошқариш объектининг тегламаси Коши шаклида ёзинг.

**1.9.** Бошқариш объектининг дифференциал тегламаси  $\ddot{y} + 3\ddot{y} - \dot{y} + y = \ddot{u} + 2\dot{u} + 5u$ . кўринишга эга. *A*,*B*,*C* матрицларни аникланг.

**1.10.** Бошқариш объектининг модели  $2y^{(3)} + 4y^{(2)} + 5y^{(1)} + 3y = 4u^{(2)} + 3u^{(1)} + 2u$ . кўринишга эга. Бошқариш объектининг тегламаси Коши шаклида ёзинг.

 $2y^{(3)} + 5y^{(1)} + 3y = 4u^{(2)} + 5u^{(1)} + u.$ **1.11.** Бошқариш объектининг модели кўринишга эга. Бошқариш объектининг тегламаси Коши шаклида ёзинг.

**1.12.** Объектнинг математик модели маълум бўлса,

$$
\begin{cases} x^{(4)} + 5x^{(3)} + 2x^{(2)} - x = 7u, \\ y = 2x - x^{(1)} + 3x^{(2)}. \end{cases}
$$

*A*,*B*,*C* матрицларни аниқланг.

**1.13.** Агар объектнинг математик модели маълум бўлса,

$$
\begin{cases} x^{(4)} + 7x^{(3)} + 2x^{(2)} + x^{(1)} + x = 2u, \\ y = 5x - x^{(2)}. \end{cases}
$$

*A*,*B*,*C* матрицларни аниқланг.

**1.14.** Холатнинг дифференциал тенгламаси

$$
\begin{cases} \dot{x}_1 = -3x_1 + x_2 + 2u, \\ \dot{x}_2 = x_1 - 5x_2 - u, \\ y = x_1 + x_2. \end{cases}
$$

кўринишга эга. *A*,*B*,*C* матрицларни аниқланг.

**1.15.** Агар объектнинг математик модели маълум бўлса,

$$
\begin{cases} \dot{x}_1 = x_2, \\ \dot{x}_2 = -2x_1 - x_2 + 7u, \\ y = x_1 + 3x_2. \end{cases}
$$

*A*,*B*,*C* матрицларни аниқланг.

**1.16.** Куйида келтирилган тенгламалар тизими учун *A*,*B*,*C* матрицларнинг коэффициентларини аниқланг:

$$
\begin{cases}\n\dot{x}_1 = -3 \cdot x_1 - 2 \cdot x_2 + 0.5 \cdot u_1, \\
\dot{x}_2 = -x_1 - 4 \cdot x_2 - 3 \cdot x_3, \\
\dot{x}_3 = -2 \cdot x_1 - x_2 - x_3 + u_1 + 2 \cdot u_2, \\
y_1 = x_1 + x_2, \\
y_2 = x_3.\n\end{cases}
$$

**1.17.** Агар тизимнинг *A*,*B*,*C* матрицларнинг коэффициентлари маълум бўлса,

$$
A = \begin{pmatrix} -4 & 1 & 0 \\ 0 & -4 & 2 \\ -1 & -2.5 & -5 \end{pmatrix}, B = \begin{pmatrix} 0 \\ 2.5 \\ 0.8 \end{pmatrix}, C = (0.7 \ 1).
$$

Тизимнинг фазовий холатдаги математик моделини ёзинг.

**1.18.** Бошқариш объектининг дифференциал тегламаси қуйидаги кўринишга эга бўлса, у холда тизимнинг  $y, u$ . ўзгарувчиларига нисбатан скаляр тенгламасининг ёзинг:

$$
\begin{cases} \dot{x}_1 = x, \\ \dot{x}_2 = x_3, \\ \dot{x}_3 = -2x_1 - 5x_2 - x_3 + 7u, \\ y = x_1. \end{cases}
$$

**1.19.** *A,B,C* матрицлар маълум бўлса, у холда тизимнинг  $\mathcal{Y}, \mathcal{U}$ . ўзгарувчиларига нисбатан скаляр тенгламасининг ёзинг:

$$
A = \begin{bmatrix} -2 & 1 \\ -1 & -3 \end{bmatrix}, B = \begin{bmatrix} 0 \\ 5 \end{bmatrix}, C = \begin{bmatrix} 1 & 0 \end{bmatrix}
$$

 $\mathcal{V}, \mathcal{U}$ . **1.20.** *A*,*B*,*C* матрицлар маълум бўлса, у ҳолда тизимнинг ўзгарувчиларига нисбатан скаляр тенгламасининг ёзинг:

$$
A = \begin{bmatrix} 1 & 1 & 0 \\ 0 & -2 & 1 \\ -3 & 5 & -1 \end{bmatrix}, B = \begin{bmatrix} 0 \\ 1 \\ 3 \end{bmatrix}, C = \begin{bmatrix} 1 & 0 & 0 \end{bmatrix}
$$

**1.21.** Тизимнинг фазовий холат ифодаси қуйидаги кўринишда берилган бўлса, у ҳолда *А*,*В* и *С* матрица коэффициентларини аниқланг ва тизимнинг  $y, u.$  ўзгарувчиларига нисбатан ифодасини ёзинг:

$$
\begin{cases} \dot{x}_1 = 2 \cdot x_2, \\ \dot{x}_2 = 5 \cdot x_3, \\ \dot{x}_3 = -4 \cdot x_1 - 2 \cdot x_2 - x_3 + 5 \cdot u, \\ y = 0.1 \cdot x_1. \end{cases}
$$

**1.22.** Тизимнинг фазовий холат ифодаси қуйидаги кўринишда берилган бўлса, у ҳолда *А*,*В* и *С* матрица коэффициентларини аниқланг ва тизимнинг  $\mathcal{Y}, \mathcal{U}$ . ўзгарувчиларига нисбатан ифодасини ёзинг:

$$
\begin{cases} \n\dot{x}_1 = x_2 - x_1, \\
\dot{x}_2 = 0.1x_3 - x_2, \\
\dot{x}_3 = -x_1 - 2x_2 - 5x_3 + u, \\
y = x_1. \n\end{cases}
$$

**1.23.** Тизимнинг фазовий холат ифодаси қуйидаги кўринишда берилган бўлса, у холда тизимнинг  $\mathcal{Y}, \mathcal{U}$  ўзгарувчиларига нисбатан дифференциал тенглама кўринишга ўтказинг:

$$
\begin{cases}\n\dot{x}_1 = x_2, \\
\dot{x}_2 = x_3 - 0.5x_2, \\
\dot{x}_3 = -x_1 - 2x_2 - 4x_3 + 5u, \\
y = x_1 + x_2.\n\end{cases}
$$

**1.24.** Қуйида келтирилган бошқариш объектининг моделини иккинчи тартибли битта дифференциал тенглама кўринишидаги ёзинг:

$$
\begin{cases}\n\dot{x}_1 = -2x_1 + 6x_2 - 3u, \\
\dot{x}_2 = 4x_1 - 3x_2 + 2u, \\
y = -5x_1 + 2x_2.\n\end{cases}
$$

**1.25.** Тизимнинг фазовий холат ифодаси қуйидаги кўринишда берилган бўлса, у холда тизимнинг  $y, u$ , ўзгарувчиларига нисбатан дифференциал тенглама кўринишга ўтказинг:

$$
\begin{cases}\n\dot{x}_1 = x_1 + x_2 - x_3 - u, \\
\dot{x}_2 = -x_1 + x_2 - x_3 + u, \\
\dot{x}_3 = x_1 - x_2 - x_3 + 2u, \\
y = x_1 + x_2 + x_3.\n\end{cases}
$$

# **2 - АМАЛИЙ МАШҒУЛОТ**

# **УЗАТИШ ФУНКЦИЯЛАРИ**

Бир ўлчамли узлуксиз стационар чизиқли системанинг дифференциал тенгламасини умумий кўринишда қуйидагича ифодалаш мумкин:

$$
\left[a_0\frac{d^ny}{dt^n} + a_1\frac{d^{n-1}y}{dt^{n-1}} + \dots + a_ny(t)\right] = \left[b_0\frac{d^mx}{dt^m} + b_1\frac{d^{m-1}x}{dt^{m-1}} + \dots + b_mx(t)\right].
$$
 (2.1)

Система ёки звенонинг *узатиш функияси* деб – бошланғич шартлари нол бўлганида чиқиш сигналининг Лаплас тасвирини кириш сигналининг Лаплас тасвири сигнали нисбатига айтилади. (2.1)-тенгламани Лаплас тасвири бўйича ўзгартирамиз, бунинг учун дифференциал тенгламада *dt d* операторни «*p*» комплекс ўзгарувчи билан алмаштирамиз

$$
(a_0 p^n + a_1 p^{n-1} + ... + a_n) y(p) = (b_0 p^m + b_1 p^{m-1} + ... + b_m) x(p).
$$
 (2.2)

Узатиш функциясининг таърифига мувофиқ *W*(*p*)ни қуйидаги кўринишда ифодалаш мумкин

$$
W(p) = \frac{y(p)}{x(p)}\Big|_{t=0} = \frac{(b_0 p^m + b_1 p^{m-1} + \dots + b_m)}{(a_0 p^n + a_1 p^{n-1} + \dots + a_n)}.
$$
\n(2.3)

ёки

$$
W(p) = \frac{P(p)}{Q(p)}
$$

бунда  $P(p) = b_0 p^m + b_1 p^{m-1} + b_2 p^{m-2} + \dots + b_m$ 2 1  $b_0 p^m + b_1 p^{m-1} + b_2 p^{m-2} + \ldots + b_m$  - *m* даражали кўпхад;

> $Q(p) = a_0 p^n + a_1 p^{n-1} + a_2 p^{n-2} + ... + a_n$ 2 1  $a_0 p^n + a_1 p^{n-1} + a_2 p^{n-2} + ... + a_n$  - *п* даражали кўпхад.

Системани амалга ошириш учун *m n* шарт бажарилиши керак. Шундагини система ишлаши мумкин.

(2.3) тенгламага мувофиқ звено ёки системанинг чиқиш сигналининг Лаплас тасвири

$$
y(p) = W(p) \cdot x(p). \tag{2.4}
$$

Энди звено ёки системанинг узатиш W(p) функцияси билан ўткинчи функцияси *h*(*t*) ҳамда импульсли ўткинчи функцияси (*t*) орасидаги боғланишни кўриб чиқамиз (2.1-расм).

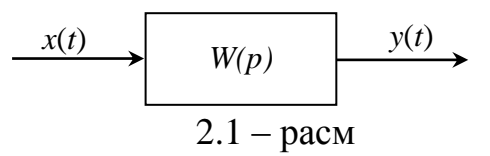

а) Агар кириш сигнали *x*(*t*)=1(*t*) бўлса, унда унинг Лаплас тасвири *p*  $x(t) = \frac{1}{t}$ бўлади. (2.1) формулага мувофиқ чиқиш сигналининг Лаплас тасвири *p*  $y(p)$  =  $W(p)$ . <sup>1</sup> га тенг бўлади. Бундан оригинал функцияга ўтсак J  $\left\{ \right\}$  $\mathcal{L}$  $\overline{\mathcal{L}}$ ₹  $= h(t) = L^{-1}\Big\{W(p)\cdot$ *p*  $y(t) = h(t) = L^{-1} \left\{ W(p) \cdot \frac{1}{n} \right\}$  бўлади.

Демак, ўткинчи функция *h*(*t*) билан узатиш функцияси *W*(*p*) бир маъноли боғланган экан.

б) Агар *x*(*t*)=(*t*) бўлса, унда *x*(*p*)=1 бўлади. (2.4) формулага мувофиқ чиқиш сигналининг Лаплас тасвири *y*(*p*)=*W*(*p*) бўлиб, унинг оригинали импульсли ўткинчи функция бўлади, яъни  $y(t) = \omega(t) = L^{-1}{W(p)}$ .

Демак, импульсли ўткинчи функция  $\omega(t)$  узатиш функциясининг оригинали экан.

Энди узатиш функциясининг моҳиятини аниқ мисолда кўриб чиқамиз.

**Мисол.** Объектнинг модели куйидаги кўринишга эга:  $\ddot{y} + 6\dot{y} + 5y = 2\dot{u} + 12u$ . Объект учун узатиш функциясини ёзинг ва унинг ноли и полюсни аниқланг.

**Ечилиши**. Объектнинг тенгламасини дифферинциаллаш оператори кўринишида ёзамиз  $(p^2 + 6p + 5)y = (2p + 12)u$ 

Объектнинг узатиш функциясини аниқлаш учун  $W(p) = \frac{y}{u}$  ифодалаймиз:

$$
W(p) = \frac{y}{u} = \frac{2p + 12}{p^2 + 6p + 5}.
$$

Тизимнинг характеристик тенгламаси  $A(p) = p^2 + 6p + 5 = 0$ . кўринишга эга бўлади.

Унинг илдизлари эса, *p*1=-5 и *p*2=-1 полюс деб аталади. Узатиш функцияси махраждаги полином илдизи *z*1=-6 нол деб аталади.

#### **МАСАЛАЛАР**

**2.1.** Объект учун қуйидаги принципиал схема берилган (2.1 расм). Агар  $R_1=R_2=R_3=1$  кОм;  $C=10^{-3}$  ф тенг бўлса, ухолда объектнинг узатиш функциясини, нолини ва полюсни аниқланг:

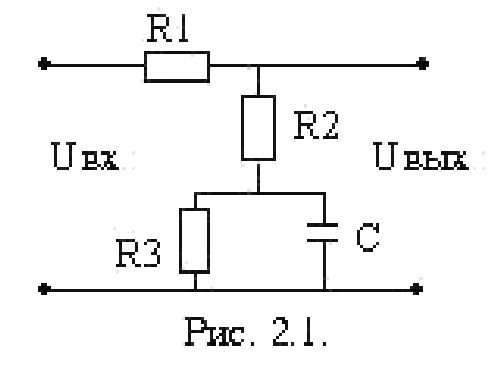

**2.2.** Объектнинг дифференциал тенгламаси  $\ddot{y} + 6\ddot{y} + y = 5u$  буйича узатиш функциясини  $W(p) = y(p) \hat{i}(p)$ . аникланг.

**2.3.** Объектнинг дифференциал тенгламаси  $\ddot{y} + 7\dot{y} - 5y = \dot{u} + 5u$  буйича узатиш функциясини  $W(p) = y(p)/u(p)$ . аниқланг.

**2.4.** Объектнинг дифференциал тенгламаси  $\ddot{y} + 6\dot{y} + 3y = 5u$ . буйича узатиш функциясини  $W(p) = y(p)/u(p)$ . <sub>аникланг.</sub>

**2.5.** Объектнинг дифференциал тенгламаси  $\ddot{y} + 2\ddot{y} + \dot{y} = 2\ddot{u} + 3\dot{u} + u$ . буйича узатиш функциясини  $W(p) = y(p)/u(p)$ . аникланг.

**2.6.**  $y^{(2)} + 0.4y^{(1)} + 0.6y = 2u^{(1)} + 0.8u$ , узатиш функциясини, нолини ва полюсни аниқланг.

**2.7.** Модели келтирилган  $0.4y^{(3)} + 7y^{(2)} + 2y^{(1)} = 0.8u$ , характеристик тенгламасини ва полюсни аниқланг.

**2.8.** Модели келтирилган  $6y^{(2)} + 7.4y^{(1)} + 0.8y = 0.1u^{(2)} + 0.6u^{(1)} + 2u$ , Дана математическая модель объекта дифференциал тенглама орқали ифодаланган объектнинг узатиш функциясини, нолини, полюсни ва тартибини аниқланг.

**2.9.** Математик модели  $2y^{(3)} + 4y^{(2)} + 2y^{(1)} + 4y = u$ . кўринишган эга бўлган бошқариш объектининг узатиш функциясини аниқланг.

**2.10.** Математик модели  $2y^{(3)} + 5y^{(1)} + 3y = 6u^{(2)} + 2u^{(1)} + u$  кўринишган эга бўлган бошқариш объектининг узатиш функциясини аниқланг.

**2.11.** Математик модели  $3y^{(3)} + 6y^{(2)} + 2y^{(1)} + 4y = 2u^{(2)} + 3u^{(1)} + u$ . кўринишган эга бўлган бошқариш объектининг узатиш функциясини аниқланг.

**2.12.** Агар объектнинг узатиш функцияси  $W(p) = (10p + 1)/(p^2 + 3p - 1)$ маълум бўлса, у ҳолда унинг дифференциал тенгламасини ёзинг.

**2.13.** Объктнинг қуйидаги берилган узатиш функцияси бўйича *y* ва *u* нисбатан дифференциал тенгламасини ёзинг ва тартибини аниқланг:

$$
W(p) = \frac{0.3p + 1}{4p^3 + 6p^2 + 2.1p + 1.2}.
$$

**2.14.** Бошқариш объктнинг қуйида келтирилган  $W(p) = 4/(6p^3 + 4p^2 + 2)$ узатиш функцияси орқали биринчи тартибли дифференциал тенгламалар тизими кўринишидаги моделини ёзинг:

$$
W(p) = \frac{2p^2 + 3p + 1}{2p^3 + 4p^2 + 6p + 2}
$$

**2.15.** Агар объект холати қуйидаги келтирилган дифференциал тенгламалар тизими кўринишида берилган бўлса, у ҳолда унинг узатиш функциясини  $W(p) = y(p)/u(p)$ . <sub>аникланг</sub>:

$$
\begin{cases} \dot{x}_1 = x_1 + x_2, \\ \dot{x}_2 = -x_1 + 2x_2 + x_3, \\ \dot{x}_3 = -5x_1 - x_3 + 2u, \\ y = x_1. \end{cases}
$$

**2.16.** Агар объект холати қуйидаги келтирилган дифференциал тенгламалар тизими кўринишида берилган бўлса, у ҳолда унинг узатиш функциясини  $W(p) = y(p)/u(p)$ . <sub>аникланг:</sub>

$$
\begin{cases} \dot{x}_1 = x_2, \\ \dot{x}_2 = x_3, \\ \dot{x}_3 = -5x_1 - x_2 - x_3 + 2u, \\ y = 3x_1 + 2x_2 + x_3. \end{cases}
$$

**2.17.** Агар объект холати қуйидаги келтирилган дифференциал тенгламалар тизими кўринишида берилган бўлса, у ҳолда унинг характеристик тенгламасини аниқланг:

$$
\begin{cases}\n\dot{x}_1 = x_2, \\
\dot{x}_2 = x_3, \\
\dot{x}_3 = -2x_1 - 5x_2 - x_3 + 10u, \\
y = x_1.\n\end{cases}
$$

**2.18.** Агар объект холати қуйидаги келтирилган дифференциал тенгламалар тизими кўринишида берилган бўлса, у ҳолда унинг узатиш функциясини  $W(p) = y(p)/u(p)$ . <sub>аникланг</sub>:

$$
\begin{cases} \n\dot{x}_1 = x_1 + x_2, \\
\dot{x}_2 = -5x_1 + x_3, \\
\dot{x}_3 = -3x_1 - 2x_2 - x_3 + 4u, \\
\dot{y} = x_1. \n\end{cases}
$$

**2.19.** Агар объект холати қуйидаги келтирилган дифференциал тенгламалар тизими кўринишида берилган бўлса, у ҳолда унинг узатиш функциясини  $W(p) = y(p)/u(p)$ . <sub>аниқланг:</sub>

$$
\begin{cases}\n\dot{x}_1 = -x_1 + x_2, \\
\dot{x}_2 = 2x_1 - x_3, \\
\dot{x}_3 = -4x_1 - x_2 + x_3 + 5u, \\
y = x_1 - 4x_2 + x_3.\n\end{cases}
$$

**2.20.** Агар объект холати қуйидаги келтирилган дифференциал тенгламалар тизими кўринишида берилган бўлса, у ҳолда унинг узатиш функциясини  $W(p) = y(p)/u(p)$ . <sub>аникланг</sub>:

$$
\begin{cases}\n\dot{x}_1 = x_2, \\
\dot{x}_2 = x_3, \\
\dot{x}_3 = -2x_1 - x_2 - 3x_3 + 4u, \\
y = x_1.\n\end{cases}
$$

**2.21.** Агар объект холати қуйидаги келтирилган дифференциал тенгламалар тизими кўринишида берилган бўлса, у ҳолда унинг узатиш функциясини  $W(p) = y(p)/u(p)$ . <sub>аникланг</sub>:

$$
\begin{cases}\n\dot{x}_1 = -x_1 + x_2, \\
\dot{x}_2 = 2x_2 + x_3, \\
\dot{x}_3 = -5x_1 + x_2 - x_3 + 10u, \\
y = x_1.\n\end{cases}
$$

**2.22.** Агар объект холати қуйидаги келтирилган дифференциал тенгламалар тизими кўринишида берилган бўлса, у ҳолда унинг узатиш функциясини  $W(p) = y(p)/u(p)$ . <sub>аникланг:</sub>

$$
\begin{cases}\n\dot{x}_1 = x_2, \\
\dot{x}_2 = x_1 + x_3 + 2u, \\
\dot{x}_3 = -3x_1 + 5x_2 - 7x_3 - u, \\
y = x_1.\n\end{cases}
$$

**2.23.** Агар объект холати қуйидаги келтирилган дифференциал тенгламалар тизими кўринишида берилган бўлса, у ҳолда унинг узатиш функциясини  $W(p) = y(p)/u(p)$ . <sub>аникланг</sub>:

$$
\begin{cases} \dot{x}_1 = x_2, \\ \dot{x}_2 = x_3, \\ \dot{x}_3 = -4x_1 - x_2 - x_3 + 6u, \\ y = x_1 + 2x_2 - x_3. \end{cases}
$$

**2.24.** Агар объект холати қуйидаги келтирилган дифференциал тенгламалар тизими кўринишида берилган бўлса, у ҳолда унинг узатиш функциясини  $W(p) = y(p)/u(p)$ . аниқланг. Объект узатиш функциясини ноли ва полюсни ҳисобланг:

$$
\begin{cases} \n\dot{x}_1 = x_2, \\ \n\dot{x}_2 = -x_1 - 3x_2 + 10u, \\ \n\dot{y} = x_1. \n\end{cases}
$$

**2.25.** Агар объект холати қуйидаги келтирилган дифференциал тенгламалар тизими кўринишида берилган бўлса, у ҳолда унинг узатиш функциясини  $W(p) = y(p)/u(p)$ . аниқланг ва характеристик тенгламасини ёзинг:

$$
\begin{cases} \n\dot{x}_1 = x_1 + x_2 + u, \\ \n\dot{x}_2 = -5x_1 - x_2 + 2u, \\ \n\dot{y} = x_1. \n\end{cases}
$$

**2.26.** Агар объект холати қуйидаги келтирилган дифференциал тенгламалар тизими кўринишида берилган бўлса, у ҳолда унинг узатиш функциясини  $W(p) = y(p)/u(p)$ . аниқланг ва характеристик тенгламасини ёзинг:

$$
\begin{cases} \n\dot{x}_1 = x_2, \\ \n\dot{x}_2 = -7x_1 - 2x_2 + u, \\ \n\dot{y} = x_1. \n\end{cases}
$$

**2.27.** Агар объект холати қуйидаги келтирилган дифференциал тенгламалар тизими кўринишида берилган бўлса, у ҳолда унинг узатиш функциясини  $W_1(p) = x_1(p)/u(p)$   $W(p) = y(p)/u(p)$  аниқланг ва характеристик тенгламасини ёзинг:

$$
\begin{cases}\n\dot{x}_1 = x_2, \\
\dot{x}_2 = x_3, \\
\dot{x}_3 = -5x_1 - x_2 - 3x_3 + 4u, \\
y = 2x_1 - x_2 + x_3.\n\end{cases}
$$

**2.28.** Қуйида келтирилган объект модели асосида матрицали узатиш функцияси аниқланг:

$$
\begin{cases}\n\dot{x}_1 = -2x_1 - 0.5x_2 + 4u_1, \\
\dot{x}_2 = -0.1x_1 - x_2 + 0.4u_2, \\
y_1 = 2x_1, \\
y_2 = x_1 + x_2.\n\end{cases}
$$

**2.29.** Қуйида келтирилган объект модели асосида узатиш функцияси аниқланг: $\epsilon$ 

$$
\begin{cases}\n\dot{x}_1 = x_2, \\
\dot{x}_2 = x_3, \\
\dot{x}_3 = -4x_1 - 6x_2 - 8x_3 + 10u, \\
y = 0.4x_1.\n\end{cases}
$$

**2.30.** Қуйида келтирилган объект модели асосида объектнинг характеристик тенгламасини аниқланг:

$$
\begin{cases}\n\dot{x}_1 = -0.4x_1 + 2x_2, \\
\dot{x}_2 = -0.1x_1 - 0.2x_2 + x_3, \\
\dot{x}_3 = -4x_1 - 4.6x_2 - 10x_3 + 1.6u, \\
y = x_1 + 0.6x_2.\n\end{cases}
$$

**2.31.** Қуйида келтирилган дифференциал тенгламалар тизими орқали бошқариш объектининг узатиш функциясини аниқланг:

$$
\begin{cases} \n\dot{x}_1 = 2x_1 + 4x_2, \\
\dot{x}_2 = x_2 + 3x_1 + 4u, \\
y = x_1. \n\end{cases}
$$

**2.32.** Қуйида келтирилган дифференциал тенгламалар тизими орқали бошқариш объектининг узатиш функциясини аниқланг:

$$
\begin{cases} \n\dot{x}_1 = 2x_1 + x_2, \\
\dot{x}_2 = 3x_2 + 4x_1 + 2u, \\
y = x_2 + x_1. \n\end{cases}
$$

**2.33.** Қуйида келтирилган дифференциал тенгламалар тизими орқали бошқариш объектининг узатиш функциясини аниқланг:

$$
\begin{cases} \n\dot{x}_1 = 3x_1 + 2x_2 + u, \\ \n\dot{x}_2 = x_2 + 4x_1 + 2u, \\ \n\dot{y} = x_1 + 2x_2 \n\end{cases}
$$

**2.34.** Объектнинг холатини ифодаловчи *A*,*B*,*C*, матрицалар маълум бўлса, у ҳолда объектнинг узатиш функциясини аниқланг:

$$
A = \begin{bmatrix} 0 & 1 \\ -1 & -1 \end{bmatrix}, B = \begin{bmatrix} 1 & 0 \\ 0 & 1 \end{bmatrix}, C = \begin{bmatrix} 1 & 1 \\ 0 & 1 \end{bmatrix}
$$

**2.35.** Объектнинг холатини ифодаловчи *A*,*B*,*C*, матрицалар маълум бўлса, у ҳолда объектнинг узатиш функциясини аниқланг:

$$
A = \begin{bmatrix} -1 & 2 \\ -3 & -5 \end{bmatrix}, \ B = \begin{bmatrix} 0 & 1 \\ 2 & 0 \end{bmatrix}, \ C = \begin{bmatrix} 1 & 0 \\ 0 & 1 \end{bmatrix}
$$

**2.36.** Объектнинг холатини ифодаловчи *A*,*B*,*C*, матрицалар маълум бўлса, у ҳолда объектнинг узатиш функциясини аниқланг ва характеристик тенгламасини ёзинг:

$$
A = \begin{pmatrix} -0.4 & 2 \\ -2 & -6 \end{pmatrix}, B = \begin{pmatrix} 8 & 0 \\ 0 & 5 \end{pmatrix}, C = \begin{bmatrix} 1 & 0 \\ 0 & 1 \end{bmatrix}
$$

**2.37.** Агар объектнинг узатиш функцияси  $W(p) = (p + 5)/(p^3 + 3p^2 + p + 1)$ маълум бўлса, у ҳолда объектнинг холат тенгламасини ёзинг.

 $W(p) = 8/(p^3 + 5p^2 - 3p + 7).$ **2.38.** Агар объектнинг узатиш функцияси маълум бўлса, у ҳолда *A*, *B*, *C*. матрицаларни аниқланг.

 $W(p) = 5/(p^3 + 3p^2 + 6p + 2).$ **2.39.** Агар объектнинг узатиш функцияси маълум бўлса, у ҳолда *A*, *B*, *C*. матрицаларни аниқланг.

**2.40.** Агар объектнинг узатиш функцияси келтирилган  $W(p) = 5/(p^2 + 7p + 3)$ кўринишга эга бўлса, у ҳолда объектнинг характеристик тенгламасини ёзинг.

**2.41.** Агар объектнинг узатиш функцияси келтирилган кўринишга эга бўлса, у ҳолда объектнинг характеристик тенгламасини ёзинг.

**2.42.** Агар объектнинг узатиш функцияси  $W(p) = 2/(p^3 + 5p^2 + p + 7)$  маълум бўлса, у ҳолда уни диференциал тенглама кўринишида ифодаланг.

2.43. Берилган узатиш функцияси  $W(p) = 4/(2p^3 + 0.8p^2 + 6p + 0.4)$  <sub>Орқали</sub> объектнинг математик моделини тузинг.

**2.44.** Агар объектнинг узатиш функцияси қуйидаги кўринишда берилган бўлса, у ҳолда бошқариш объектининг математик моделини Коши шаклида ифодаланг:

$$
W(p) = \frac{4p+3}{4p^3+8p^2+8p+3}
$$

# **3 - АМАЛИЙ МАШҒУЛОТ**

## **ЧАСТОТАВИЙ ХАРАКТЕРИСТИКАЛАР**

Чизиқли стационар системаларни тасвирлашда частотали характеристикалар жуда муҳим роль ўйнайди. Бир ўлчамли чизиқли стационар системанинг умумий кўринишдаги оператор тенгламасини қуйидагича ифодалаш мумкин:

$$
(a_0p^n + a_1p^{n-1} + a_2p^{n-2} + ... + a_n)y(p) = (b_0p^m + b_1p^{m-1} + b_2p^{m-2} + ... + b_m)x(p).
$$

Узатиш функциясининг таърифига кўра

$$
W(p) = \frac{y(p)}{x(p)} = \frac{b_0 p^m + b_1 p^{m-1} + b_2 p^{m-2} + \dots + b_m}{a_0 p^n + a_1 p^{n-1} + a_2 p^{n-2} + \dots + a_n} = \frac{P(p)}{Q(p)}.
$$

 $\phi$ ункциянинг узатиш функцияси *W(р)* дан  $p = j\omega$  билан алмаштириш орқали олинади ва *частотавий узатиш функцияси* дейилади

$$
W(j\omega) = \frac{b_0(j\omega)^m + b_1(j\omega)^{m-1} + b_2(j\omega)^{m-2} + \dots + b_m}{a_0(j\omega)^n + a_1(j\omega)^{n-1} + a_2(j\omega)^{n-2} + \dots + a_n}.
$$

Частотавий узатиш функция *W(jω*) чатота деб аталувчи хақиқий ўзгарувчи « » га боғлиқ бўлган комплекс функциядир.

 $W(j\omega) = U(\omega) + jV(\omega)$  - алгебраик кўриниши;

 $W(j\omega) = A(\omega)e^{j\varphi(\omega)}$  - даражали кўриниши,

бу ерда  $U(\omega)$  - ҳақиқий қисм;  $V(\omega)$  - мавхум қисм;  $A(\omega)$  - амплитуда;  $\varphi(\omega)$ - фаза.

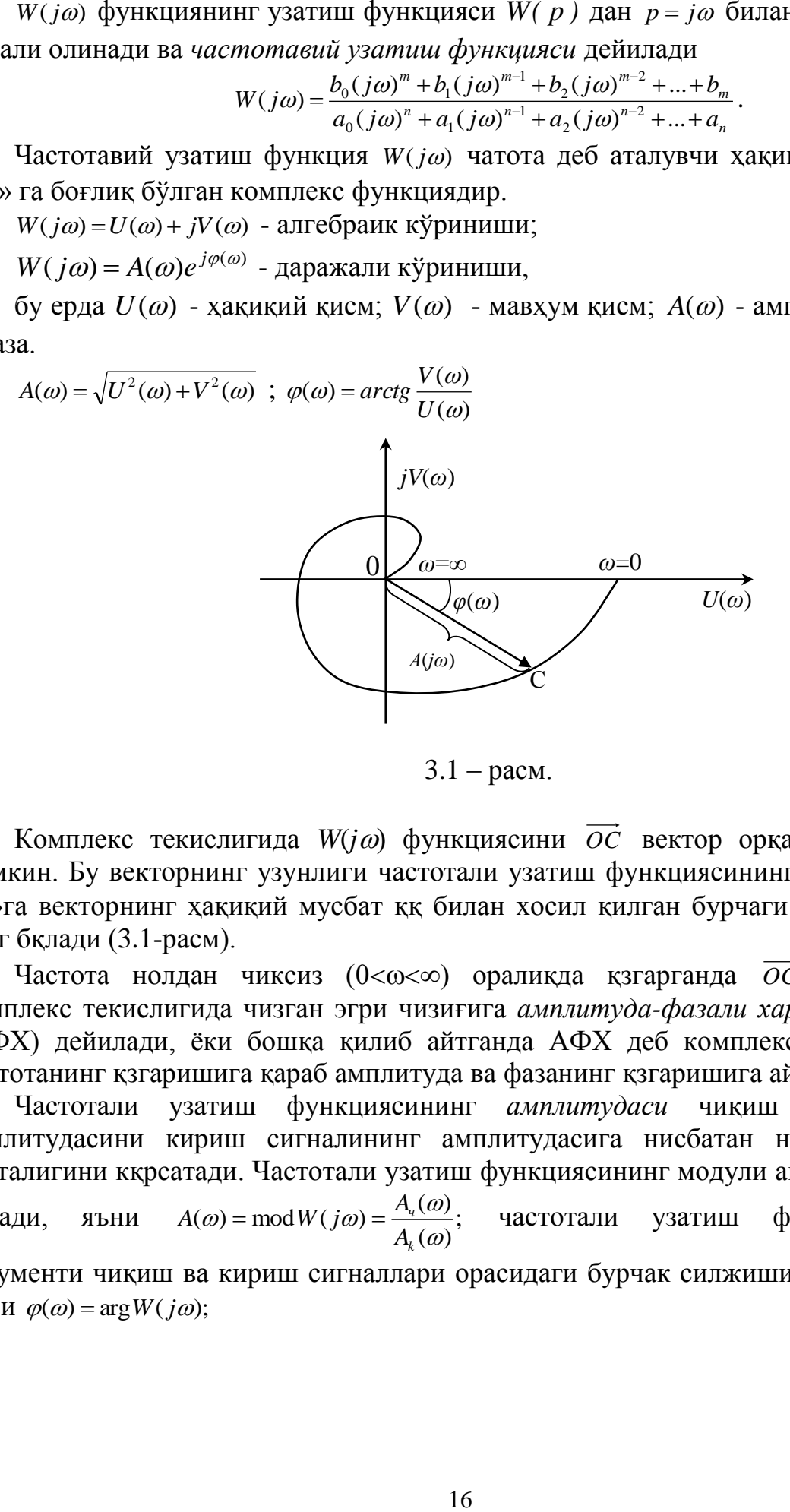

 $3.1 - \text{pacm}.$ 

Комплекс текислигида  $W(j\omega)$  функциясини  $\overrightarrow{OC}$  вектор орқали ифодалаш мумкин. Бу векторнинг узунлиги частотали узатиш функциясининг амплитудаси «*А*»га векторнинг ҳақиқий мусбат ққ билан хосил қилган бурчаги фазаси «»га тенг бқлади (3.1-расм).

Частота нолдан чиксиз  $(0<\omega<\infty)$  оралиқда қзгарганда  $\overrightarrow{OC}$  векторнинг комплекс текислигида чизган эгри чизиғига *амплитуда-фазали характеристика* (АФХ) дейилади, ёки бошқа қилиб айтганда АФХ деб комплекс текислигида частотанинг қзгаришига қараб амплитуда ва фазанинг қзгаришига айтиш мумкин.

Частотали узатиш функциясининг *амплитудаси* чиқиш сигналининг амплитудасини кириш сигналининг амплитудасига нисбатан неча маротаба катталигини кқрсатади. Частотали узатиш функциясининг модули амплитудасини беради, яъни ;  $\left( \omega \right)$  $(\omega) = \text{mod} \, W(j\omega) = \frac{A_i(\omega)}{A_i(\omega)}$  $\omega$ ) = mod W(  $i\omega$ ) =  $\frac{A_i(\omega)}{A_i(\omega)}$ *k ч A*  $A(\omega) = \text{mod } W(j\omega) = \frac{A_i(\omega)}{N}$ ; частотали узатиш функциясининг аргументи чиқиш ва кириш сигналлари орасидаги бурчак силжишини кқрсатади, яъни  $\varphi(\omega) = \arg W(j\omega);$ 

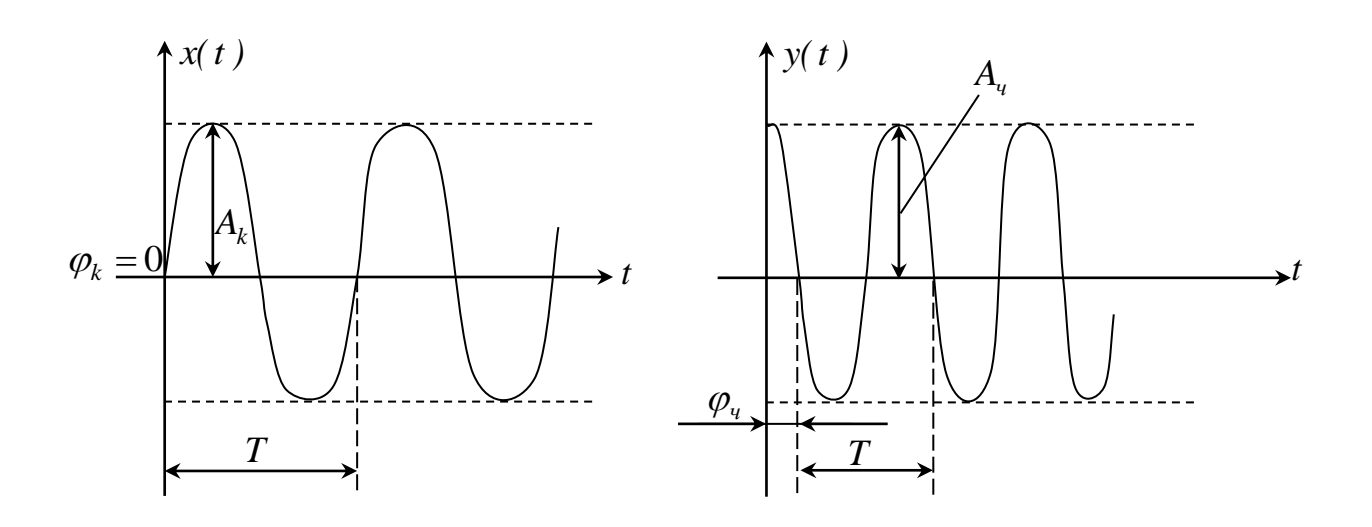

3.2 – расм.

$$
W(j\omega) = \frac{y(j\omega)}{x(j\omega)} = \frac{A_{\mathcal{U}}(\omega)e^{j[\omega t + \varphi_{\mathcal{U}}]}}{A_{\mathcal{K}}(\omega)e^{j[\omega t + \varphi_{\mathcal{K}}]}} = A(\omega)e^{j\varphi(\omega)}
$$

*A*(*ω*) - кучайтиришнинг амплитудаси

$$
A(\omega) = \frac{A_{_{aux}}(\omega)}{A_{_{xup}}(\omega)}; \ \ \varphi(\omega) = \varphi_{_{aux}} - \varphi_{_{xup}}.
$$

*W*( $j\omega$ ) - амплитуда фазавий характеристика (АФХ);

 $U(\omega)$  - хакикий частотавий характеристика (XЧX);

 $V(\omega)$  - мавхум частотавий характеристика (МЧХ);

 $A(\omega)$  - амплитуда частотавий характеристика (АЧХ);

 $\varphi(\omega)$  - фаза частотавий характеристика (ФЧХ).

Бу характеристиакаларнинг ҳаммаси оддий чизиқли масштабда чизилади. Юқоридаги характеристикалардан ташқари қуйидаги иккита логарифмик характеристика ҳам мавжуддир.

 $L(\omega) = 20\lg A(\omega)$ функция - *логарифмик амплитуда частотавий характеристика* (ЛАЧХ) дейилади. Амплитуданинг lg га нисбатан чизилган графигига *логарифмик амплитуда частотавий характеристика* (ЛАЧХ) дейилади.  $\varphi(\omega)$ ни lg  $\omega$ га нисбатан чизилган *графигига логарифмик фазочастотавий характеристика* (ЛФЧХ) дейилади.

lg  $\omega$ нинг ўлчов бирлиги «дакада», бир декада частотанинг ўн марта ошишини билдиради.

 $L(\omega)$ нинг ўлчов бирлиги «децибелл» қувватни ўн марта кўпайтириш бир беллни беради, яъни 1*д* и = <sup>1</sup> белл 10  $1 \partial y = \frac{1}{10}$  белл.

 $L(\omega) = 10 \lg P(\omega) = 10 \lg U \cdot I = 10 \lg A^2(\omega) = 20 \lg A(\omega)$ .

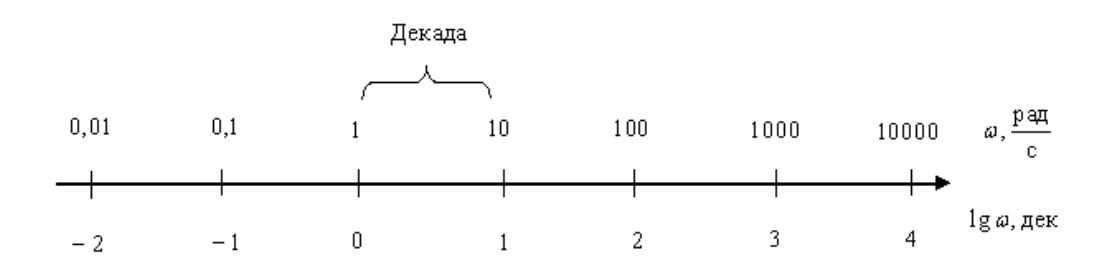

**Мисол.** Агар объектнинг узатиш функцияси  $W(p) = 10/(p+1)$ . маълум бўлса, у ҳолда унинг АФХ, ҲЧХ, ФЧХ ларини қуринг:

**Ечилиши.** Узатиш функциясига узгатиришлар киритамиз, яъни:

$$
p \to j\omega
$$
  
W(j\omega) = 
$$
\frac{10j\omega}{j\omega + 1} = \frac{10\omega^2}{\omega^2 + 1} + j\frac{10\omega}{\omega^2 + 1}.
$$

ВЧХ ва ФЧХ ларни ифодаловчи функциялар қуйидаги кўринишга эга бўлади:

$$
R(\omega) = \frac{10\omega^2}{\omega^2 + 1}, \varphi(\omega) = \arctg \frac{\text{Im}}{\text{Re}} = \arctg \frac{1}{\omega}.
$$

Частотани 0 дан то чексизликкача ўзгартириб, ВЧХ ва ФЧХ ни қурамиз: (3.1. расм)

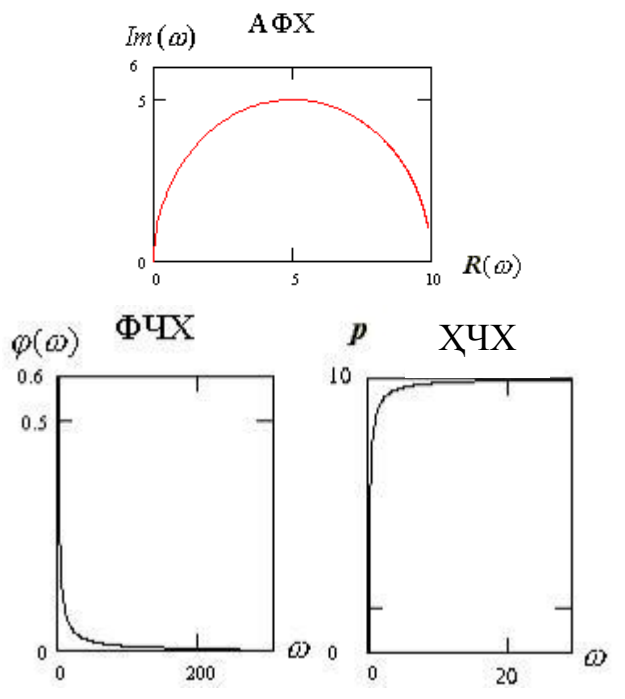

#### **МАСАЛАЛАР**

**3.1.** Узатиш функцияси қуйидаги кўринишга эга бўлса, у ҳолда объектнинг ВЧХ ни қуринг:

$$
W(p) = \frac{p+1}{5p+1}.
$$

**3.2.** Узатиш функцияси қуйидаги кўринишга эга бўлса, у ҳолда объектнинг АФХ, ҲЧХ, ФЧХ ларини қуринг:

$$
W(P) = 10p/(p+1)^2.
$$

**3.3.** Узатиш функцияси қуйидаги кўринишга эга бўлса, у ҳолда объектнинг ФЧХ ни қуринг:

$$
W(p) = \frac{0.5p + 1}{p(4p^2 + p + 1)}
$$

**3.4.** Узатиш функцияси қуйидаги кўринишга эга бўлса, у ҳолда объектнинг АФХ, ЛЧХ ларини қуринг:

$$
W(p) = \frac{10}{(p+1)(0.1p+1)}
$$

**3.5.** Узатиш функцияси қуйидаги кўринишга эга бўлса, у ҳолда объектнинг АФХ, ФЧХ ларини қуринг:

$$
W(p) = (p+1)/(9p^2 + 3p + 1)
$$

**3.6.** Узатиш функцияси қуйидаги кўринишга эга бўлса, у ҳолда объектнинг АФХ, ФЧХ ларини қуринг:

$$
W(p) = 16/[p(p+4)]
$$

**3.7.** Берилган узатиш функцияси  $W(p) = 10/(4p+1)$  буйича бошқариш объектининг барча частотавий характеристикалар учун аналитик ифодаларни ёзинг. Уларнинг сифатий кўринишларини тасвирланг.

**3.8.** Берилган узатиш функцияси  $W(p) = p/(0.1p + 1)$  буйича бошқариш объектининг барча амплитуда- частотавий характеристикаси учун аналитик ифодани ёзинг. Уларнинг сифатий кўринишларини тасвирланг.

**3.9.** Берилган узатиш функцияси  $W(p) = 4/(2p^2 + p)$ буйича бошқариш объектининг барча частотавий характеристикалар учун аналитик ифодаларни ёзинг. Уларнинг сифатий кўринишларини тасвирланг.

**3.10.** Берилган узатиш функцияси  $W(p) = 4/(4p^2 + p + 1)$  буйича бошқариш объектининг барча частотавий характеристикалар учун аналитик ифодаларни ёзинг. Уларнинг сифатий кўринишларини тасвирланг.

**3.11.** Берилган узатиш функцияси  $W(p) = 8p/(4p^2 + 4p + 1)$  бўйича бошкариш объектининг барча частотавий характеристикалар учун аналитик ифодаларни ёзинг. Уларнинг сифатий кўринишларини тасвирланг.

**3.12**. *y'=ku* тенглама билан ифодаланган объект учун *k=0.1* ва *k=10* бўлганда ЛАЧХ сини куринг ҳамда *k* ни ЛАЧХ га таъсирини баҳоланг.

**3.13.** Обхектнинг модели *0,1y = 10u' + u*. Кўринишга эга бўлса, у ҳолда унинг ЛАЧХ, ФЧХ ларини қуринг.

**3.14.** Холат дифференциал тенгламаси маълум бўлса,

$$
\begin{cases}\nx_1' = x_2, \\
x_2' = -x_1 - x_2 + 2u, \\
y = x_1 + 5x_2.\n\end{cases}
$$

тизимнингАФХ қуринг.

**3.15.** Холат дифференциал тенгламаси маълум бўлса,

$$
\begin{cases} x_1' = x_2, \\ x_2' = -2x_1 - x_2 + 5u, \\ y = x_1 + x_2. \end{cases}
$$

тизимнинг ҲЧХ қуринг.

**3.16.** Холат дифференциал тенгламаси маълум бўлса,

$$
\begin{cases} x_1' = -x_1 + x_2, \\ x_2' = -2x_1 - x_2 + u, \\ y = x_1. \end{cases}
$$

тизимнинг ҲЧХ ва МЧХ учун ифодаларини ёзинг.

**3.17.** Холат дифференциал тенгламаси маълум бўлса,

$$
\begin{cases}\nx_1' = -2x_1 + x_2, \\
x_2' = -x_1 - 5x_2 + u, \\
y = x_1 - x_2.\n\end{cases}
$$

тизимнинг ВЧХ қуринг.

**3.18.** Холат дифференциал тенгламаси маълум бўлса,

$$
\begin{cases} x_1' = -x_1 + x_2, \\ x_2' = -5x_1 - 3x_2 + 2u, \\ y = x_1. \end{cases}
$$

тизимнинг АФХ қуринг.

**3.19.** Объект қуйдаги диффренциал тенгламалар тизим орқали ифодаланган бўлса, унинг АЧХ, ҲЧХ қуринг:

$$
\begin{cases} x_1' = x_2, \\ x_2' = -x_1 - x_2 + 2u, \\ y = x_1. \end{cases}
$$

**3.20.** Объект қуйидаги диффренциал тенгламалар тизим орқали ифодаланган бўлса, унинг АЧХ қуринг:

$$
\begin{cases} x_1' = x_2, \\ x_2' = x_3, \\ x_3' = -0.1x_1 - 2x_2 - 2x_3 + 5u, \\ y = 4x_1. \end{cases}
$$

**3.21.** Объект қуйидаги диффренциал тенгламалар тизим орқали ифодаланган бўлса, унинг АФХ қуринг:

$$
\begin{cases}\nx_1' = x_2, \\
x_2' = x_3, \\
x_3' = -4x_1 - 0.5x_2 - x_3 + 2u, \\
y = x_1.\n\end{cases}
$$

**3.22.** Тизимнинг Структуравий схемаси қуйидаги кўринишга эга:

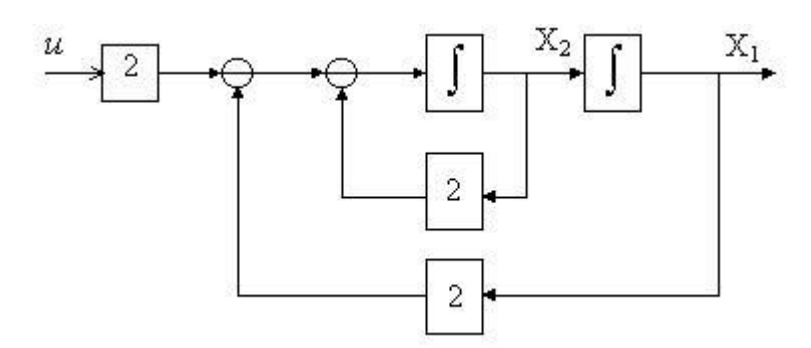

Тизимнинг ҲЧХ ва МЧХ қуринг.

**3.23.** Объектнинг АФХ си қуйидаги кўринишга эга:

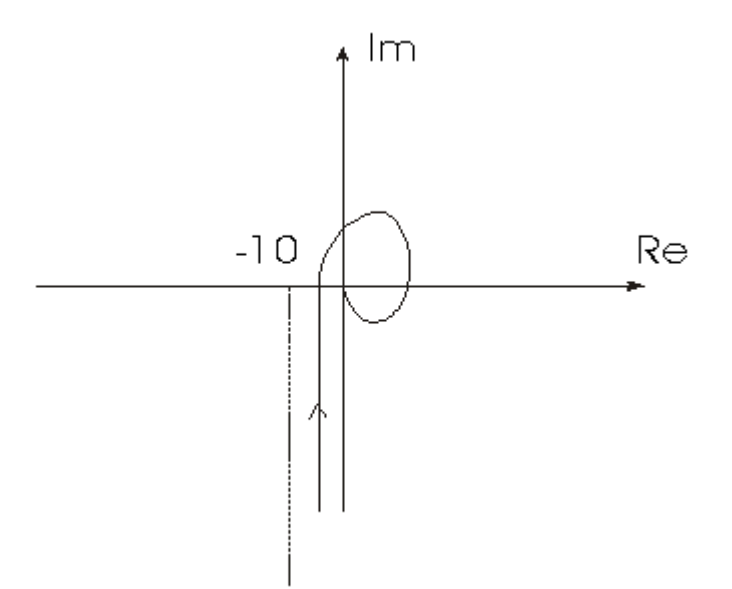

Объектнинг ҲЧХ и МЧХ тасвирланг.

**3.24.** Объектнинг АЧХ қуйидаги кўринишга эга:

$$
A(\omega) = \frac{10\sqrt{\omega^2 + 1}}{\omega^2 \sqrt{0,01\omega^2 + 1}}.
$$

Объектнинг асимптотик ЛАЧХ ни қуринг.

# **4 - АМАЛИЙ МАШҒУЛОТ**

# **СТРУКТУРАВИЙ УСУЛ**

**Мисол.** Қуйида объектнинг дифференциал тенгламалар тизими орқали берилган модели асосида объектнинг структуравий схемасини тасвирланг:

$$
\begin{cases} x_1'=-x_1+2x_2\,,\\ x_2'=-3x_1-5x_2+2u\,,\\ \mathcal{Y}=x_1+x_2. \end{cases}
$$

**Ечилиши.** Объектнинг структуравий схемаси қуйидаги кўринишга эга бўлади:

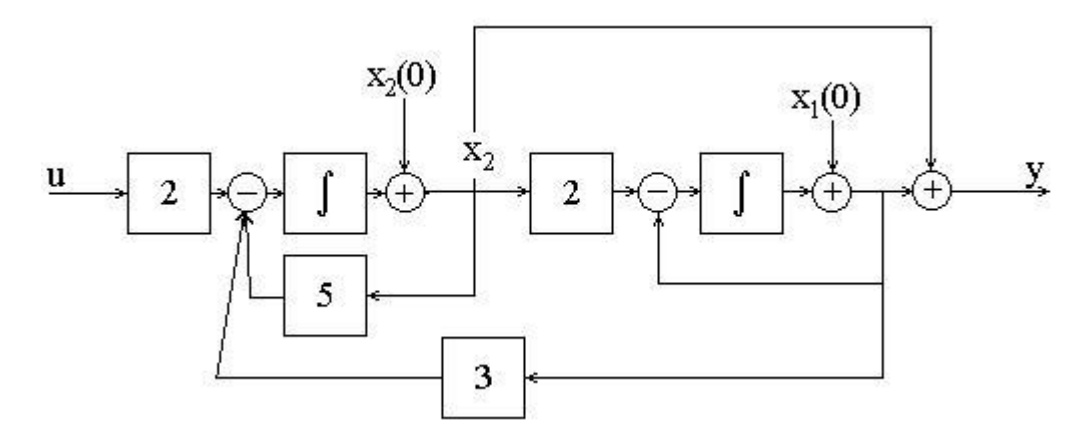

#### **МАСАЛАЛАР**

**4.1.** Бошқариш объектининг дифференциал тенгламаси  $y''' + 7y'' - 3y' + y = 2u$ . кўринишга эга бўлса, у ҳолда объектнинг структуравий схасини тасвирланг.

**4.2.** Бошқариш объектининг қуйидаги дифференциал тенгламалар тизими орқали ифодаланган бўлса, у ҳолда объектнинг структуравий схемасини тасвирланг:

$$
\begin{cases}\nx_1' = -6x_1 + x_2 + 2u, \\
x_2' = 2x_1 - 5x_2 - 3u, \\
y = x_1 + x_2.\n\end{cases}
$$

**4.3.** Бошқариш объектининг қуйидаги дифференциал тенгламалар тизими орқали ифодаланган бўлса, у ҳолда объектнинг структуравий схемасини тасвирланг:

$$
\begin{cases} x_1' = x_1 + x_2, \\ x_2' = -3x_1 - 2x_2 + u, \\ y = x_1. \end{cases}
$$

 $x_1'' + x_1' + 2x_1 = u' + u, x_1 = y$ **4.4.** Объектни ифодаловчи келтирилган дифференциал тенгламадан стуктуравий схемага ўтинг.

 $2y''' + 6y'' + 0.8y' + 4y = 0.4u' + u$ **4.5.**Объектни ифодаловчи келтирилган дифференциал тенгламадан стуктуравий схемага ўтинг.

**4.6.** Куйида математик модели дифференциал тенгламалар тизими орқали ифодаланган объектнинг структуравий схемасини тасвирланг:

$$
\begin{cases}\nx'_1 = 2x_2 - x_3, \\
x'_2 = -x_1 - x_2 - 3x_3, \\
x'_3 = -3x_1 - 2x_2 - x_3 + u, \\
y = 2x_1 + x_2.\n\end{cases}
$$

**4.7.** Объектнинг модели қуйида келтирилган дифференциал тенгламалар тизими орқали ифодаланган:

$$
\begin{cases}\nx_1' = -x_1 - x_2 + 0.4u, \\
x'_2 = -2x_1 - 0.3x_2 + 5u, \\
y = 4x_1.\n\end{cases}
$$

Итегралланувчи элементлар орқали объектнинг структуравий схемасини тасвирланг.

**4.8.** Объектнинг қуйида келтирилган узатиш функцияси бўйича объектни ифодаловчи дифференциал тенгламасини ёзинг ва унинг стуктуравий схемасини тасвирланг:

$$
W(p) = \frac{0.6p + 0.3}{0.11p^2 + 0.86p + 0.2}
$$

**4.9.** Бошқариш объектнинг модели қуйида келтирилган дифференциал тенгламалар тизими орқали ифодаланган:

$$
\begin{cases}\nx_1' = 2x_1 + 3x_2 + 4u, \\
x_2' = x_1 - x_2 + 3u, \\
x_3' = x_1 + 2x_2, \\
y = x_1 + x_2\n\end{cases}
$$

Бошқариш объектининг структуравий схемасини тасвирланг.

**4.10.** Бошқариш объектнинг модели қуйида келтирилган дифференциал тенглама орқали ифодаланган:

$$
3y'' + 4y' + 2y = 5u
$$

Бошқариш объектининг структуравий схемасини тасвирланг.

**4.11.** Бошқариш объектнинг модели қуйида келтирилган дифференциал тенглама орқали ифодаланган:

$$
2y''' + 4y'' + 3y' + 5y = 6u'' + 4u' + 3u
$$

Бошқариш объектининг структуравий схемасини тасвирланг.

**4.12.** Бошқариш объектнинг қуйида келтирилган узатиш функцияси бўйича структуравий схемасини фақат интегратор, суматор ва кучайтиргич орқали тасвирланг:

$$
W(p) = \frac{4p+5}{2p^3 + 4p^2 + 6p + 8}
$$

**4.13.** Бошқариш объектнинг келтирилган Ω(p) узатиш функцияси бўйича струтуравий схемасини фақат интегратор, суматор ва кучайтиргич орқали тасвирланг.

**4.14.** Тизимнинг структуравий схемаси қуйидаги кўринишга эга:

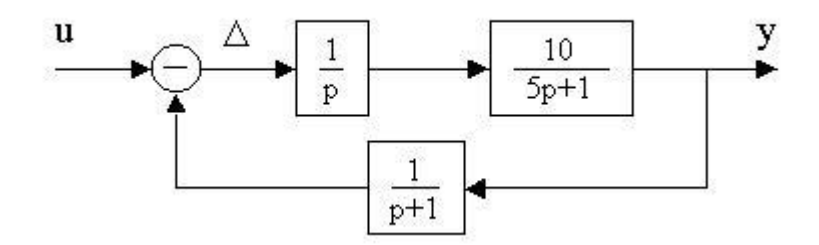

Тизимнинг узатиш функциси  $W_{\mu}(p) = \Delta(p)/u(p)$ ни аниқланг.

**4.15.** Тизимнинг структуравий схемаси қуйидаги кўринишга эга:

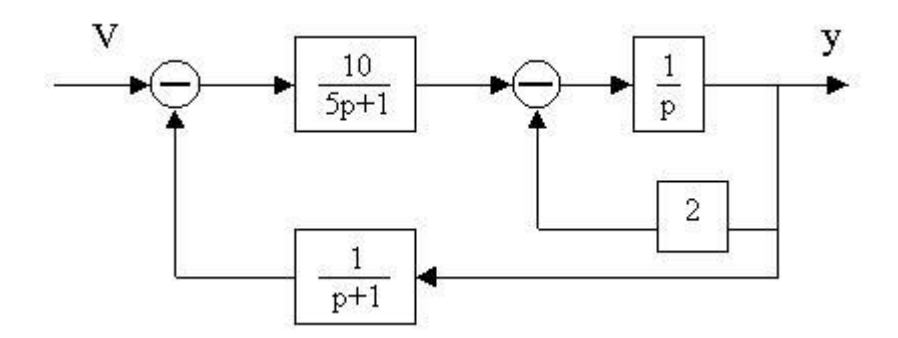

Тизимнинг узатиш функциси $W(p) = y(p) / v(p)$ ни аниқланг.

**4.16.** Тизимнинг қуйида келтирилган структуравий схемаси орқали узатиш функцияси *Ω(p)=y(p)/u(p)* ни аниқланг ва математик ифодасини тузинг:

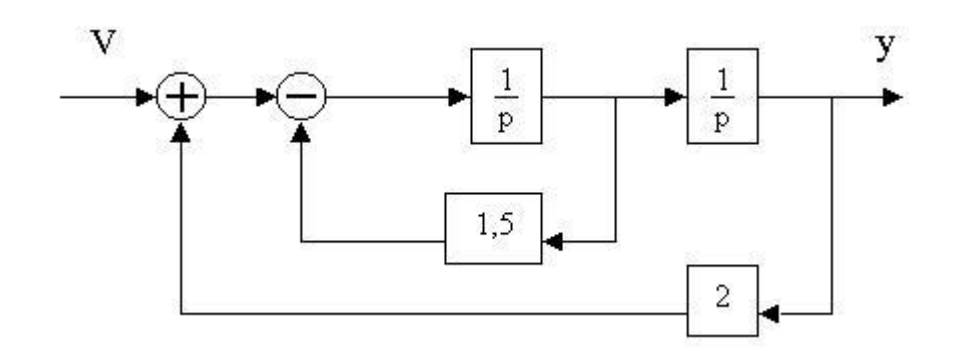

**4.17.** Тизимнинг қуйида келтирилган структуравий схемаси орқали узатиш функцияси *ω(p)=y(p)/u(p)* ни аниқланг ва математик ифодасини тузинг:

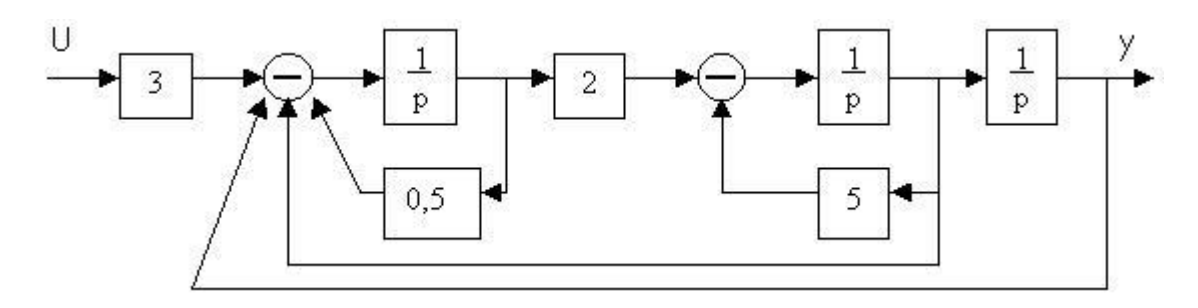

**4.18.** Тизимнинг қуйида келтирилган структуравий схемаси орқали узатиш функцияси *ω(p)=y(p)/u(p)* ни аниқланг:

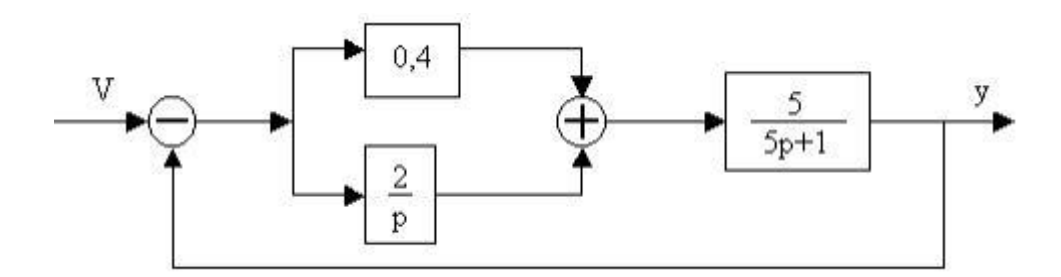

**4.19.** Тизимнинг қуйида келтирилган структуравий схемаси орқали узатиш функцияси *ω(p)=y(p)/u(p)* ни аниқланг *(K1=10, K2=1, K3=2 K4=3, K5=1, T1=0,5 c, T2=0,2 c)*:

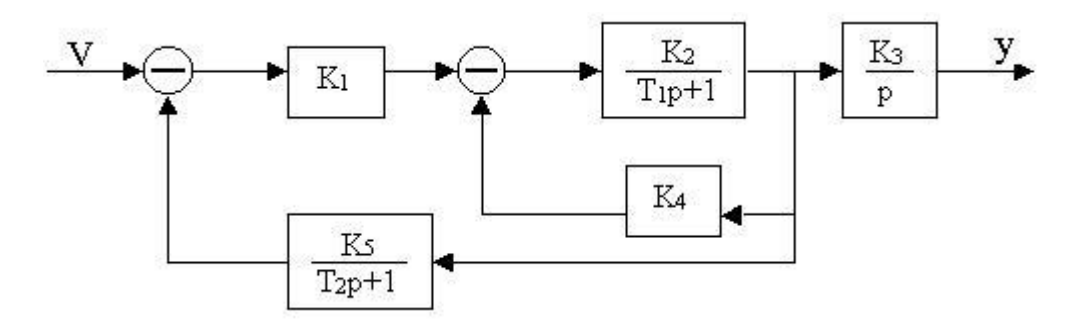

**4.20.** Тизимнинг қуйида келтирилган структуравий схемаси орқали узатиш функцияси *ω(p)=y(p)/u(p)* ни аниқланг:

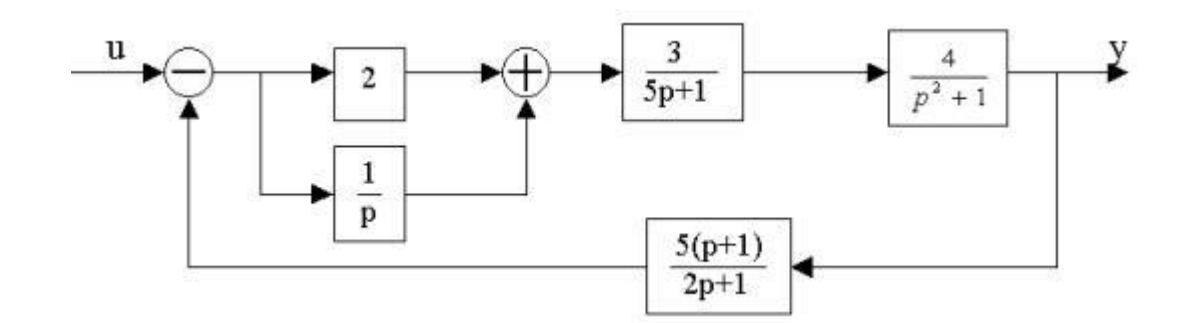

**4.21.** Тизимнинг қуйида келтирилган структуравий схемаси орқали узатиш функцияси *ω(p)* ни аниқланг:

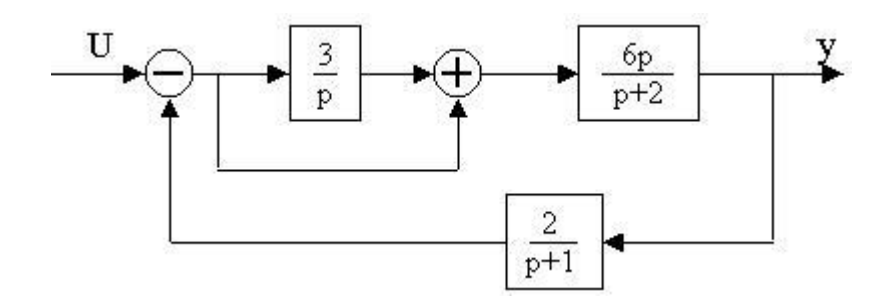

**4.22.** Тизимнинг қуйида келтирилган структуравий схемаси орқали узатиш функцияси *ω(p)* ни аниқланг:

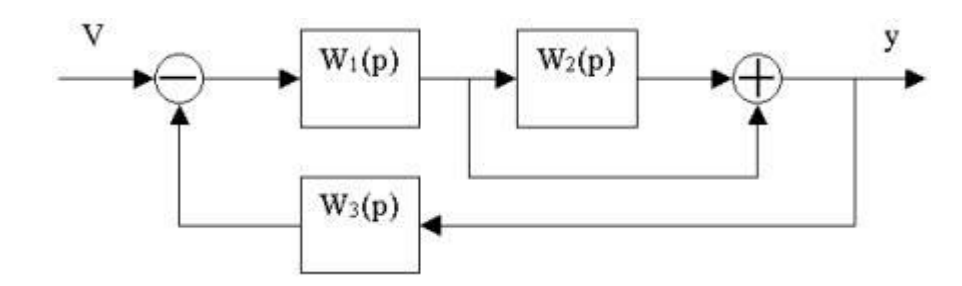

**4.23.** Тизимнинг қуйида келтирилган структуравий схемаси орқали узатиш функцияси *ω(p)* ни аниқланг:

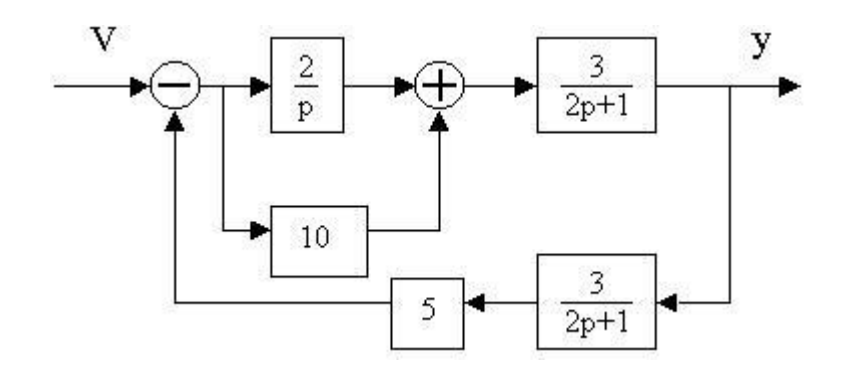

**4.24.** Тизимнинг қуйида келтирилган структуравий схемаси орқали узатиш функцияси *ω(p)* ни аниқланг ва *y, u* ларга нисбатан дрфференциал тенгламасини ёзинг:

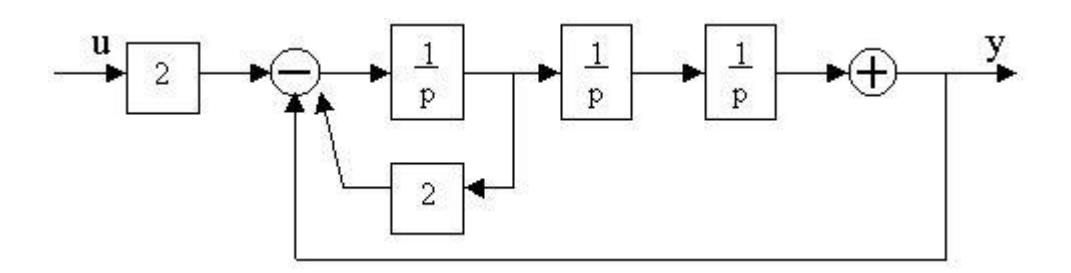

**4.25.** Тизимнинг қуйида келтирилган структуравий схемаси орқали узатиш функцияси *ω(p)* ни аниқланг:

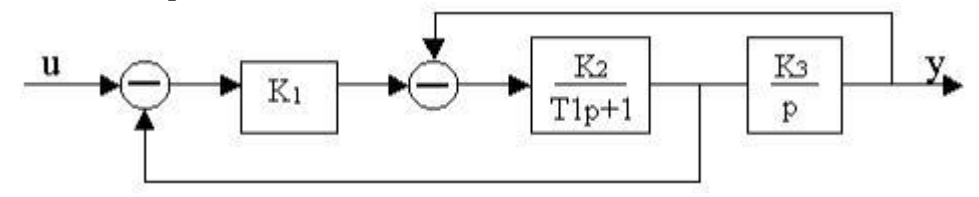

**4.26.** Тизимнинг қуйида келтирилган структуравий схемаси орқали узатиш функцияси *ΩU=x(p)/u(p)* ва *ωм=x(p)/M(p)* лари ни аниқланг:

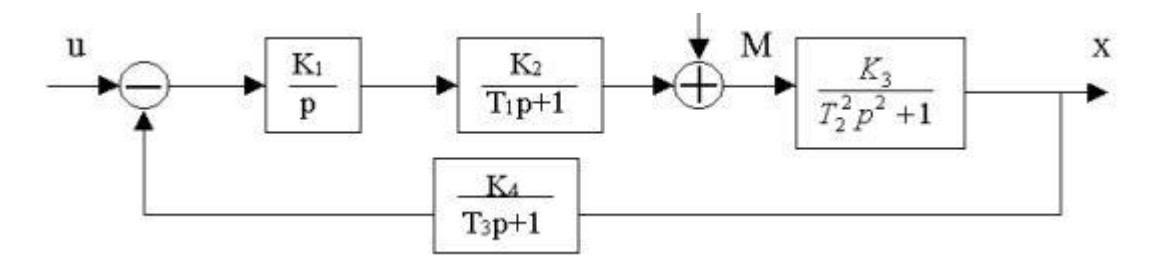

**4.27.** Тизимнинг қуйида келтирилган структуравий схемаси орқали узатиш функцияси *ω1(p)=y(p)/u(p)* ва *ω2(p)=y(p)/М(p)* ларини аниқланг:

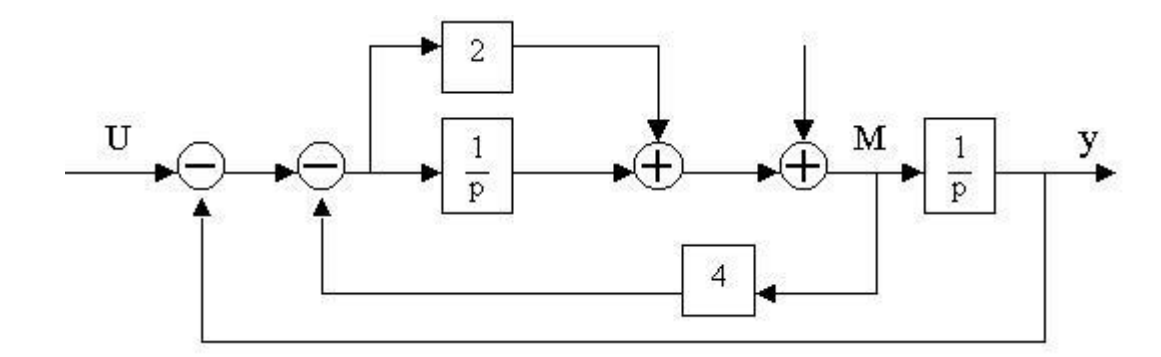

**4.28.** Тизимнинг қуйида келтирилган структуравий схемаси орқали узатиш функцияси *ω1(p)=y(p)/u(p)* ва *ω2(p)=y(p)/М(p)* ларини аниқланг:

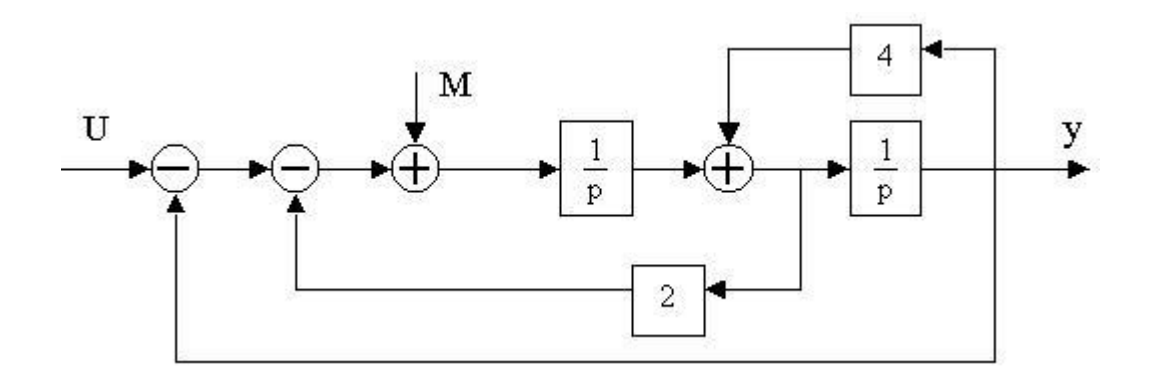

**4.29.** Тизимнинг қуйида келтирилган структуравий схемаси орқали узатиш функцияси *ω1(p)=y(p)/u(p)* ва *ω2(p)=y(p)/М(p)* ларини аниқланг:

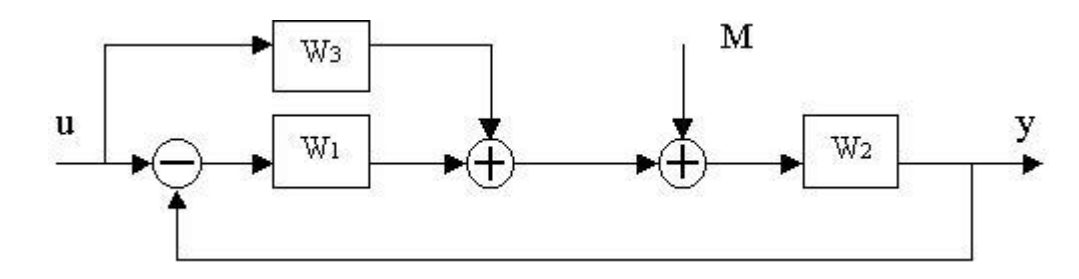

**4.30.** Тизимнинг қуйида келтирилган структуравий схемаси орқали узатиш функцияси *ω1(p)=y(p)/u(p)* ва *ω2(p)=y(p)/М(p)* ларини аниқланг:

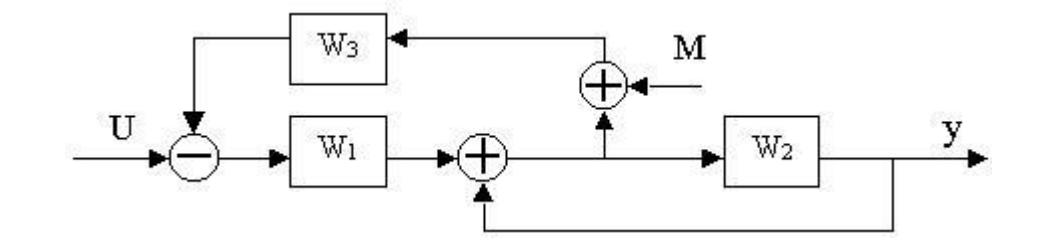

**4.31.** Тизимнинг қуйида келтирилган структуравий схемаси орқали узатиш функцияси *ω1(p)=y(p)/u(p)* ва *ω2(p)=y(p)/М(p)* ларини аниқланг:

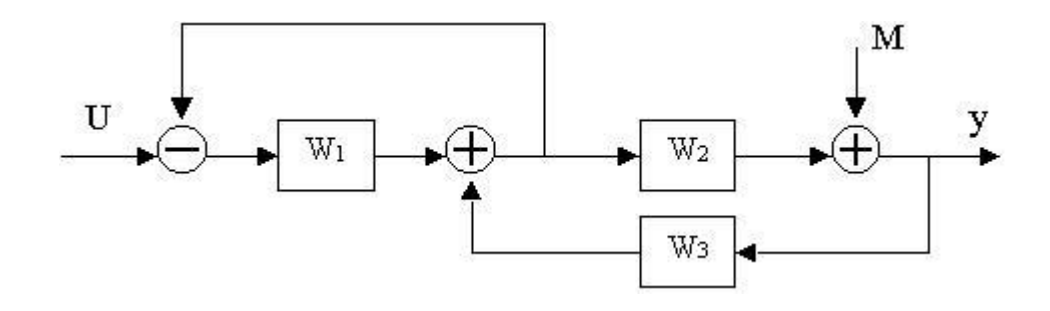

**4.32.** Тизимнинг қуйида келтирилган структуравий схемаси орқали узатиш функцияси *ω1(p)=y(p)/u(p)* ва *ω2(p)=y(p)/М(p)* ларини аниқланг:

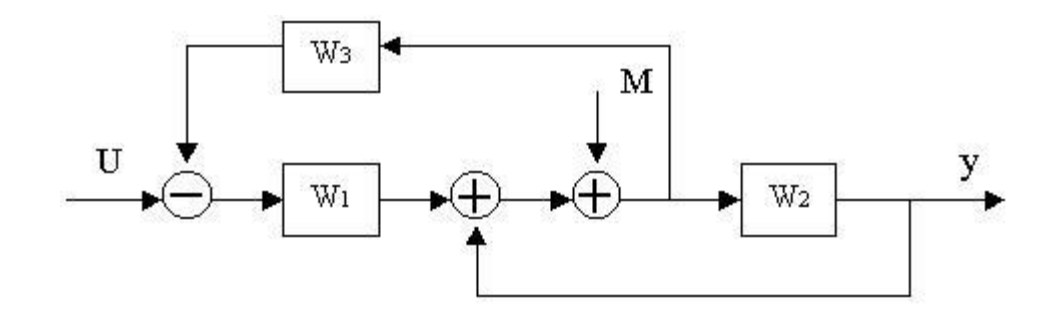

**4.33.** Тизимнинг қуйида келтирилган структуравий схемаси орқали узатиш функцияси *ω1(p)=y(p)/u(p)* ва *ω2(p)=y(p)/М(p)* ларини аниқланг:

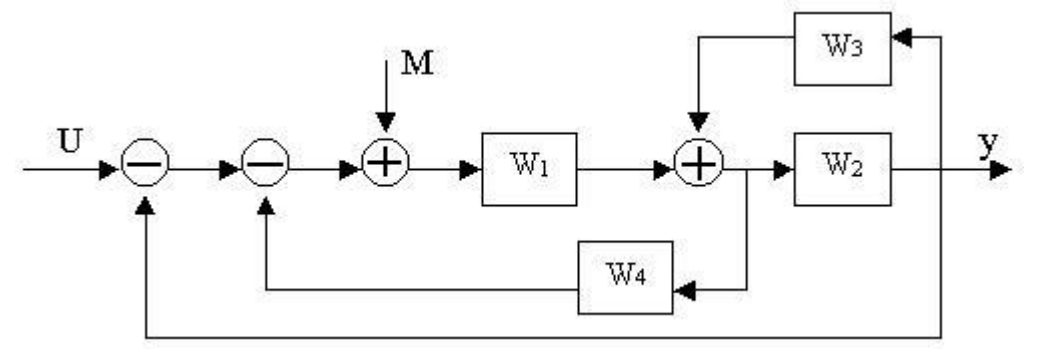

# **5 - АМАЛИЙ МАШҒУЛОТ**

#### **ЧИЗИҚЛИ ТИЗИМЛАРИНИ ТУРҒУНЛИГИ**

Автоматик бошқариш тизимларини ишлаш қобилиятига қўйилган талаб, уларнинг турли хил ташқи қўзғатувчи таъсирига носезгир бўлишига мўлжалланган бўлишидир.

Агарда система турғун бўлса, унда у ташқи қўзғатувчи таъсирларга бордош бера олади ва œзининг мувозанат ҳолатидан чиқарилганда яна маълум аниқликда шу ҳолатига қайтиб келади. Агарда система нотурғун бўлса, унда у ташқи қўзғатувчи таъсир натижасида мувозанат ҳолати атрофида чексиз катта амплитудага эга бўлган тебранишлар ҳосил қилади ёки мувозанат ҳолатидан чексиз узоқлашади.

Агарда ҳар қандай чекланган кириш катталигининг абсолют қийматида чиқиш катталиги ҳам чекланган қийматга эга бўлса, бундай система *турғун* деб юритилади.

*Раусс – Гурвиц алгебраик мезони.* Бу мезон 1877 йилда инглиз олими Раусс ва 1893 йилда немис математиги Гурвиц томонидан таърифланган:

*n*-тартибли чизиқли тизимнинг турғун бўлиши учун берилган тизимнинг характеристик тенгламасида коэффициентлардан ташкил топган п та аниқловчилар мусбат бўлиши зарур ва етарли:

$$
a_0 p^n + a_1 p^{n-1} + a_2 p^{n-2} + \dots + a_{n-1} p + a_n = 0 \tag{5.1}
$$

Бунда қуйидаги қоидаларга асосан коэффициент *a<sup>0</sup>* > 0 бўлиши керак:

1) асосий диагонал б¢йича ўсиш тартибида *a<sup>1</sup>* дан *а<sup>n</sup>* гача барча координаталар кўчириб ёзилади;

2) аниқловчининг барча устунлари диагоналдан юқорига индекслари ўсаётган коэффициентлар, диагонал элементларидан пастга эса индекслари камаювчи коэффициентлар билан тўлдирилади;

3) энг катта тартибли Гурвиц аниқловчиси тизимнинг характеристик тенгламаси даражасига тўғри келади;

4) *n* дан катта индексли коэффициентлар нолга тенг;

5) индекслари нолдан кичик бўлган коэффициентлар нолга тенглаштирилади;

6) охирги  $\Delta_n$  аниқловчи  $a_n\Delta_{n-1}$  га тенг. Шунга мувофик Гурвиц аниқловчилари қуйидагича бўлади:

$$
\Delta_1 = a_1; \ \Delta_2 = \begin{vmatrix} a_1 & a_3 \\ a_0 & a_2 \end{vmatrix}; \ \Delta_3 = \begin{vmatrix} a_1 & a_3 & a_5 \\ a_0 & a_2 & a_1 \\ 0 & a_1 & a_3 \end{vmatrix}
$$

ва ҳоказо.

Гурвиц аниқловчисининг умумий кўриниши эса:

0 ... ... ... ... 0 0  $a_0$   $a_2$   $a_4$  ... 0 0  $a_1$   $a_3$   $a_5$  ... 0 0  $a_1$   $a_3$   $a_5$   $a_7$  ... 0 0  $u_2$   $u_4$  $u_1$   $u_3$   $u_5$ 0  $u_2$   $u_4$   $u_6$  $u_1$   $u_3$   $u_5$   $u_7$ ... ... ... ...  $\cdots$  $\cdots$  $\cdots$  $a_0$   $a_2$   $a_3$  $a_1$   $a_3$   $a_4$  $a_0$   $a_2$   $a_4$  *a*  $\Delta_n =$ 

Раусс-Гурвиц мезони асосида энг содда тизимлар турғунлигининг қуйидаги шартлари келиб чиқади: 1) агар биринчи ва иккинчи тартибли тизимларда характеристик тенгламанинг барча коэффициентлари мусбат бўлса, бу тизимлар турғун бўлади; 2) агар учинчи тартибли тизимда характеристик тенгламанинг барча коэффициентлари мусбат бўлиб, *а<sup>1</sup>а<sup>2</sup> >а<sup>0</sup>а<sup>3</sup>* бўлса, тизим турғун бўлади; 3) агар характеристик тенгламанинг барча коэффициентлари мусбат бўлиб, *а<sup>1</sup>а<sup>2</sup>а<sup>3</sup>*  $>$ а $_0$ · $a_3$ <sup>2</sup> · $a_4$ · $a_1$ <sup>2</sup> бўлса, тўртинчи тартибли тизим турғун ҳисобланади.

Раусс-Гурвиц мезонидан фойдаланилганда  $\Delta_l$  дан  $\Delta_n$  гача барча аниқловчиларни ҳисоблашнинг кераги йўқ. Масалан, учинчи тартибли тизимнинг турғунлигини аниқлаш керак бўлса, учта аниқловчидан бирини топишнинг ўзи кифоя. *a<sup>4</sup>* ва *а<sup>5</sup>* коэффициентлар *<sup>3</sup>* аниқловчида нолга тенг:

$$
\Delta_2 < \begin{vmatrix} a_1 & a_3 \\ a_0 & a_2 \end{vmatrix} = a_1 a_2 - a_0 a_3 \enspace .
$$

Агар *<sup>2</sup>* аниқловчи мусбат бўлса, *3* аниқловчи ҳам мусбат бўлади. *3=а3<sup>2</sup> > 0*, чунки а<sup>3</sup> > 0. *<sup>1</sup>* аниқловчи эса маълум *(1= а1)* ва мусбат (чунки *a1>0*). Алгебраик мезон бешинчи тартибдан ошмайди ва у кечикишсиз чизиқли тизимлар учун анча қулай.

*Михайлов геометрик мезони.* Чизиқли автоматик ростлаш тизимининг турғунлик мезони А.В. Михайлов томонидан 1938 йилда таклиф этилган. Комплекс ўзгарувчининг текислигидаги ростлаш тизимининг характеристик тенгламаси орқали аниқланувчи вектор тизимнинг характеристик тенгламаси  $(5.1)$  даги  $\omega$  катталик мавхум *j*аргумент билан алмаштириш йўли билан топилади:

$$
L(j\omega) = a_n(j\omega)^n + a_{n-1}(j\omega)^{n-1} + \dots + a_1(j\omega) + a_0 \quad (5.2)
$$

 $j = \sqrt{-1}$ ;  $j^2 = -1$ ;  $j^3 = -j$ ;  $j^4 = 1$ ; ... эканлигини эсга оламиз. (5.2) характеристик функция таркибига кирган барча жуфт даражали *j(*  $\omega$ ) кўшилувчилар хакикий, ток даражалиги эса мавҳум катталик бўлади. Демак:

бунда

$$
L(j\omega) = M(\omega) + jN(\omega),
$$

$$
M(\omega) = a_0 - a_2 \omega^2 + a_4 \omega^4 - ..., \nN(\omega) = a_1 - a_3 \omega^3 + a_5 \omega^5 - ....
$$

Агар  $\omega$  ни 0 дан  $\infty$  гача кетма-кет ўзгартирсак, вектор Михайлов годографи номли эгри чизиқни ҳосил қилади. Комплекс текисликдаги годограф шакли бўйича тадқиқ қилинаётган тизимнинг турғунлиги ҳақида фикр юритиш мумкин. Михайлов критерийси куйидагича ифодаланади: Агар  $L(j\omega)$  характеристик функциясининг годографи  $\omega$  нинг 0 дан  $\infty$  гача ўзгаришида мусбат йуналишда комплекс текисликнинг *n* квадрантларни биронтасини ҳам тушириб қолдирмай айланиб чиқса (*n* – кўрилаётган тизим характеристик тенгламасининг даражаси), ростлаш тизими турғун бўлади. Бу хусусий ҳолда соат стрелкасининг ҳаракатига тескари йўналиш мусбат ҳисобланади.

Агар (5.1) ёки (5.2) ифодаларда  $\omega=0$  деб фараз қилинса,  $L(i\omega)=a_0$  бўлади. Бошқача қилиб айтганда  $\omega$ =0 бўлса, годограф хақиқий ўқни координата бошидан  $a_0$ масофада турган нуқтада кесиб ўтади. Агар  $M(\omega)$  ўзгарувчи  $\omega$  нинг жуфт,  $N(\omega)$  эса тоқ функцияси эканлигини эътиборга олсак, годограф ҳақиқий ўққа нисбатан симметрик жойлашади деган хулосага келамиз. Шунинг учун  $\omega$ нинг 0 дан  $\infty$  гача ўзгаришида годографнинг ярим тармоғини қуришнинг ўзи кифоя.

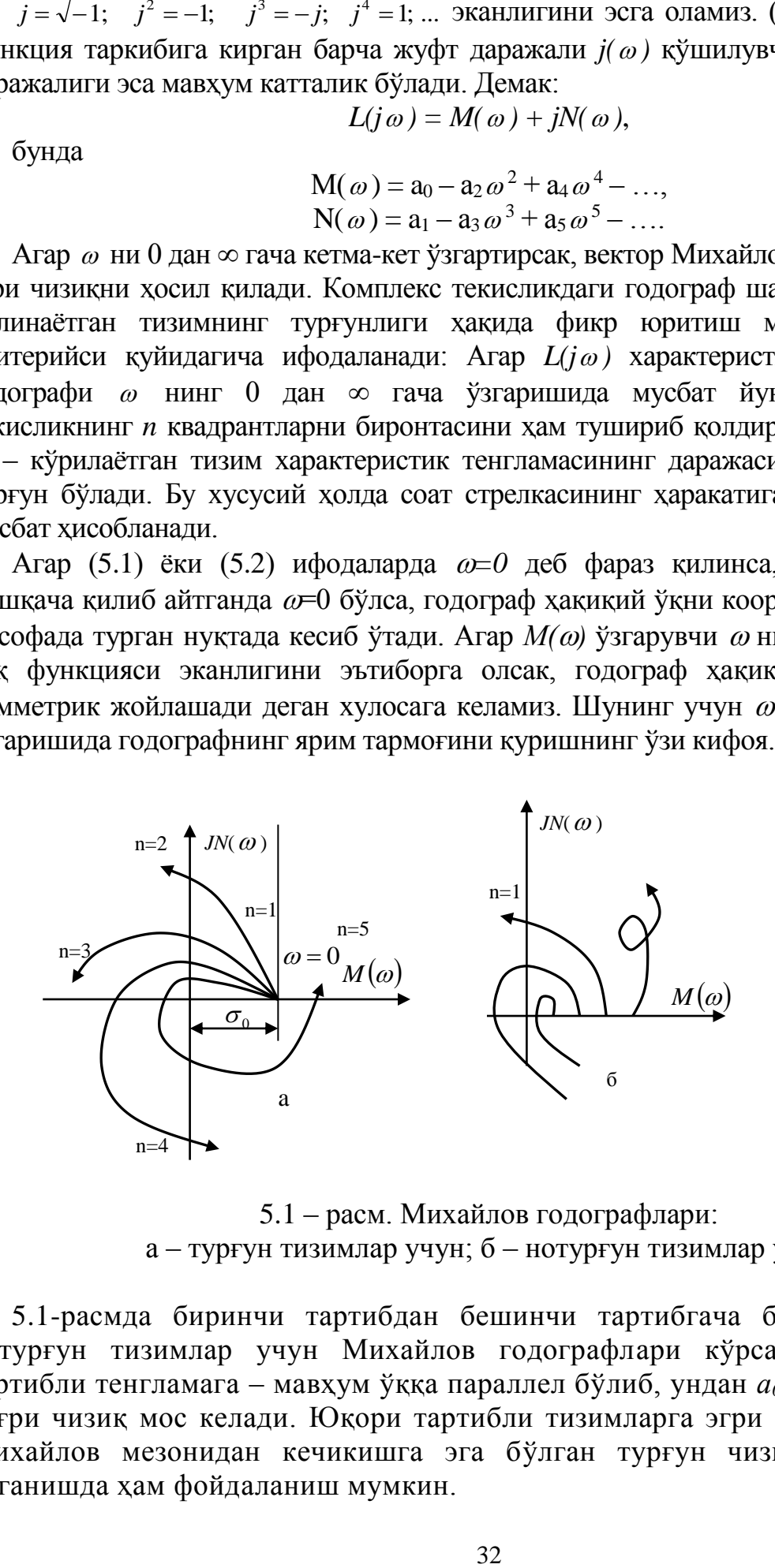

5.1 – расм. Михайлов годографлари: а – турғун тизимлар учун; б – нотурғун тизимлар учун

5.1-расмда биринчи тартибдан бешинчи тартибгача бўлган турғун ва нотурғун тизимлар учун Михайлов годографлари кўрсатилган. Биринчи тартибли тенгламага – мавҳум ўққа параллел бўлиб, ундан *а<sup>0</sup>* масофада турган тўғри чизиқ мос келади. Юқори тартибли тизимларга эгри чизиқлар мосдир. Михайлов мезонидан кечикишга эга бўлган турғун чизиқли тизимларни ўрганишда ҳам фойдаланиш мумкин.

*Найквист-Михайлов частота мезони.* Бу мезон 1932 йилда электрон кучайтиргичларнинг турғунлигини тадқиқ қилиш учун Найквист томонидан таклиф этилган. Автоматик ростлаш назариясида частота мезони 1936 йилда умумлаштирилган ҳолда қўлланилган. Туташмас тизимнинг таҳлилида Найквист-Михайлов амплитуда-фаза мезонидан фойдаланиб, ростлаш тизимининг турғунлиги ҳақида фикр юритилади. Турғунликни бу метод бўйича ўрганишда тажриба усулида аниқланган амплитуда-фаза тавсифлардан фойдаланилади. Нихоят, мезон тизимнинг турғунлик даражаси ҳақида маълумот олишга имкон беради. Агар тизим нотурғун бўлса, Найквист-Михайлов мезони тизимни стабиллаштириш ва тўғриловчи звено ҳамда контурлар ёрдамида туташ тизимнинг исталган тавсифига эришиш йўлларини кўрсатади.

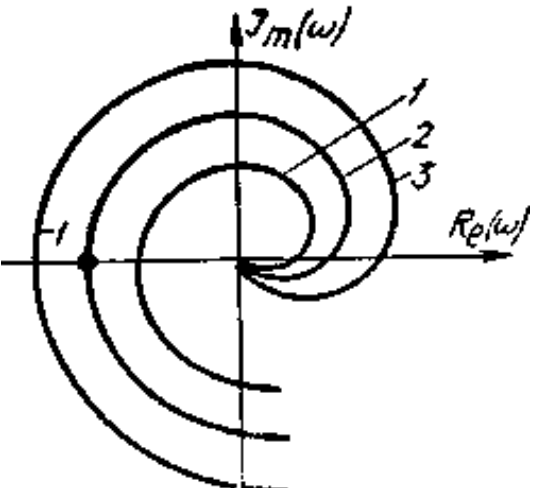

5.2-расм. Турли тизимлар учун амплитуда-фаза тавсифларининг намуналари: 1 – турғун тизимлар учун; 2 – турғунликка яқин тизимлар учун; 3 –нотурғун тизимлар учун

Бу мезоннинг ифодаси қуйидагича: туташмас ҳолатда турғун бўлган автоматик ростлаш тизими агар туташмас тизимнинг амплитуда фаза тавсифи нинг 0 дан  $\infty$  гача ўзгаришида (-1,10) координаталарга эга бўлган нуқтага етмаса, ёпиқ ҳолатда ҳам турғун бўлади.

5.2-расмда турғун ва нотурғун, шунингдек, турғунлик чегарасида турган тизимларнинг очиқ ҳолатидаги амплитуда-фаза тавсифлари келтирилган. Биринчи тартибли дифференциал тенгламалар орқали тавсифланувчи тизимларнинг АФХ бир квадрантда жойлашади. Иккинчи тартибли дифференциал тенгламалар орқали тавсифланувчи тизимларнинг АФХ икки квадрантга жойлашади. Характеристик тенгламаларнинг коэффициентлари мусбат бўлса, бу тизимлар турғун бўлади.

**1-мисол.** Гурвиц критерияси ёрдамида тизимнинг турғунлигини баҳоланг:

$$
\begin{cases}\n\dot{x}_1 = -2x_1 + x_2, \\
\dot{x}_2 = x_1 - x_3, \\
\dot{x}_3 = -5x_1 + 8x_2 + 2u, \\
y = x_1.\n\end{cases}
$$

*Ечилиши.* Берилган тенгламалар тизимини оператор шаклида ёзамиз:

$$
\begin{cases}\n p x_1 = -2x_1 + x_2, \\
 p x_2 = x_1 - x_3, \\
 p x_3 = -5x_1 + 8x_2 + 2u, \\
 y = x_1.\n\end{cases}
$$

Узатиш функциясини аниқлаймиз:

$$
W(p) = \frac{-2}{p^3 + 3p^2 + 9p + 10}
$$

Характеристик тенгламаси куйидаги кўринишга эга бўлади:<br> $A(p) = p^3 + 3p^2 + 9p + 10.$ 

Унинг асосида Гурвиц матрицасини ёзамиз:

$$
H = \begin{bmatrix} 3 & 10 & 0 \\ 1 & 9 & 0 \\ 0 & 3 & 10 \end{bmatrix}
$$

Унинг турли тартибдаги аниқловчиларини топамиз:

$$
\Delta_1 = 3 > 0, \Delta_2 = \begin{bmatrix} 3 & 10 \\ 1 & 9 \end{bmatrix} = 17 > 0, \Delta_3 = \det |H| = 170 > 0.
$$

Чунончи ҳамма диагоналли минорлар мусбат бўлганлиги учун берилган тизим турғундир.

**2 - мисол.** Михайлов критерияси ёрдамида  $\ddot{y} + 5\ddot{y} + 2\dot{y} + 20y = 5u$  тизимнинг турғунлигини текширинг.

*Ечилиши.* Тизимнинг узатиш функцияси қуйидагича

$$
W_{y/u}(p) = \frac{5}{p^3 + 5p^2 + 2p + 20}
$$

Характеристик полиномини ёзамиз

$$
A(p) = p^3 + 5p^2 + 2p + 20
$$

*P* ни *j*ω га алмаштириб  $A(j\omega) = (j\omega)^3 + 5(j\omega)^2 + 2j\omega + 20$  ифодани оламиз.

 $A(j_{\boldsymbol{\omega}})$  ҳақиқий ва мавҳум қисмларга ажратамиз

$$
\begin{cases} \text{Re}(\omega) = 20 - 5\omega^2 \\ \text{Im}(\omega) = 2\omega - \omega^3 \end{cases}
$$

 $_{\omega}$  ни 0 дан то  $\infty$  ўзгартириб, Михайлов годографини қурамиз

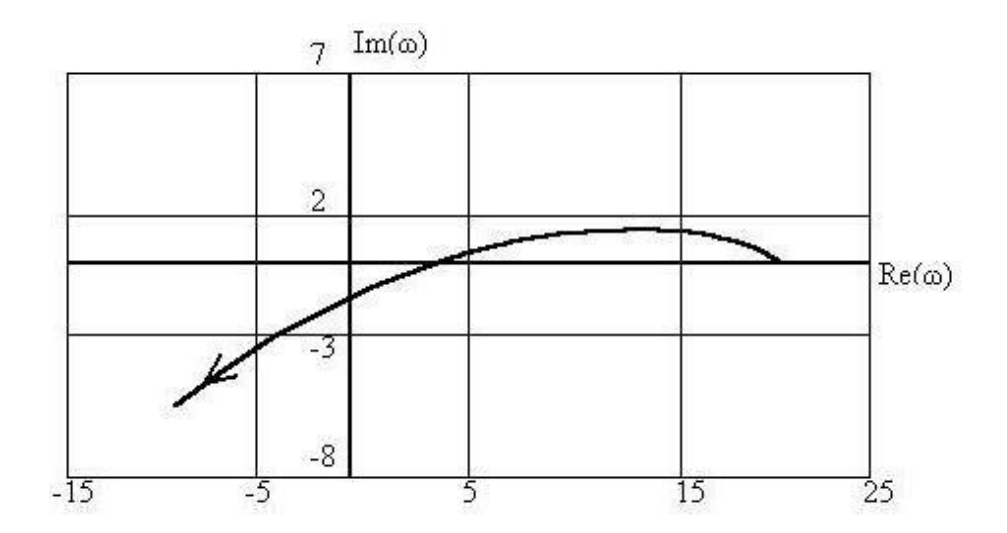

Бундан кўринадики, тизим турғун эмас, негаки Михайлов критерияси шартларини бажарилмаяпти.

**3 - мисол.** Найквист критерияси ёрдамида тизимнинг турғунлигини текширинг.

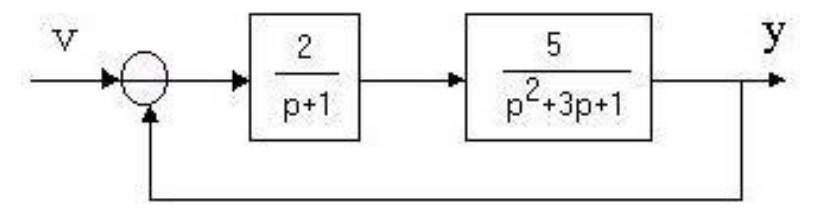

*Ечилиши.* Очиқ тизимнинг узатиш функциясини топамиз

$$
W_p(p) = \frac{2}{p+1} \times \frac{5}{p^2 + 3p + 1} = \frac{10}{p^3 + 4p^2 + 4p + 1}
$$

*р* ни *j* алмаштириб, тизимнинг частотовий характеристикасига ўтамиз

$$
W_p(j\omega) = \frac{10}{(1-4\omega^2) + j(4\omega - \omega^3)}
$$

Ҳақиқий ва мавҳум қисмларга ажратамиз

J.

$$
\begin{cases}\n\text{Re}(\omega) = \frac{10(1 - 4\omega^2)}{(1 - 4\omega^2)^2 + (4\omega - \omega^3)^2}; \\
\text{Im}(\omega) = \frac{10(4\omega - \omega^3)}{(1 - 4\omega^2)^2 + (4\omega - \omega^3)^2};\n\end{cases}
$$

 $_{\omega}$  ни 0 дан то  $\infty$  ўзгартириб, очиқ тизимнинг АФХ ни қурамиз

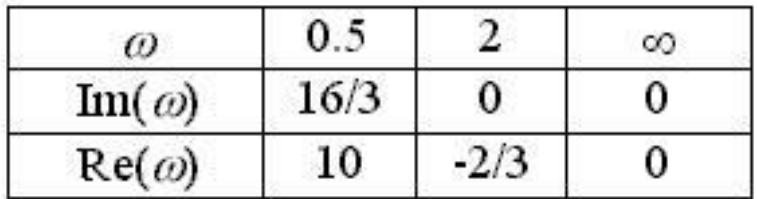

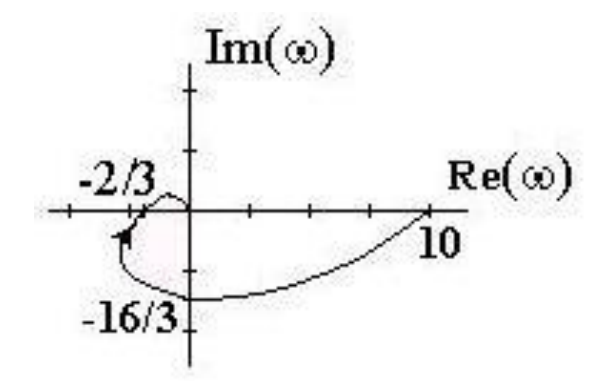

Шундай қилиб, очиқ тизимнинг АФХ си кордината нуқталарга (-1; *j*0) эга бўлмаяпти, нунинг учун очиқ тизим турғун эмас.

### **МАСАЛАЛАР**

**5.1.** Агар тизимнинг характеристик тенгламалари қуйидаги кўринишга эга бўлса, у ҳолда тизимнинг полюслари бўйича турғунлигини баҳоланг:
$$
p(p^2 + p + 1) = 0
$$
  
\n
$$
(p-1)(p^2 + 2p + 1) = 0
$$
  
\n
$$
(p^2 + 4)(p + 2) = 0
$$
  
\n
$$
(p+3)(4p^2 + 2p + 1) = 0.
$$

**5.2.** Характеристик тенглама илдизлари бўйича тизимнинг турғунлигини баҳоланг.

$$
\begin{cases} \n\dot{x}_1 = x_2 - 2x_1, \\ \n\dot{x}_2 = -x_1 - 0.8x_2 + 5u, \\ \n\dot{y} = x_1. \n\end{cases}
$$

**5.3.** Гурвиц критерияси ёрдамида тизимнинг турғунлигини текширинг.

$$
y^{(4)} + 2y + 4y + 6y + 2y = 5u
$$

**5.4.** Гурвиц критерияси ёрдамида тизимнинг турғунлигини текширинг (5.1  расм), бунда  $a_1=28$ ;  $a_2=7$ ;  $a_3=4$ .

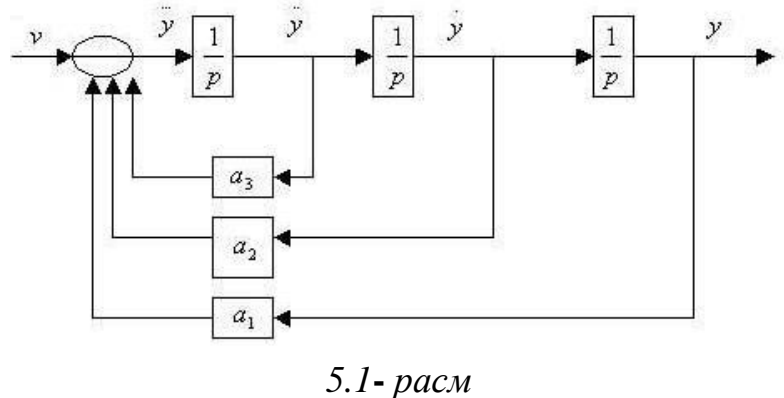

**5.5.** Гурвиц критерияси ёрдамида тизимнинг турғунлигини текширинг (5.1  расм), бунда  $a_1=0.8$ ;  $a_2=4$ ;  $a_3=2$ .

**5.6.** Гурвиц критерияси ёрдамида тизимнинг турғунлигини текширинг (5.1  расм), бунда *a1*=2; *a2*=6; *a3*=3.

**5.7.** Гурвиц критерияси ёрдамида тизимнинг турғунлигини текширинг (5.2  расм), бунда  $\omega_1(p)=2/(p+1)$ ;  $\omega_2(p)=1/(p^2+2p+2)$ .

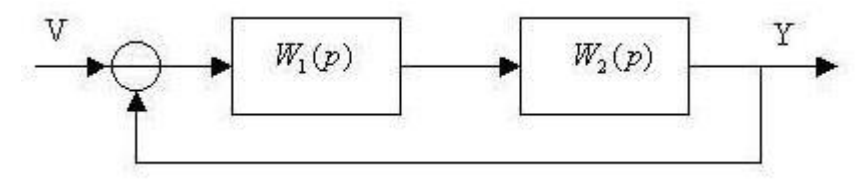

*5.2 - расм.*

**5.8.** Гурвиц критерияси ёрдамида тизимнинг турғунлигини текширинг.

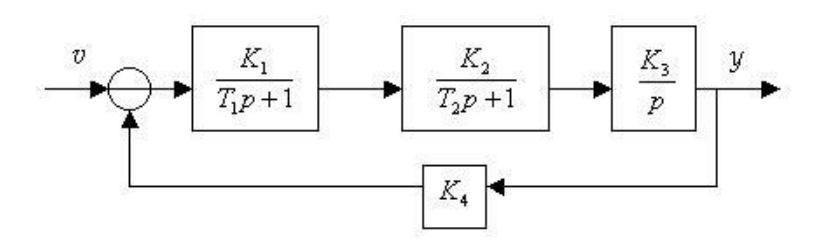

Бунда звеноларнинг кўрсаткичлари қуйидагича:  $K_1 = 1; K_2 = 5; K_3 = K_4 = 2; T_1 = 2c; T_2 = 0.5c.$ 

**5.9.** Агар очиқ тизимнинг холат тенгламаси қуйида келтирилган кўринишда бўлса, у ҳолда Гурвиц критерияси ёрдамида очиқ тизимнинг турғунлигини текширинг:

$$
\begin{cases}\n\dot{x}_1 = x_2, \\
\dot{x}_2 = x_3, \\
\dot{x}_3 = -x_2 - 5x_3 + 10u, \\
y = x_1 + 2x_2.\n\end{cases}
$$

**5.10.** Агар ёпиқ тизимнинг холат тенгламаси қуйида келтирилган кўринишда бўлса, у ҳолда Гурвиц критерияси ёрдамида ёпиқ тизимнинг турғунлигини текширинг:

$$
\begin{cases}\n\dot{x}_1 = x_2, \\
\dot{x}_2 = x_3, \\
\dot{x}_3 = x_4, \\
\dot{x}_4 = -2x_1 - 5x_2 - 3x_3 - 10x_4 + 2u, u = 0.5(v - y), \\
y = x_1.\n\end{cases}
$$

**5.11.** Агар ёпиқ тизимнинг холат тенгламаси қуйида келтирилган кўринишда бўлиб, u=2(v-y) бўлса, у ҳолда Гурвиц критерияси ёрдамида ёпиқ тизимнинг турғунлигини текширинг:

$$
\begin{cases}\n\dot{x}_1 = x_2, \\
\dot{x}_2 = x_3, \\
\dot{x}_3 = -x_2 - 5x_3 + 10u, \\
y = x_1.\n\end{cases}
$$

**5.12.** Агар ёпиқ тизимнинг холат тенгламаси қуйида келтирилган кўринишда бўлса, у ҳолда Гурвиц критерияси ёрдамида ёпиқ тизимнинг турғунлигини текширинг:

$$
\begin{cases}\n\dot{x}_1 = x_2, \\
\dot{x}_2 = x_1 + 2x_3, \\
\dot{x}_3 = x_4, \\
\dot{x}_4 = -3x_1 - 7x_2 - x_3 - 2x_4 + u, \quad u = v - y, \\
y = x_1.\n\end{cases}
$$

**5.13.** Агар ёпиқ тизимнинг узатиш функцияси қуйида келтирилган кўринишда бўлса, у ҳолда Гурвиц критерияси ёрдамида ёпиқ тизимнинг турғунлигини текширинг:

$$
W(p) = \frac{10(2p+1)}{p(5p+1)(3p+1)}
$$

**5.14** Гурвиц критерияси ёрдамида узтириш функцияси *ω1(p)=2; ω2(p)=2/(6p<sup>2</sup>+2p+1)* кўринишга эга бўлган тизимнинг (5.2 **-** расм) турғунлигини текширинг.

**5.15.** Гурвиц критерияси ёрдамида тизимнинг турғунлигини текширинг.

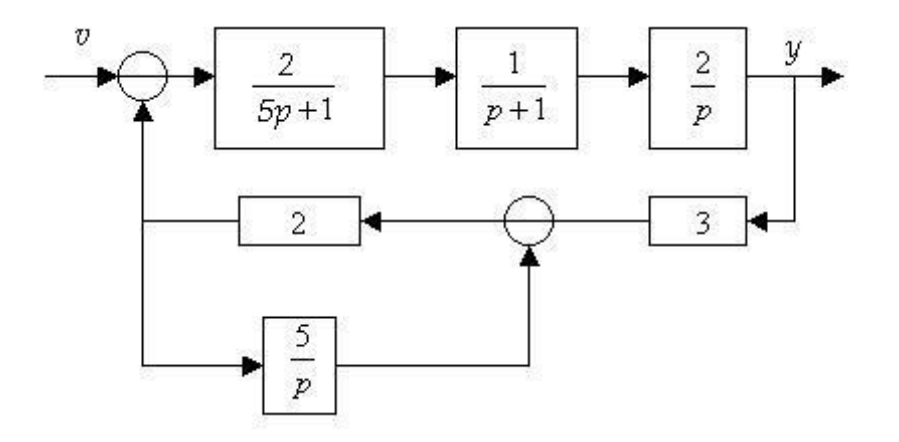

**5.16.** Ёпиқ тизимнинг (5.3 **-** расм, бунда *k*=3) турғунлигини Гурвиц критерияси ёрдамида текширинг. Бошқариш объектининг модели қуйидаги кўринишга эга:

 $3y + 6y + 2y + y = 2u$ 

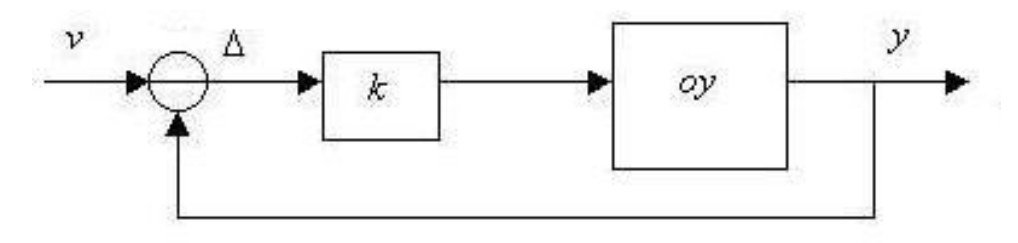

*5.3 - расм*

**5.17.** Гурвиц критериясидан фойдаланган ҳолда тизимнинг (5.4 **–** расм) турғунлигини текширинг. Бунда *k=1, Ω1(p)=k/(p+1); Ω2(p)=1/(5p+1); Ω3(p)=1/(0.5p+1).*

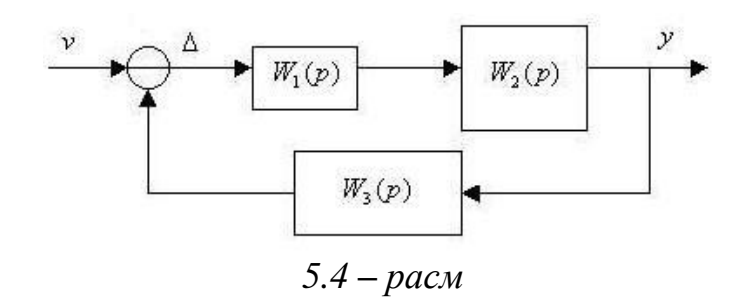

**5.18.** Характеристик тенгламаси *p <sup>3</sup>+10p<sup>2</sup>+1=0* кўрининшга эга бўлган тизимнинг турғунлигини Михайлов критерияси ёрдамида текширинг.

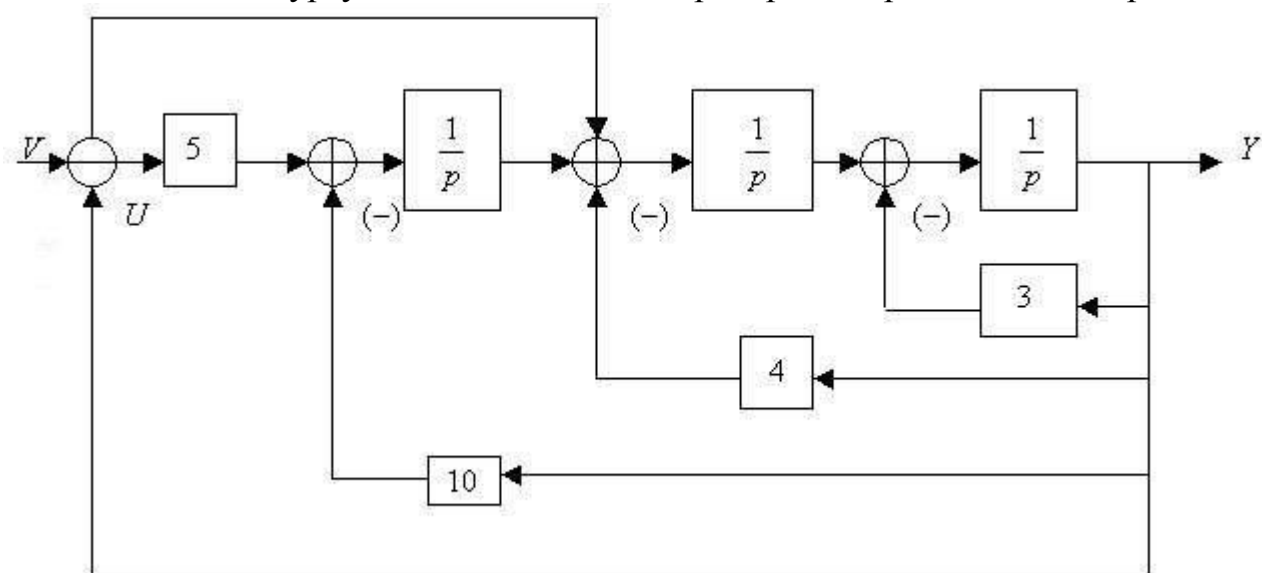

**5.19.** Тизимнинг турғунлигини Михайлов критерияси ёрдамида текширинг.

**5.20.** Агар очик тизим тенгламаси  $y^{(4)} + \ddot{y} + 3\ddot{y} + 2\dot{y} + 4y = 10u$  келтирилган кўринишга эга бўлса, у ҳолда ёпиқ тизимнинг турғунлигини Михайлов критерияси ёрдамида текширинг.

**5.21.** Тизимнинг турғунлигини Михайлов критерияси ёрдамида текширинг

$$
\begin{cases}\n\dot{x}_1 = x_2, \\
\dot{x}_2 = -x_1 + x_3, \\
\dot{x}_3 = -2x_1 - 3x_2 - 5x_3 + u, \\
y = x_1.\n\end{cases}
$$

**5.22.** Тизимнинг турғунлигини Михайлов критерияси ёрдамида текширинг

$$
W(p) = \frac{5}{p^3 + p^2 + 2p + 6}.
$$

**5.23.** Агар тизимнинг (5.4 **–** расм) узатиш функциялари *Ω1(p)=5/(2p+1),*  $\Omega_2(p) = 1/(p+1)$ ,  $\Omega_3(p) = 2/(0.5p+1)$  келтирилган кўринишга эга бўлса, у холда тизимнинг турғунлигини Михайлов критерияси ёрдамида текширинг.

**5.24.** Агар тизимнинг (5.4 **–** расм) узатиш функциялари *Ω1(p)=3/(p+1),*  $Q_2(p) = 2/(0.5p^2+p+1)$ ,  $Q_3(p) = 10$  келтирилган кўринишга эга бўлса, у холда тизимнинг турғунлигини Михайлов критерияси ёрдамида текширинг.

**5.25.** Тизимнинг турғунлигини Михайлов критерияси ёрдамида текширинг.

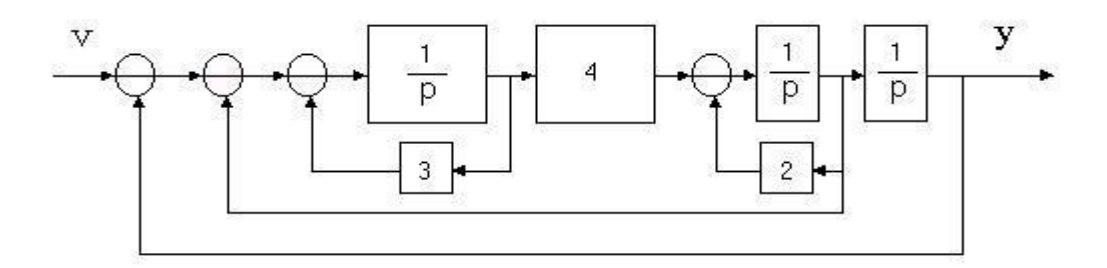

**5.26.** Михайлов критерияси ёрдамида тизимнинг турғунлигини *k=1* бўлганда текширинг.

$$
\Omega_1(p)=k/(p+1); \ \Omega_2(p)=1/(5p+1); \ \Omega_3(p)=1/(0.5p+1).
$$

**5.27.** Михайлов критериясидан фойдаланиб, узатиш функциялари *Ω1(p)=k/p;*   $Q_2(p) = 1/(T_1p+1)$ ;  $Q_3(p) = 1/(T_2p+1)$  кўринишга эга булган тизимнинг турғунлигини текширинг. Бунда *k=58*,*T1=0.57,T2=0.01*.

**5.28.** Михайлов критерияси бўйича *k*=1, *T*=1 бўлганда тизимнинг турғунлик хоссаларини текширинг.

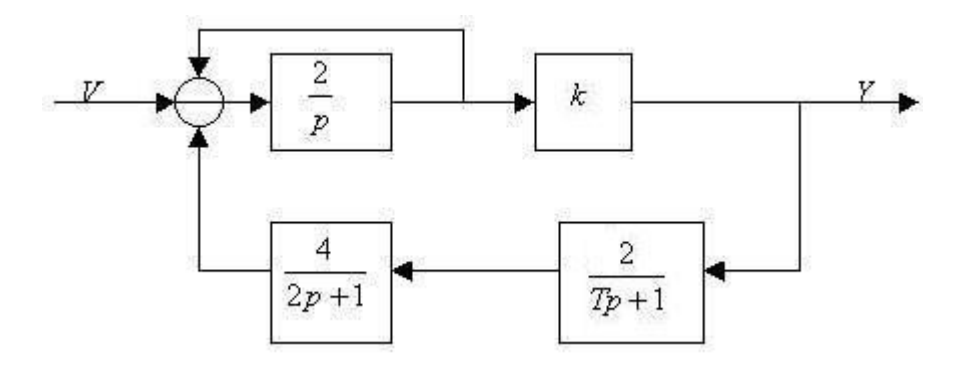

**5.29.** Агар ёпиқ тизимнинг узатиш функцияси қуйида келтирилган кўринишда бўлиб, u=v-y бўлса, у ҳолда Найквист логарифмик критерияси ёрдамида ёпиқ тизимнинг турғунлигини текширинг:

$$
W_{\text{gas}}(p) = \frac{15(p+1)}{p(0.01p^2 + 0.8p + 1)}
$$

## **5.30.** Найквист критерияси ёрдамида тизимнинг турғунлигини текширинг.

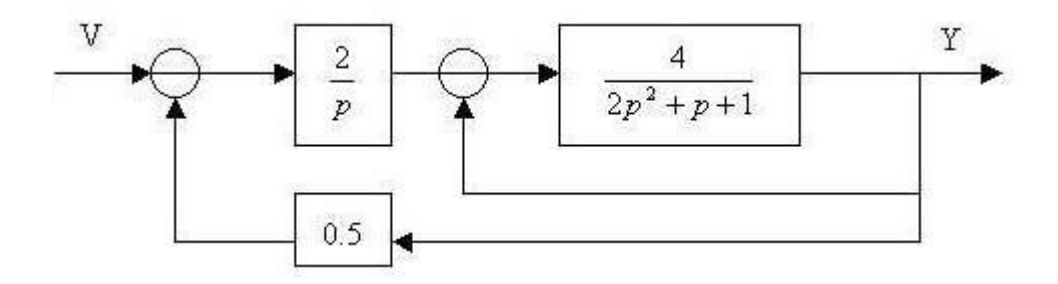

### **5.31.** Найквист критерияси ёрдамида тизимнинг турғунлигини текширинг.

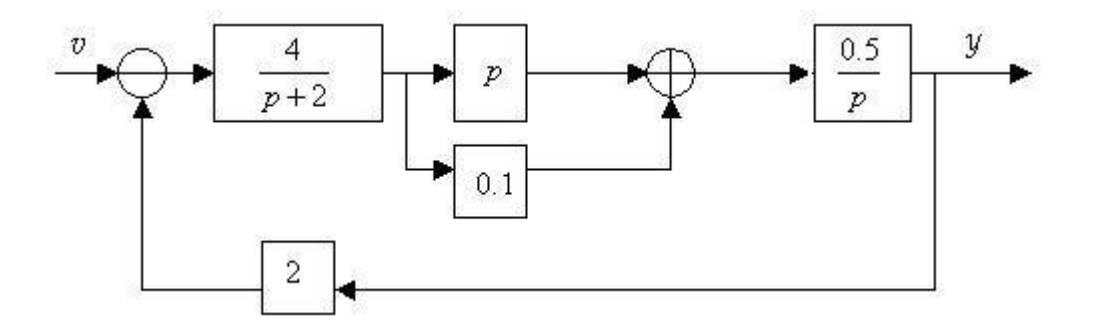

**5.32.** Найквист критерияси ёрдамида тизимнинг турғунлигини текширинг.

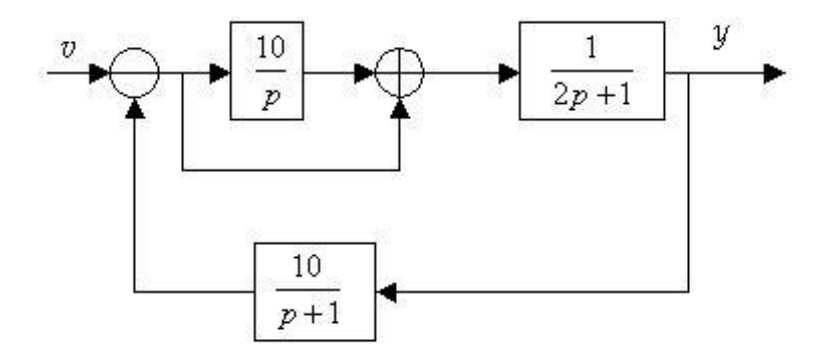

**5.33.** Тизимнинг (5.1 **–** расм) турғунлигини Найквист критерияси ёрдамида текширинг. Бунда *a1*=1, *a2*=2, *a3*=4.

**5.34.** Найквист критерияси ёрдамида тизимнинг турғунлигини текширинг.

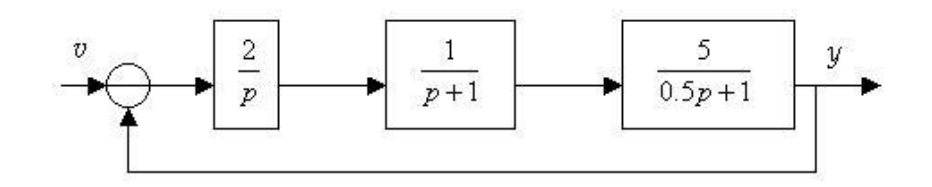

**5.35.** Тизимнинг (5.3 **–** расм) турғунлигини Найквист критерияси ёрдамида текширинг. Бунда при *k*=4. Бошқариш объектининг модели кўринишга эга.

**5.36.** Тизимнинг (5.4 **–** расм) турғунлигини *k=1* бўлганда Найквист критерияси ёрдамида текширинг. Бунда при *k*=4. Тизимнинг узатиш функциялари  $Q_1(p) = k/(2p+1)$ ,  $Q_2(p) = 1/(p+1)$ ,  $Q_3(p) = 1/(p+1)$  кўринишга эга.

**5.37.** Найквист критерияси ёрдамида *k*=1, *T*=1 бўлганда тизимнинг турғунлигини текширинг.

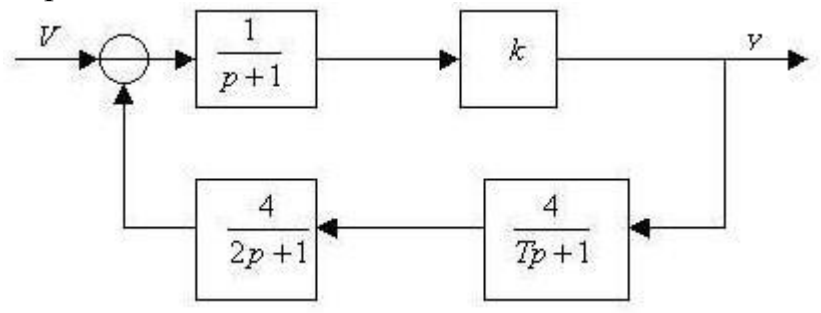

**5.38.** *K*=2, *T*=1,τ=3π/4 бўлганда тизимнинг турғунлигини текширинг.

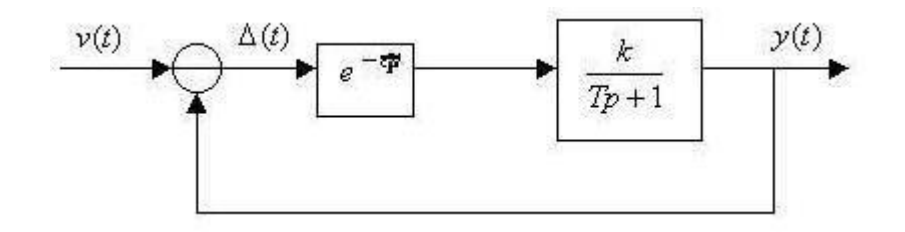

## **6 - АМАЛИЙ МАШҒУЛОТ**

## **ТУРҒУНЛИК СОҲАЛАРИ ВА ЗАХИРАЛАРИ**

#### **1 - мисол.**

Михайлов критерияси ёрдамида  $y^{(4)} + y^{(3)} + 3y^{(2)} + ay^{(1)} + y = 0.6u$  кўринишда ифодаланган объект учун чегаравий қийматларни аниқланг.

*Ечилиши.* Объект тенгламасини тенгламасини оператор кўринишида ёзамиз

$$
(p^4 + p^3 + 3p + a p + 1)y = 0, 6u.
$$

Унинг характеристик полиноми қуйидаги кўринишда бўлади

$$
A(p) = p^4 + p^3 + 3p^2 + a p + 1.
$$

*p* ни *j* га алмаштириб Михайлов годографи учун қуйидаги ифрдани оламиз:

$$
A(j\omega) = (j\omega)^4 + (j\omega)^3 + 3(j\omega) + a(j\omega) + 1
$$

 $A(j_{\boldsymbol{\omega}})$  нинг ҳақиқий ва мавхум қисмларга ажратамиз

$$
\begin{cases} \text{Re } A(j\omega) = \omega^4 - 3\omega^2 + 1, \\ \text{Im } A(j\omega) = -\omega^3 + \alpha\omega. \end{cases}
$$

Михайлов критерияси бўйича турғунликнинг чегаравий шартларини ёзамиз

$$
\begin{cases} \omega^4 - 3\omega^2 + 1 = 0 \\ -\omega^3 + \alpha\omega = 0. \end{cases}
$$

Шарт *ω* <sup>1</sup> = 0,618 и *ω* <sup>2</sup> = 1,618 бўлганда бажарилади. Бундан кўрсаткичнинг қуйидаги чегравий қийматларини оламиз:

$$
a_{1} = 0,382
$$
,  $a_{2} = 2,618$ 

**2 - мисол.** *D* - бўлиниш усули бўйича *k* кўрсаткичнинг қийматлар қабул қилиш соҳасини аниқланг.

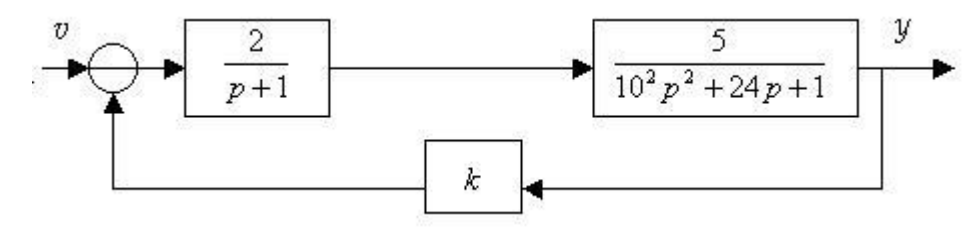

*Ечилиши.* Тўғри канал ва бутун тизимнинг узатиш функцияларини аниқлаймиз

$$
W_p(p) = \frac{10}{(100p2 + 24p + 1)(p+1)} \qquad W_p(p) = \frac{10}{(100p2 + 24p + 1)(p+1) + 10k}
$$

Кўрсаткичи чизиқли равишда кирган ҳол учун характеристик тенгламасини ёзамиз:

$$
A(p) = 100p3 + 124p2 + 25p + 1 + 10D = 0, \text{ rge } D = k.
$$

 $p$  ни  $j\omega$  алмаштириб

$$
A(j\omega^-) = -j100\, \omega^3 - 124\, \omega^2 + j25\, \omega^- + 1 + 10D = 0
$$

Тенгламани *D* нисбатан ечамиз

$$
D(j\omega) = j10 \omega^3 + 12,4 \omega^2 - j2,5 \omega - 0,1
$$

#### Ҳақиқий ва мавҳум қисмларга ажратамиз

$$
\begin{cases} \text{Re}_D(\omega) = 12.4\omega^2 - 0.1\\ \text{Im}_D(\omega) = 10\omega^3 - 2.5\omega \end{cases}
$$

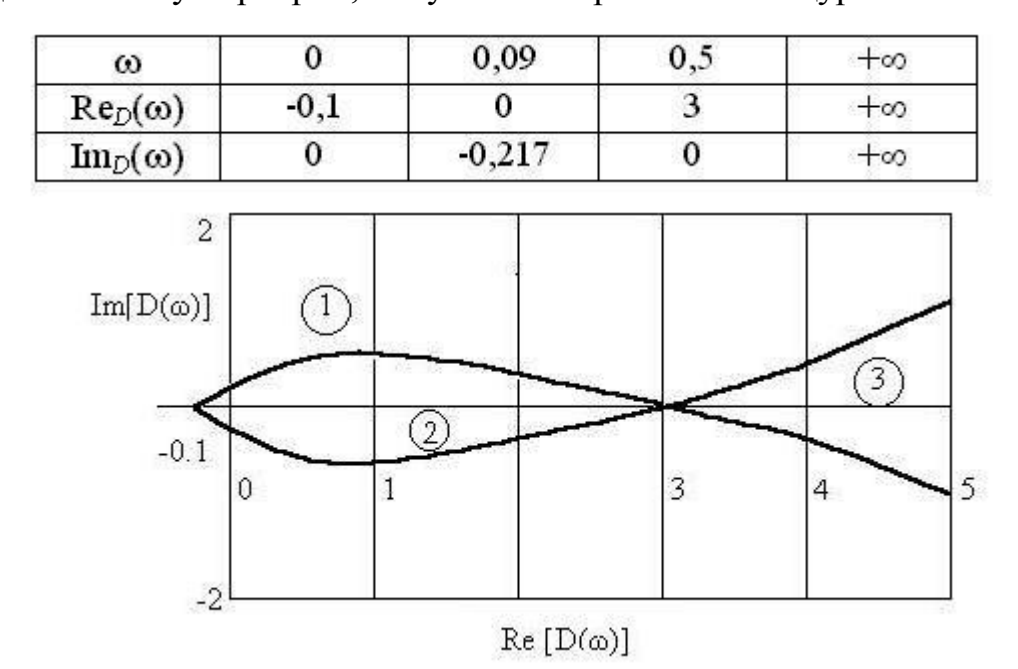

*ω* ни 0 дан гача ўзгартириб, *D*-бўлиниш эгри чизиғини қурамиз

Эгни чизиқ ҳақиқий ўққа нисбатан симметрик бўлиб, у текисликни 3 соҳага ажратади. Турғунлик соҳасини аниқлаш учун ҳар бир сохадан *D* ни қийматлари танлаб олинади ва тизимнинг турғунлиги текширилади. Агар қайсидир қийматда тизим турғун бўлса, у ҳолда *D* нинг шу соҳадаги бошқа қийматларида ҳам турғун бўлади. Турғунликнинг зарурий шарти - $\infty$  D<-0,1 соха учун бажарилмайди. Соҳалар галма-гал алмашиб туради. Тизим 2 - соҳада турғундир. Шундай қилиб, тизимнинг турғунлик соҳаси –0,1 < *k* < 3 бўлади.

#### **МАСАЛАЛАР**

**6.1.** Гурвиц критерияси ёрдамида 6.1 - расмда тасвирланган тизим учун *Т*чег аниқланг. Бунда *Ω1(p)=2/(0.5p+1), Ω2(p)=5/(Tp+1) , Ω3(p)=1/p.*

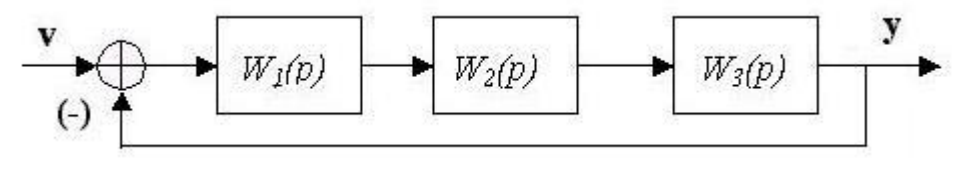

*6.1 - расм*

**6.2.** Гурвиц критерияси ёрдамида 6.2 - расмда тасвирланган тизим учун *К*чег аниқланг.

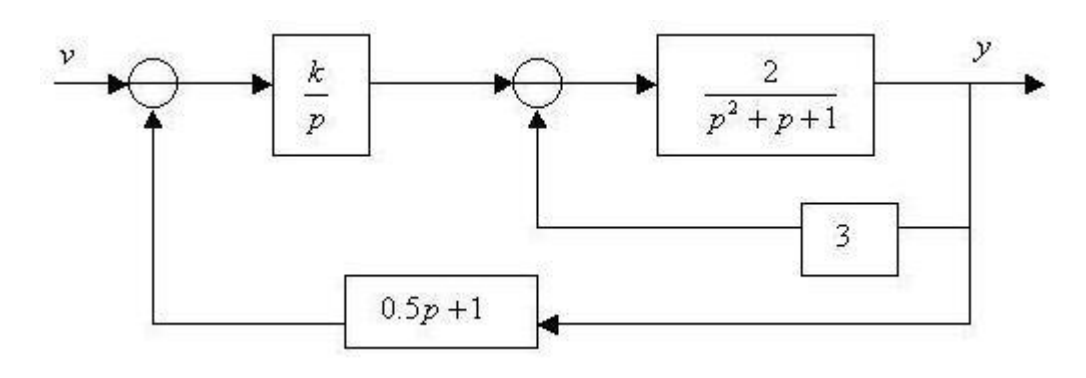

*6.2 - расм*

**6.3.** Гурвиц критерияси ёрдамида 6.3 - расмда тасвирланган тизим учун *d*чег аниқланг.

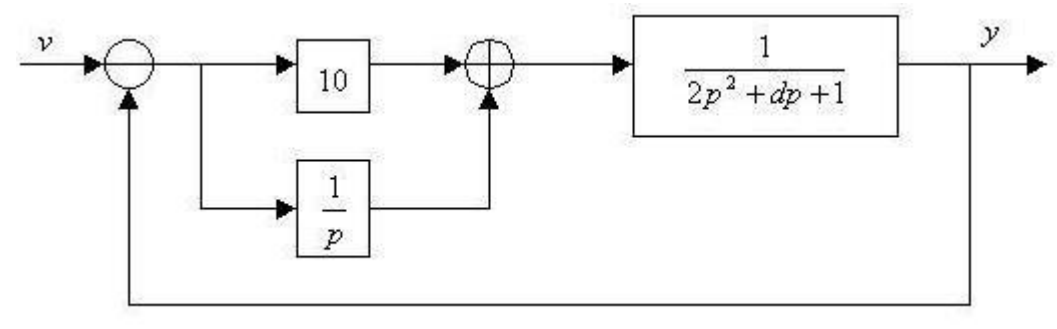

*6.3 - расм*

**6.4.** Гурвиц критерияси ёрдамида 6.4 - расмда тасвирланган тизим учун *k* нинг қийматлар қабул қилиш соҳасини аниқланг. Бунда  $Q_1(p) = k/(p+1), Q_2(p) = 0.2/(p^2+0.4p+1).$ 

> $W_2(p)$  $W_1(p)$

*6.4 – расм*

**6.5.** Қуйида тасвирланган тизим учун Гурвиц критерияси ёрдамида *К*чег аниқланг.

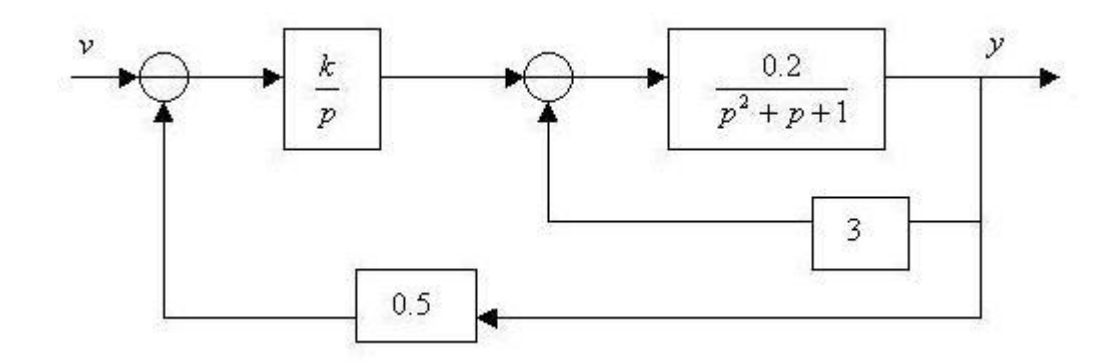

**6.6.** Михайлов критерияси ёрдамида 6.1 – расмда тасвирланган тизимнинг  $K_{\text{ver}}$  аниқланг. Бунда  $Q_1(p) = k/(2p+1)$ ,  $Q_2(p) = 4/(5p+1)$ ,  $Q_3(p) = 1/(p+1)$ .

**6.7.** Михайлов критерияси ёрдамида 6.5 – расмда тасвирланган тизим учун *a*  бўйича турғунлик соҳасини аниқланг. Бунда *а1=3; а2= a ; а3=5; b=4.*

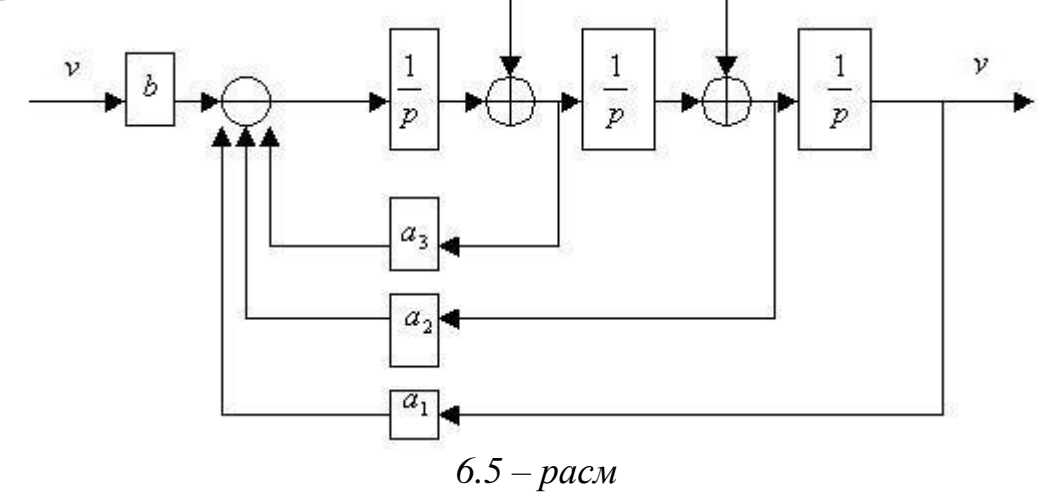

**6.8.** Найквист критерияси ёрдамида 6.6 – расмда тасвирланган тизим учун *d*чег аниқланг. Бунда *Ω1(p)=5/(p+1) , Ω2(p)=1/(p<sup>2</sup>+2dp+1) ,Ω3(p)=2 .*

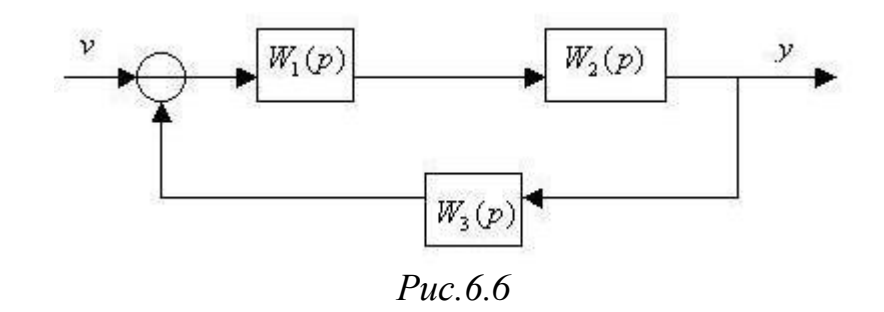

**6.9.** Найквист критерияси ёрдамида 6.4 – расмда тасвирланган тизим учун *k* бўйича турғунлик соҳасини аниқланг. Бунда *Ω1(p)=5/(p+1) ,Ω2(p)=k/(p<sup>2</sup>+0.8p+1).*

**6.10.** Найквист критерияси ёрдамида қуйида тасвирланган тизим учун *К*чег аниқланг.

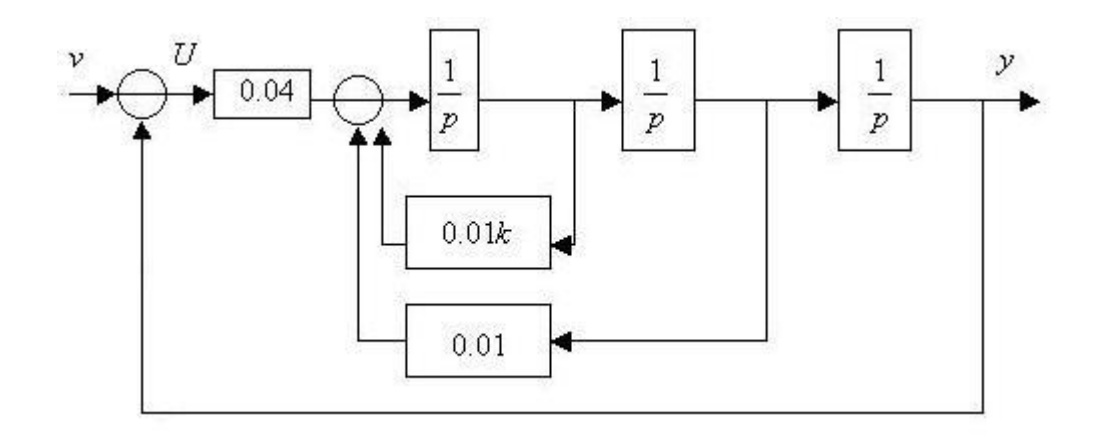

**6.11.** 6.2 – расмда тасвирланган тизим учун *К*чег аниқланг. Бунда *Ω1(p)=1/(2p+1), Ω2(p)=k/(p <sup>2</sup>+p+1).*

**6.12.** Найквист критерияси ёрдамида қуйида тасвирланган тизим учун *Т* нинг чегаравий қийматларини аниқланг.

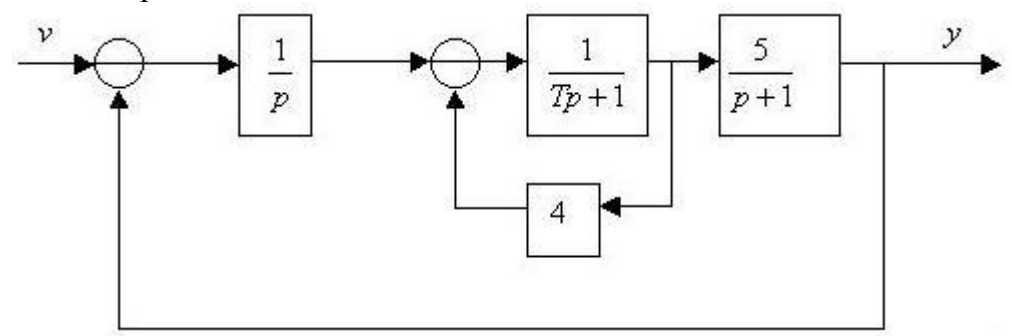

**6.13.** 6.6 – расмда тасвирланган тизим учун *К* бўйича турғунлик соҳасини аниқланг. Бунда *Ω1(p)=1/(p+5) ,Ω2(p)=k/(p+1) , Ω3(p)=1/(p+2).*

**6.14. .** 6.5 – расмда тасвирланган тизим учун *а* бўйича турғунлик соҳасини топинг. Бунда  $a_1 = a$ ;  $a_2 = 3$ ;  $a_3 = 4$ ;  $b = 2$ .

**6.15.** Қуйдаги расмда тасвирланган тизим учун *К* бўйича турғунлик соҳасини аниқланг:

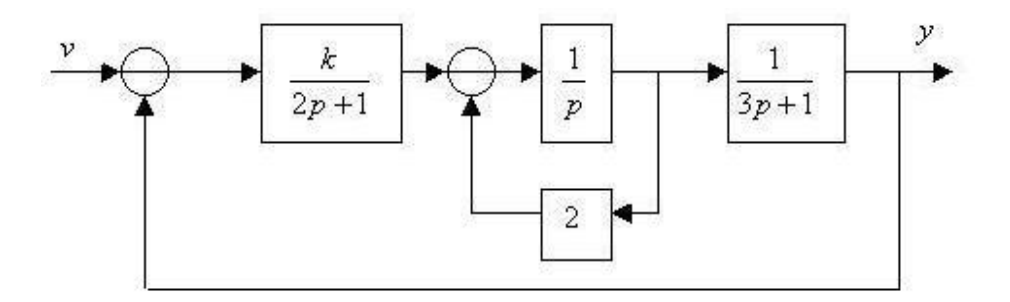

**6.16.** Қуйида келтирилган тизим учун *D* - бўлиниш усулида *а* кўрсаткичнинг қийматлар қабул қилиш соҳасини аниқланг:

$$
\begin{cases}\n\dot{x}_1 = x_2, \\
\dot{x}_2 = x_3, \\
\dot{x}_3 = -2x_1 - \omega x_2 - 5x_3 + 0.4u, \\
y = x_1.\n\end{cases}
$$

**6.17.** Қуйида келтирилган тизим учун *D* - бўлиниш усулида *К* бўйича турғунлик соҳасини топинг:

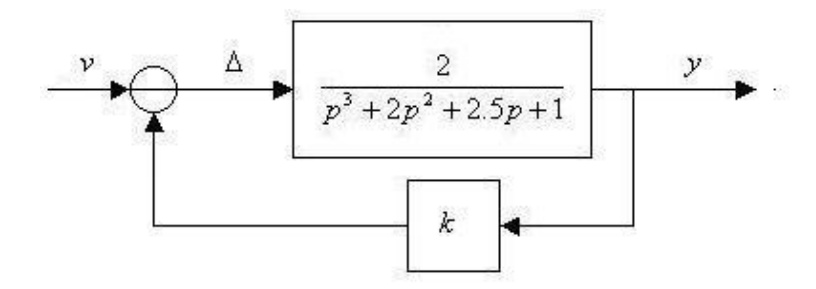

**6.18.** Қуйида келтирилган тизим учун *D* - бўлиниш усулида *а* кўрсаткич бўйича турғунлик соҳасини топинг:

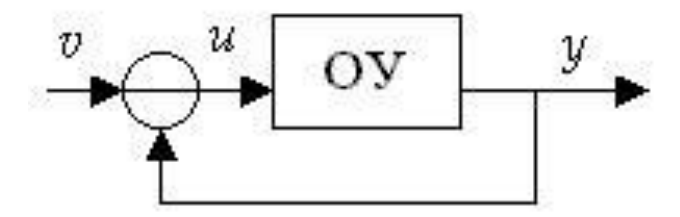

Бунда бошқариш объектининг модели

$$
\begin{cases} \n\dot{x}_1 = x_2, \\ \n\dot{x}_2 = x_3, \\ \n\dot{x}_3 = -\alpha \cdot x_1 - 3 \cdot x_2 - 4 \cdot x_3 + 5 \cdot u. \n\end{cases}
$$

кўринишда берилган.

**6.19.** Қуйида узатиш функциялари берилган тизим учун *D* - бўлиниш усулида *k*=4 бўлганда *Т* кўрсаткич бўйича турғунлик соҳасини топинг:

$$
W_1(p) = \frac{2}{p} \quad W_2(p) = \frac{4}{7p+1} \quad W_3(p) = \frac{k}{5p+1}
$$

**6.20.** 6.1 – расмда тасвирланган ва қуйида узатиш функциялари берилган тизим учун *D* - бўлиниш усулида *Т*=1 бўлганда *k* кўрсаткич бўйича турғунлик соҳасини топинг:

$$
W_1(p) = \frac{2}{p} \qquad W_2(p) = \frac{4}{7p+1} \qquad W_3(p) = \frac{k}{5p+1}
$$

**6.21.** 6.6 – расмда тасвирланган ва қуйида узатиш функциялари берилган тизим учун *D* - бўлиниш усулида *k* кўрсаткич бўйича турғунлик соҳасини топинг:

$$
W_1(p) = \frac{k}{p+1} \quad W_2(p) = \frac{1}{p+1} \quad W_3(p) = \frac{1}{p+1}
$$

**6.22.** 6.6 – расмда тасвирланган тизим учун *D* - бўлиниш усулида *Т* кўрсаткич бўйича турғунлик соҳасини топинг:

$$
W_1(p) = \frac{12}{p+1} \qquad W_2(p) = \frac{1}{p+1} \qquad W_3(p) = \frac{1}{7p+1}
$$

## **7 - АМАЛИЙ МАШҒУЛОТ**

## **ЎРНАТИЛГАН РЕЖИМНИ ТАҲЛИЛ ҚИЛИШ**

**1 - мисол.** Қуйида стуктуравий схемаси тасвирланган тизимнинг тўла статистик хатолигини *V=4(t), M=2(t )* деб ҳисоблаган ҳолда аниқланг:

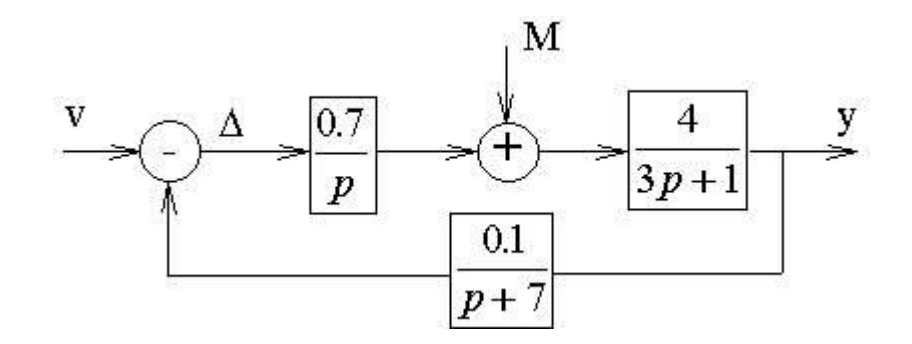

*Ечилиши.* Хатолик учун оператор шаклидаги ифода куйидаги кўринишга эга:<br>  $\Delta(p) = \frac{p(3p + 1)(p + 7)}{p(3p + 1)(p + 7) + 0.28}v(p) - \frac{0.4p}{p(3p + 1)(p + 7) + 0.28}M(p).$ 

Тизим учун тўла статистик хатолик

$$
\Delta^0 = \lim_{p \to 0} \Delta(p) = 0.
$$

Бундай вазиятда хатолик *v* ва *M* кўрсаткичларга боғлиқ эмас.

**2 - мисол.** Тизимнинг маълум бўлган структуравий схемаси ва 5 % га тенг деб берилган статистик хатолиги бўйича ростлагич коэффициенти қиймати *Kрос* ни аниқланг.

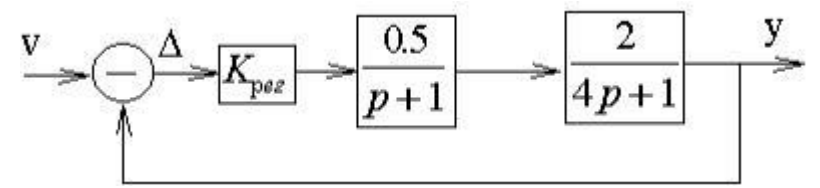

*Ечилиши.* Кириш таъсирининг хатолиги куйидаги оператор шаклидаги ифода бўйича аниқланади:

$$
\Delta = W_{\nu}(p)v, \text{ The } W_{\nu} = \frac{4p^2 + 5p + 1}{4p^2 + 5p + 1 + k}.
$$

 $p \rightarrow 0$  да, статистик хатолик

$$
\Delta_{\alpha}^{\ \ 0} = \frac{1}{1+k} \, v,
$$

Қуйида келтирилган тенгсизликни қаноатлантириши керак

$$
\frac{1}{1+k} \le 0.05.
$$

Бундан узатиш коэффициенти *k>=19* ни топамиз.

**Мулоҳаза:** Агар хатолик учун ифода Лаплас алмаштиришлари асосида олинган бўлса, у ҳолда ўрнатилган режимдаги хатолик қиймати чегаравий теоремага мувофиқ қуйида келтирилган муносабат асосида ҳисобланади:

$$
\Delta^0 = \lim_{p \to 0} p \Delta(p).
$$

#### **МАСАЛАЛАР**

**7.1.** Структуравий схемаси 7.1 - расмда тасвирланган тизимнинг тўла динамик хатолигини ифодасини ёзинг ва абсолют статик хатолигини аниқланг. Бунда

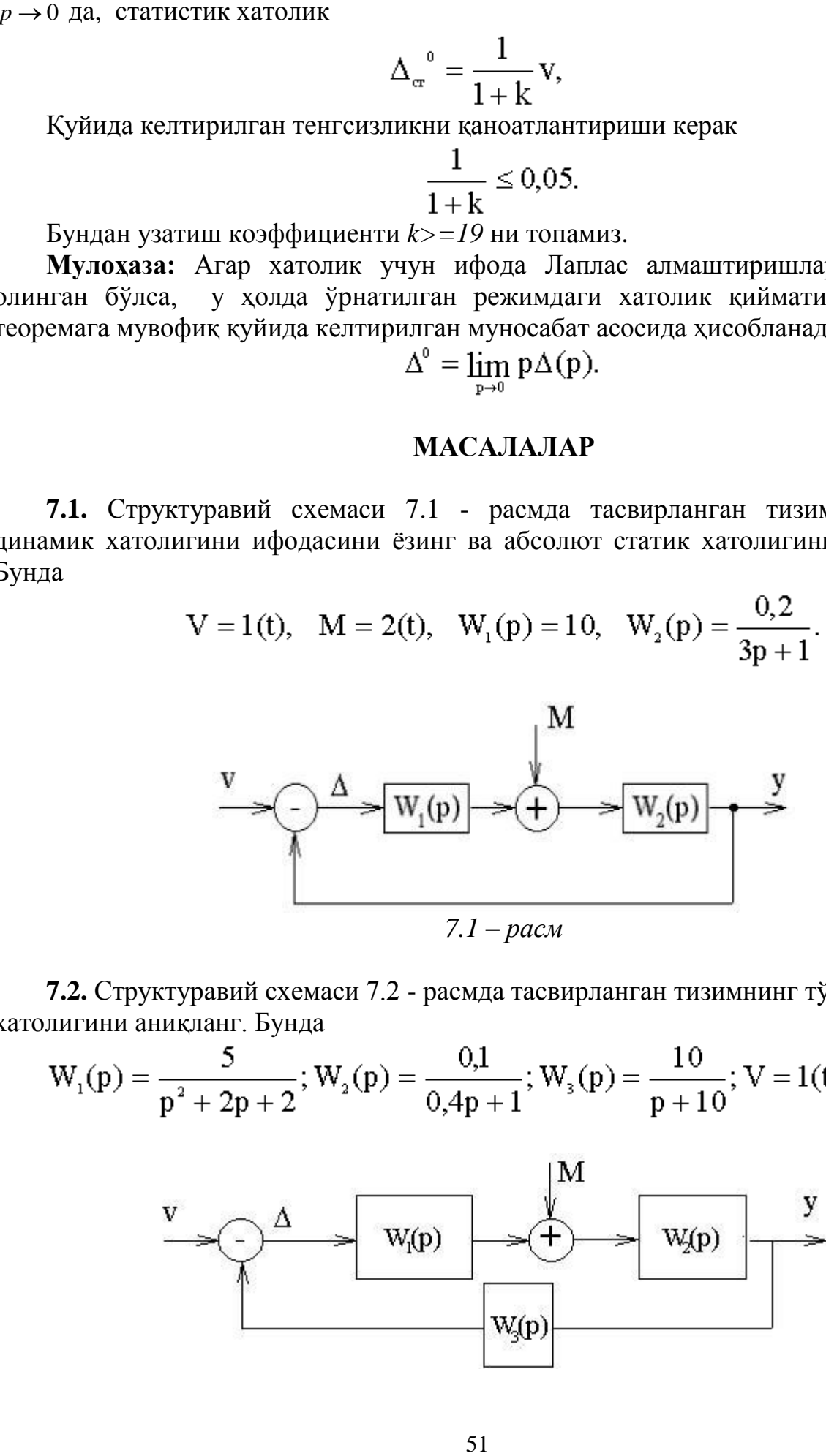

**7.2.** Структуравий схемаси 7.2 - расмда тасвирланган тизимнинг тўла статик хатолигини аниқланг. Бунда

$$
W_1(p) = \frac{5}{p^2 + 2p + 2}; W_2(p) = \frac{0,1}{0,4p + 1}; W_3(p) = \frac{10}{p + 10}; V = 1(t); M = 10(t).
$$

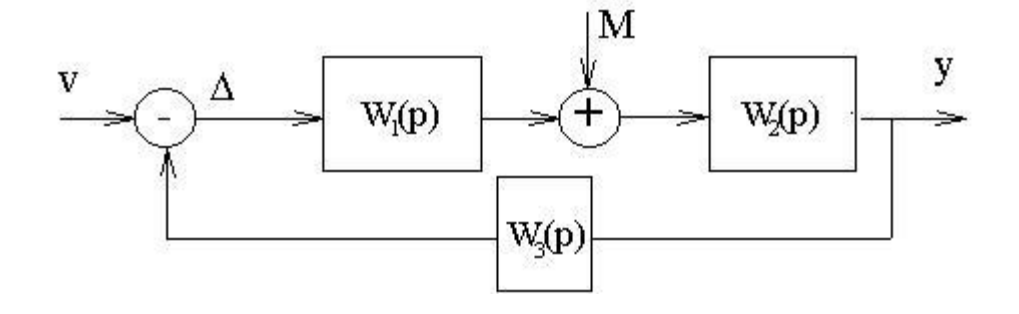

*7.2 – расм*

**7.3.** Структуравий схемаси 7.2 - расмда тасвирланган тизимнинг тўла статик хатолигини аниқланг. Бунда

$$
W_{_1}(p)=\frac{0,7}{p};W_{_2}(p)=\frac{4}{3p+1};W_{_3}(p)=\frac{7}{p+7};V=4(t);M=2(t).
$$

**7.4.** Структуравий схемаси берилган тизим учун кириш таъсирининг абсолют статик хатолигини ва ташқи ғалаёнланиш *М* нинг бошқарувчи *U* га таъсири "хисса"сини баҳоланг (*v, M*=const).

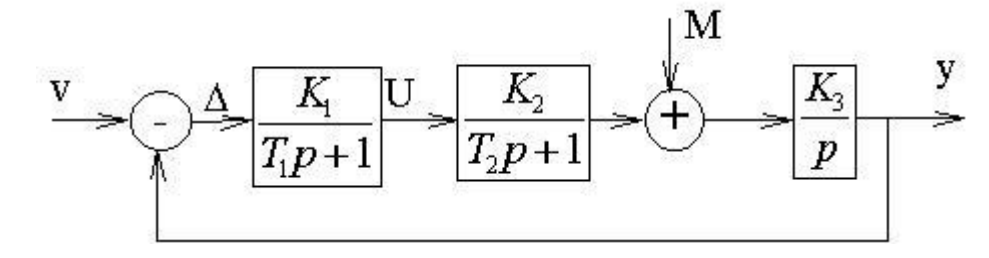

**7.5.** Структуравий схемаси 7.3 - расмда тасвирланган тизимнинг статик ва тезкорлик хатоликларини аниқланг. Бунда *V=5\*t\*1(t)*

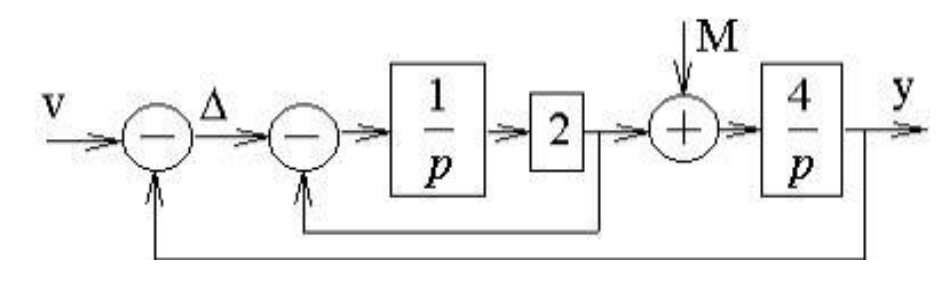

*7.3 – расм*

**7.6.** Қуйида структуравий схемаси тасвирланган тизимда статик хатолиги 1% дан катта бўлмаган холда узатиш коэффициенти қийматини *K<sup>p</sup>* аниқланг.

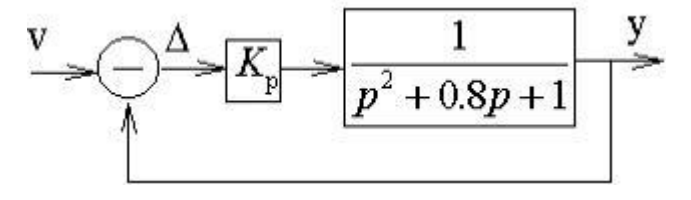

**7.7.** Агар очиқ тизимнинг узатиш функцияси маълум бўлса, у ҳолда узатиш коэффициенти *K* ни 5% дан катта бўлмаган тезкор хатоликда қийматини аниқланг. Бунда *T=1.6 c*.

$$
W_{p}(p) = \frac{K}{p(1+Tp)},
$$

**7.8.** Структуравий схемаси 7.1 - расмда тасвирланган тизимда узатиш коэффициенти *K* ни 0.03 дан катта бўлмаган статик хатоликда қийматини аниқланг.

$$
W_1(p) = \frac{K_p}{0.5p+1}; W_2(p) = \frac{0.4}{2p^2 + p + 1}; V = 2 \cdot 1(t); M = 1(t).
$$

# **8 - АМАЛИЙ МАШҒУЛОТ**

# **ЎТИШ ЖАРАЁНЛАРИНИ ИЛДИЗ УСУЛИДА ТАҲЛИЛ ҚИЛИШ**

Бу усул характеристик тенгламанинг чегараларини аниқлашга ва ўтиш жараёнининг сифати билан кўрсатилган чегаралар орасидаги боғлиқликни аниқлашга асосланган.

Бу усул ўтиш жараёнининг тебранувчанлигини ва ростлаш вақтини етарли даражада тез аниқлашга имкон беради.

Қўйидаги характеристик тенгламани кўриб чиқамиз

$$
C_0 p^n + C_1 p^{n-1} + \dots + C_n = 0
$$

Агар ўзгарувчи х ростланувчи катталик бўлса, қуйидаги тенглама билан ифодаланади:

$$
\mathbf{x}(t) = \sum_{i=1}^n A_i e^{p_i t}
$$

бу ерда P<sup>i</sup> – (1.11)-характеристик тенгламани ифодалайди. i=1,2,3,…n – илдизлар.

Ростлаш вақти  $t_p$  ичида ўзгарувчи  $x/t_p=1/m$  бўлганда ўзининг бошланғич қийматига тенглик шартини ёзиш талаб қилинади.

Бу ерда m бирорта бутун мусбат сон. m – кўпинча 20 га тенг қилиб олинади, шунда 1/m=1/20=5% бўлади.

Бу ҳолда характеристик тенглама турғунлик шартларинигина қаноатлантириб қолмайди.

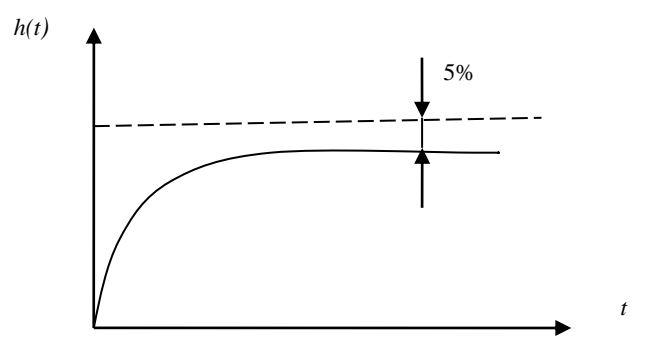

Тизимнинг ўтиш графиги

Бу тенгламанинг илдизлари мавхум ўкдан  $\alpha$  - катталигидан кичик масофада бўлмаслиги керак.

$$
1/m = e^{-\alpha \, \mathrm{tp}}
$$

Бу ифодани логарифмлаймиз - lnm=- $\alpha$  t<sub>p</sub>,  $\alpha$  = *p t* ln *m*

*p*

Шундай қилиб, мавҳум ўқ билан унга яқин жойлашган илдизлар орасидаги масофа *t* ln *m* ростлаш вақтидан катта бўлмаслиги зарур.

Текшириш учун янги ўзгарувчи киритамиз: z=p+ *p t* ln *m* ва қуйидаги шарт бажарилишини кўриб чиқамиз.  $1/m = e^{-\alpha t}$ 

Янги ўзгарувчи z – учун мавхум ўк P – текислигида  $\lim_{t_p}$ ln *m* катталикда чапга сурилган бўлади, у ҳолда характеристик тенглама қуйидаги кўринишда бўлади.

$$
C_0(z-\frac{\ln m}{t_p})^n + C_1(z-\frac{\ln m}{t_p})^{n-1} + ... + C_n = 0 \qquad (8.1)
$$

Охирги тенгламадаги ҳар бир айирманинг даражаси даражали қаторга ёйилиши мумкин:

$$
\left(z - \frac{\ln m}{t_p}\right) = z^n - nz^{n-1} \frac{\ln m}{t_p} + \frac{n(n-1)}{2!} z^{n-2} \left(\frac{\ln m}{t_p}\right)^2 - \frac{n(n-1)(n-2)}{3!} z^{n-3} \left(\frac{\ln m}{t_p}\right)^3 + \dots + (-1)^n \left(\frac{\ln m}{t_p}\right)^n
$$
\n(8.2)

Агар (8.1) – тенглама учун (8.2) – қаторга ёйиш шартини ҳисобга олган ҳолда турғунлик шарти бажарилса, тизимнинг ростлаш вақти *t<sup>p</sup>* дан катта бўлмайди.

Бу усулнинг геометрик шархи қуйидагича.

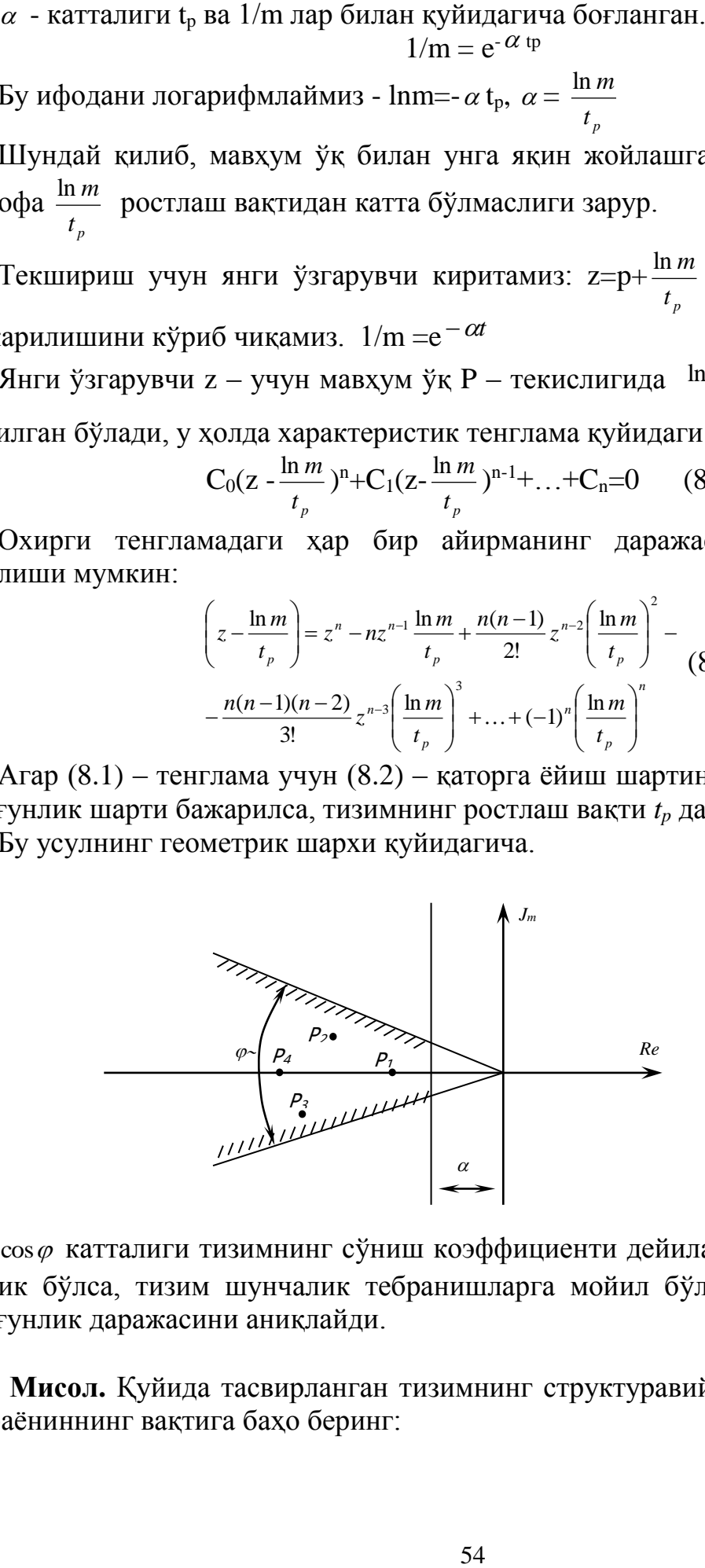

 $\cos\varphi$  катталиги тизимнинг сўниш коэффициенти дейилади. Бу катталик қанча кичик бўлса, тизим шунчалик тебранишларга мойил бўлади.  $\alpha$  катталиги эса турғунлик даражасини аниқлайди.

**Мисол.** Қуйида тасвирланган тизимнинг структуравий схема асосида ўтиш жараёниннинг вақтига баҳо беринг:

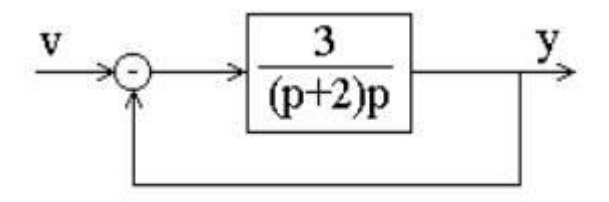

*Ечилиши.* Ёпиқ тизимнинг ўтиш функциясини топамиз

$$
W_{\gamma/\pi}(p) = \frac{3}{p^2 + 2p + 3}
$$

Унинг характеристик тенгламасини *p <sup>2</sup>+2p+3=0* ёрдамида илдизларини топамиз ҳамда турғунлигини баҳолаймиз:

$$
\lambda_{_{1,2}}=-1\pm j\sqrt{2},\quad \eta=1.
$$

Натижада ўтиш жараёни вақтини топамиз:

$$
t_{\rm m} \approx \frac{3}{\eta} = 3 \quad c.
$$

### **МАСАЛАЛАР**

**8.1.** Қуйида ўтиш функцияси берилган объектдаги ўтиш жараёнининг вақтини баҳоланг:

$$
W(p) = \frac{(6p+1)}{(p^2+4p+5)}
$$

**8.2.** Қуйида ўтиш функцияси берилган объектдаги ўтиш жараёнининг сифат кўрсаткичларини баҳоланг:

$$
W(p) = \frac{10}{(p^2 + 3p + 1)}.
$$

**8.3** Ўзатиш функцияси берилган объектдаги ўтиш жараёнининг сифат кўрсаткичларини баҳоланг:

$$
W(p) = \frac{10}{p^{3} + 4p^{2} + p + 1}
$$
  
8.4. Kуйида холат тениамаси берилган

тизимдаги ўтиш жараёнининг сифат кўрсаткичларини баҳоланг:

$$
\begin{cases} \dot{x}_1 = -3x_1 + x_2, \\ \dot{x}_2 = -2x_1 - 5x_2 + 6u, \\ y = x_1. \end{cases}
$$

**8.5.** Қуйида ҳолат тенламаси берилган тизимдаги ўтиш жараёнининг сифат кўрсаткичларини баҳоланг:

$$
\begin{cases} \dot{x}_1 = -3x_1 + 2x_2, \\ \dot{x}_2 = -x_1 - 5x_2 + u, \\ y = x_1. \end{cases}
$$

**8.6.** Қуйида ҳолат тенламаси берилган очиқ тизимдаги ўтиш жараёни вақти ва қайта ростланувчанлик вақтини баҳоланг, бунда *u=v-y*:

$$
\begin{cases} \dot{x}_1 = x_2, \\ \dot{x}_2 = -8x_1 - 4x_1 + 5u, \\ y = 0.5x_1. \end{cases}
$$

**8.7.** Тескари боғланиш қонуни тенгламаси *u=2(v-y)* кўнинишга эга бўлса, у  $x_{0,0}$ да  $5\ddot{y} + 6\dot{y} + 2y = 0.8$ u. кўринишга эга бўлган тенглама оркали тизимдаги қайта ростланувчанлик ва тебранувчанликни баҳоланг.

**8.8.** Қуйида ҳолат тенламаси берилган очиқ тизимдаги қайта ростланувчанлик ва тебранувчанликни баҳоланг:

$$
\begin{cases} \dot{x}_1 = x_2 - 2x_1, \\ \dot{x}_2 = -4x_1 - 6x_2 + 7v, \\ y = x_1. \end{cases}
$$

**8.9.** Илдиз усулида  $4\ddot{y} + 0.4\dot{y} + 2y = 10\dot{v} + v$ . кўринишга эга бўлган тенглама орқали тизимдаги ўтиш жараёнини вақтини баҳоланг.

**8.10.**  $6\ddot{y} + 0.8\dot{y} + 4y = 8v$ . кўринишга эга бўлган тизимдаги ўтиш жараёни ва қайта ростланувчанлик вақтини топинг.

**8.11.** Агар очиқ тизимнинг ўтиш функцияси қуйидаги кўринишга эга бўлса, у ҳолда илдиз усули ёрдамида бирлик манфий тескари боғланган ёпиқ тизимдаги ўтиш жараёни вақтини баҳоланг:

$$
W_{\text{pas}}(p) = \frac{1.8}{(2.2p^2 + 0.6p + 3)}.
$$

**8.12.** Агар тизимнинг структуравий схема қуйидагича тасвирланган бўлса, у ҳолда ундаги ўтиш жараёни вақтини баҳоланг:

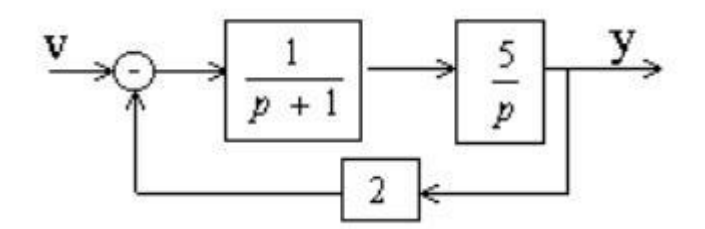

**8.13.** Агар тизимнинг структуравий схема қуйидагича тасвирланган бўлса, у ҳолда ундаги ўтиш жараёнининг сифат кўрсаткичларини баҳоланг:

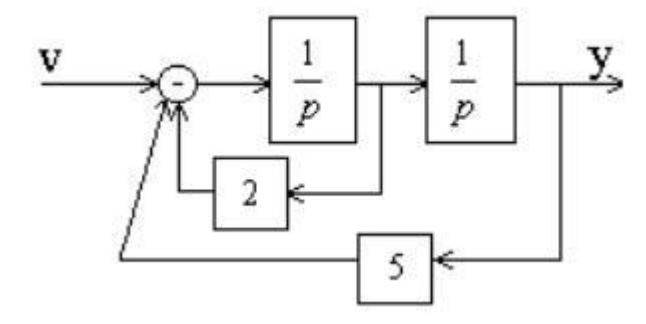

**8.14.** Структуравий схемаси 8.1- расмда тасвирланган тизимдаги ўтиш жараёнининг сифат кўрсаткичларини баҳоланг:

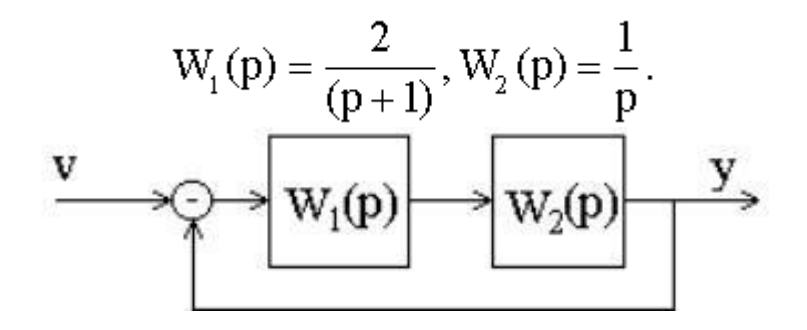

*8.1- расм*

**8.15.** Структуравий схемаси қуйида тасвирланган тизимдаги ўтиш жараёнининг вақтини баҳоланг:

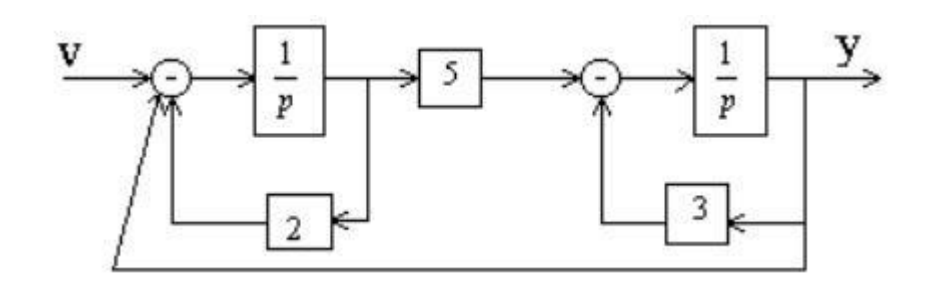

**8.16.** Структуравий схемаси қуйида тасвирланган тизимдаги ўтиш жараёнининг сифат кўрсаткичларини баҳоланг:

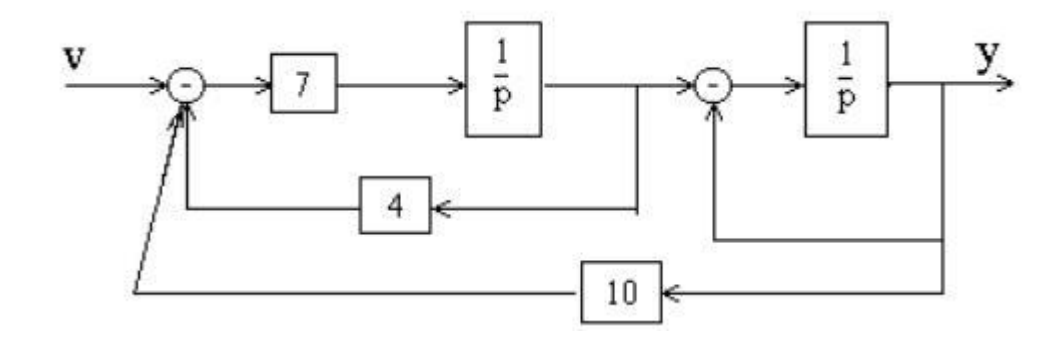

**8.17.** Структуравий схемаси қуйида тасвирланган тизимдаги ўтиш жараёнининг сифат кўрсаткичларини баҳоланг:

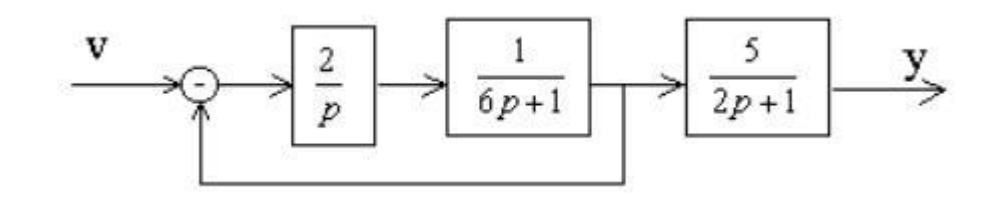

**8.18.** Структуравий схемаси 8.1- расмда тасвирланган тизимдаги ўтиш жараёнининг сифат кўрсаткичларини баҳоланг:

$$
W_1(p) = \frac{1}{(5p+1)}, W_2(p) = \frac{2}{p+1}.
$$

**8.19.** Структуравий схемаси қуйида тасвирланган тизимдаги ўтиш жараёнининг ўтиш ва қайта ростланувчанлик вақтини илдиз усулида топинг:

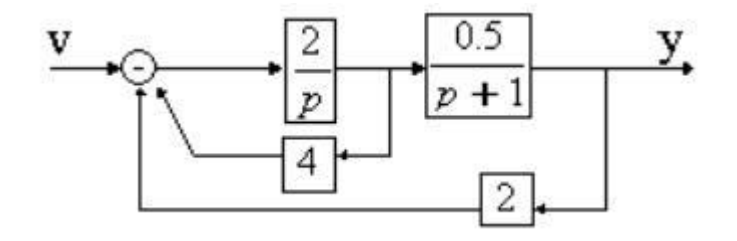

**8.20.** Структуравий схемаси қуйида тасвирланган тизимдаги ўтиш жараёнининг ўтиш ва қайта ростланувчанлик вақтини илдиз усулида топинг:

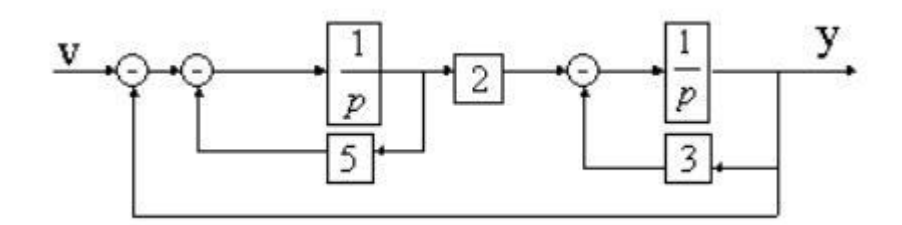

**8.21.** Тизимдаги ўтиш жараёнининг сифатини баҳоланг.

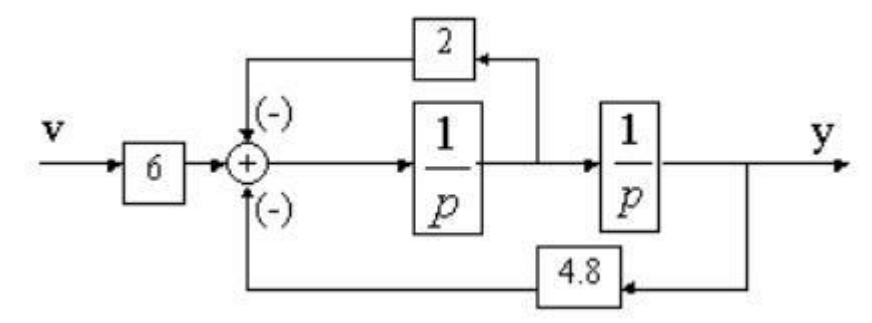

**8.22.** Структуравий схемаси 8.1 - расмда тасвирланган тизимдаги ўтиш жараёнининг ўтиш ва қайта ростланувчанлик вақтини илдиз усулида топинг:

$$
W_{i}(p) = k, W_{i}(p) = \frac{2}{(p^{2} + 1.6p + 1)}.
$$

**8.23.** Илдиз усулини қўллаган ҳолда ёпиқ тизимдаги *K=2* бўлганда ўтиш жараёни ва қайта ростланувчанлик вақтини баҳоланг. Бошқариш объектининг математик модели ва структуравий схемаси қуйидаги кўринишга эга:

$$
\begin{cases}\n\dot{x}_1 = -x_1 - x_2 + u, \\
\dot{x}_2 = x_1 - x_2 + 2u, \\
y = x_1 + x_2.\n\end{cases}
$$
\n
$$
\underline{v} \longrightarrow \bigcirc \underline{A} \longrightarrow \underline{K} \longrightarrow \underline{u} \longrightarrow \underline{y}
$$

**8.24.** Структуравий схемаси қуйида тасвирланган тизимдаги жараёнининг ўтиш ва қайта ростланувчанлик вақтини ҳамда унинг кириш таъсири *v* ва ташқи ғалаёнланиш *M* бўйича нисбий статик хатолигини аниқланг.

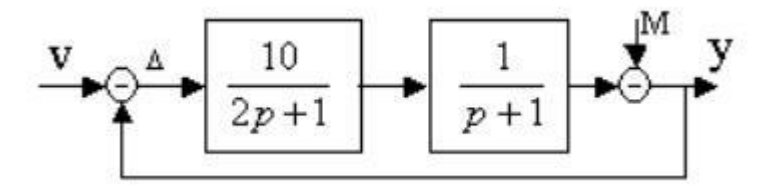

**8.25.** Кириш таъсири *v* бўйича нисбий статик хатолиги 2% ошмаган 8.2 - расмда тасвирланган тизимнинг ўтиш *k* коэффициентни аниқланг. Ўтиш *k* коэффициентининг топилган қиймати бўйича жараёнининг ўтиш ва қайта ростланувчанлик вақтини баҳоланг:

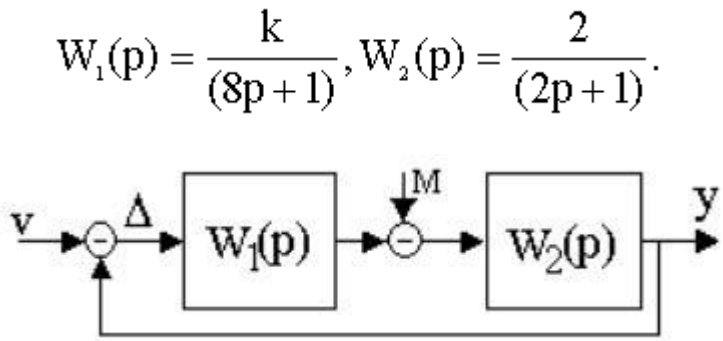

*8.2 - расм*

**8.26.** Ташқи ғалаёнланиш таъсири *М* бўйича нисбий статик хатолиги 1% ошмаган 8.2 - расмда тасвирланган тизимнинг ўтиш *k* коэффициентни аниқланг. Ўтиш *k* коэффициентининг топилган қиймати бўйича жараёнининг ўтиш ва қайта ростланувчанлик вақтини баҳоланг:

$$
W_1(p) = \frac{k}{(p+1)}, W_2(p) = \frac{5}{(2p+1)}.
$$

**8.27.** Кириш таъсири *v* бўйича нисбий статик хатолиги 2% ошмаган 8.2 - расмда тасвирланган тизимнинг ўтиш *k* коэффициентни аниқланг. Ўтиш *k* коэффициентининг топилган қиймати бўйича жараёнининг ўтиш ва қайта ростланувчанлик вақтини баҳоланг:

$$
W_1(p) = \frac{k}{p}, W_2(p) = \frac{2}{(0.1p + 1)}
$$

### **9 - АМАЛИЙ МАШҒУЛОТ**

# **ЎТИШ ЖАРАЁНЛАРИНИ ЧАСТОТАВИЙ УСУЛДА ТАҲЛИЛ ҚИЛИШ**

Автоматик тизимларнинг сифатини таҳлил қилишда бу усул кенг қўлланилади. Бизга ўнг ва нол қутблари бўлмаган тизимнинг узатиш функцияси *W(p)* берилган бўлсин. Бу тизимнинг вазн функциясини аниқлаш учун Фурьенинг тескари алмаштиришидан фойдаланиш мумкин.

$$
\omega(t) = \frac{1}{2\pi} \int_{-\infty}^{\infty} W(j\omega)e^{j\omega \tau} d\omega = \frac{1}{2\pi} \int_{-\infty}^{\infty} W(j\omega)(\cos \omega t + \sin \omega t) d\omega
$$
 (9.1)

(9.1)– тенгламани қуйидагича ёзиш мумкин:

$$
\omega(t) = \frac{1}{\pi} \int_{0}^{\infty} \text{Re} W(j\omega) \cos \omega t d\omega - \frac{1}{\pi} \int_{0}^{\infty} J_{m} W(j\omega) \sin \omega t d\omega
$$
 (9.2)

t<0 бўлганда, вазн функцияси нолга тенг бўлишини ва sin *ot* ток функция эканлигини ҳисобга олиб, (9.2) тенгламани қуйидагича ёзиш мумкин:

$$
\omega(t) = \frac{1}{\pi} \int_{0}^{\infty} \text{Re } W(j\omega) \cos \omega t d\omega + \frac{1}{\pi} \int_{0}^{\infty} J_m \sin \omega t d\omega = 0
$$
 (9.3)

(9.1)– тенгламадан

$$
Re W(j\omega) \cos \omega t = -J_m W(j\omega) \sin \omega t \qquad (9.4)
$$

(9.1)ва (9.4) – тенгламалар асосида ёзишимиз мумкин.

$$
\omega(t) = \frac{2}{\pi} \int_{0}^{\infty} \text{Re} W(j\omega) \cos \omega t d\omega
$$
  

$$
\omega(t) = -\frac{2}{\pi} \int_{0}^{\infty} J_{m} W(j\omega) \sin \omega t d\omega
$$
 (9.5)

Агар тизимнинг киришига бирлик поғонали функция таъсир қилаётган бўлса, ўтиш функцияси *h(t)* ни қуйидагича ифодалаш мумкин:

$$
h(t) = \int_{0}^{t} \omega(t)dt = \int_{0}^{t} \left[ \frac{2}{\pi} \int_{0}^{t} \text{Re} W(j\omega) \cos \omega t d\omega \right] dt =
$$
  
= 
$$
\frac{2}{\pi} \int_{0}^{\infty} \frac{P(\omega) \sin \omega t}{\omega} d\omega
$$
 (9.6)

 $P(\omega)$  – туташ тизимнинг хақиқий частота тавсифи.

(9.6) – тенглама автоматик тизимларнинг сифат таҳлилида асос қилиб олинади. (9.6) – тенглама асосида ўтиш жараёнини қуришнинг трапеция усули ёки В.В.Солодовниковнинг *h* функция усулини кўриб чиқамиз.

Бу усулга асосан бошлағич ҳақиқий частота тавсифи типик трапецияларга бўлинади ва Солодовниковнинг h – функция жадвали бўйича хар бир трапеция учун ўтиш жараёни қурилади ва типик ўтиш функцияларини алгебраик қўшиш йўли билан изланаётган ўтиш жараёни хосил қилинади.

Фараз қиламиз, туташ тизимнинг хақиқий частота тавсифи қуйидагича:

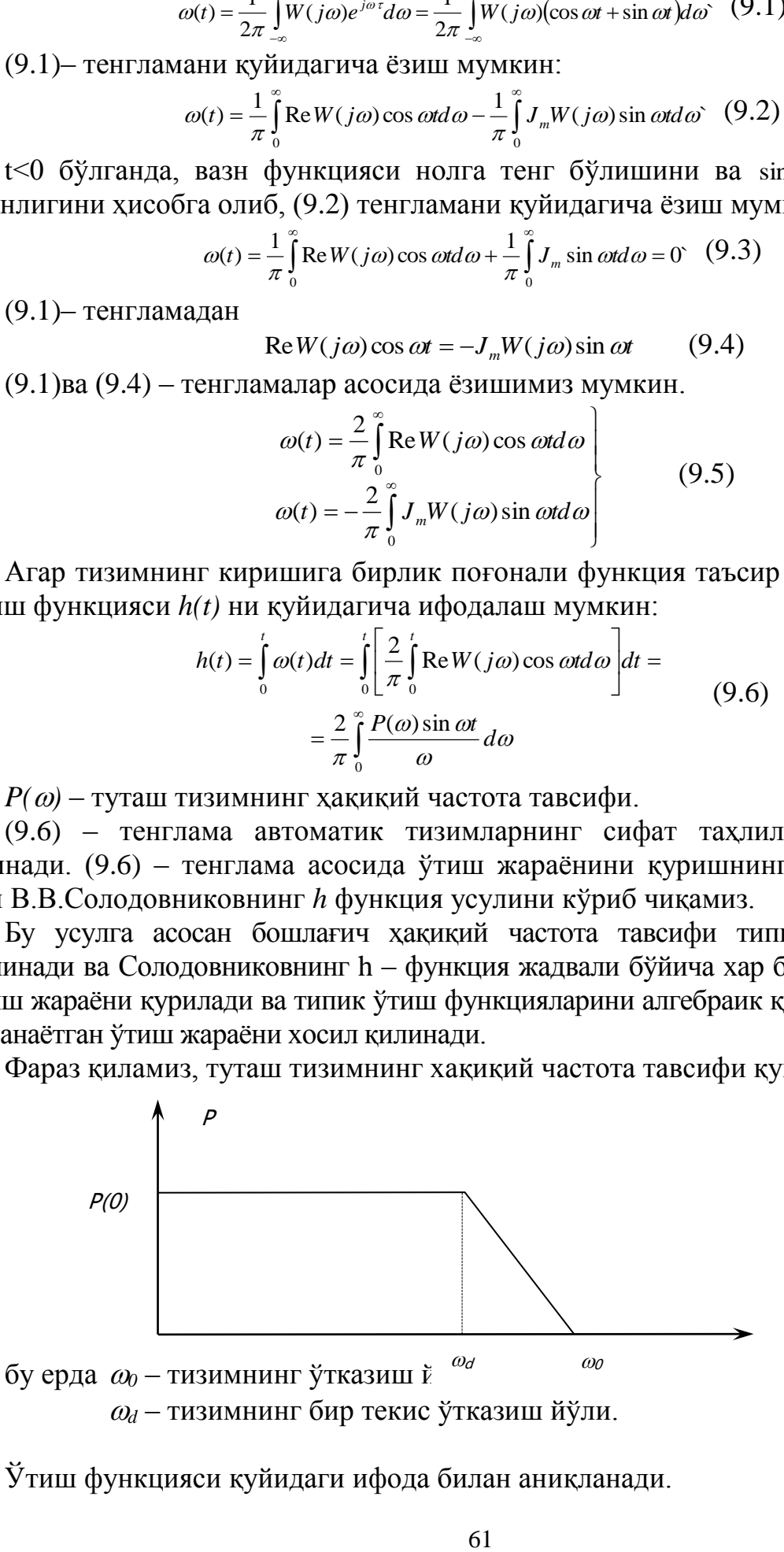

Ўтиш функцияси қуйидаги ифода билан аниқланади.

$$
h(t) = \frac{2}{\pi} \int_{0}^{\omega d} \frac{P_0 \sin \omega t}{\omega} d\omega + \frac{2}{\pi} \int_{\omega d}^{\omega} \frac{a - b_{\omega}}{\omega} \sin t d\omega
$$

Охирги тенгламада *а* ва *b* ни қуйидагича аниқлаш мумкин:

$$
a = P(0) \cdot \frac{\omega_0}{\omega_0 - \omega_1} = P(0) \frac{1}{1 - \lambda}; \quad \lambda = \frac{\omega_d}{\omega_0}
$$

$$
b = \frac{P(0)}{\omega} \cdot \frac{\omega_0}{\omega_0 - \omega_1} = \frac{P(0)}{\omega} \cdot \frac{1}{1 - \lambda}; \quad 0 \le \lambda \le 1
$$

Қабул қилинган белгилашни ҳисобга олиб, *P(0)=1* учун охирги ифодани интеграллаймиз

$$
h_{\lambda}(t) = \frac{2}{\pi} \cdot \frac{1}{1 - \lambda} \left[ \sin \tau - \lambda \sin \tau + \frac{\cos \tau - \cos \tau}{\tau} \right]
$$

бу ерда

$$
si\tau = \int_{0}^{\infty} \frac{\sin \omega t}{\omega} d\omega
$$
 – *UNT*erpan *CHH*yc

 $\tau = \omega_{0} \cdot t$ 

Охирги ифода бирлик трапеция учун ўтиш функциясини тасвирлайди ва у вақтга нисбатан ўлчамсиздир. Қуйидаги тенгламалар орқали ўлчамли вақт ва модулга ўтиш мумкин:

$$
h(t) = h_{\lambda}(\tau) \cdot P(0); \quad t = \frac{\tau}{\omega_0}
$$

Ҳақиқий частота тавсифининг ва уларга мос келадиган ўтиш жараёнининг асосий хоссаларини кўриб чиқамиз:

1) Чизиқли хоссаси: агар ҳақиқий частота тавсифини йиғинди ҳолда ифодалаш мумкин бўлсин,

$$
P(\omega) = \sum_{i=1}^{n} P_i(\omega)
$$
  

$$
h_i(t) = \frac{2}{\pi} \int_0^{\infty} \frac{P_i(\omega)}{\omega} \sin \omega t d\omega
$$
 (9.7)

Ўтиш жараёнини ҳам йиғинди ҳолда ифодалаш мумкин:

$$
h(t) = \sum_{i=1}^{n} R_i(t)
$$
 (9.8)

2) ордината ўқи бўйича  $P(\omega)$  ва  $h(t)$  нинг масштабининг мос келиши. Агар  $P(\omega)$ ни доимий кўпайтувчи *а* га кўпайтирилса, *h(t)* нинг мос қийматлари ҳам *а* кўпайтувчига кўпаяди.

3) *P()* ва *h(t)* нинг абцисса ўқи бўйича масштабларининг мос келиши.

Агар аргумент  $\omega$  частота тавсифининг мос ифодаси доимий сонга кўпайтирилса, у ҳолда аргумент ўтиш жараёнига мос келадиган ифодада шу сонга бўлинади (9.1-расм а) ва б)).

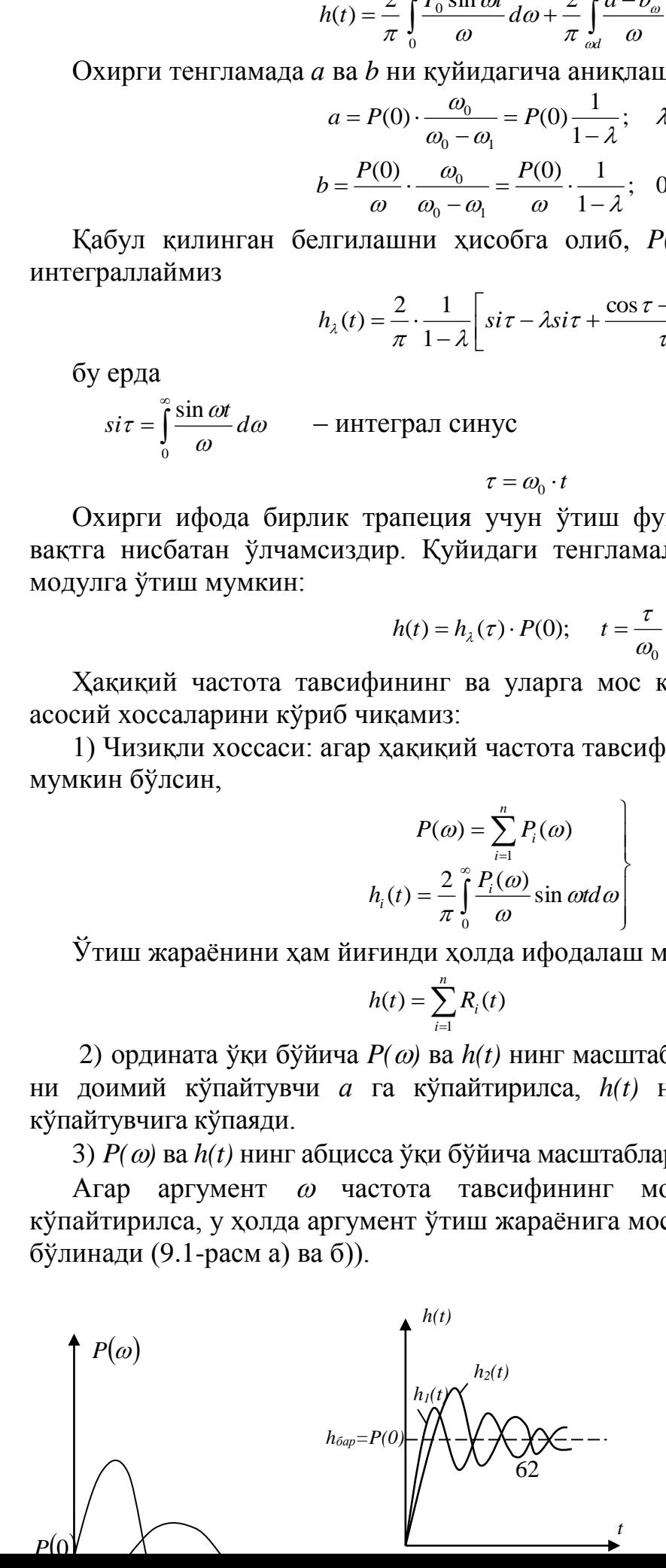

# 9.1-расм.

4) Ҳақиқий частота тавсифининг бошланғич қиймати ўтиш тавсифининг охирги қийматига тенг:

$$
\lim_{\omega \to 0} P(\omega) = \lim_{\omega \to \infty} x(t) = \lim_{\omega \to 0} h(t)
$$

Мавҳум частота тавсифининг бошланғич қиймати

$$
Q(0)=0
$$

5) Ҳақиқий частота тавсифининг охирги қиймати ўтиш тавсифи оригиналининг бошланғич қийматига тенг:

$$
\lim_{t \to 0} P(0) = \lim_{t \to \infty} x(t) = \lim_{t \to 0} h(t)
$$

6) Тизим ўтиш тавсифининг ўта ростланиши 18% дан ошмаслиги учун  $(\sigma \leq 18\%)$  хақиқий частота тавсифи частотанинг мусбат ўсиб бормайдиган функцияси бўлиши керак, яъни  $t(\omega)$ >0 да  $\frac{dp(\omega)}{d\omega}$  ≤ 0  $\omega$ *d*  $\frac{dp(\omega)}{dp}$  ≤ 0 бўлиши керак

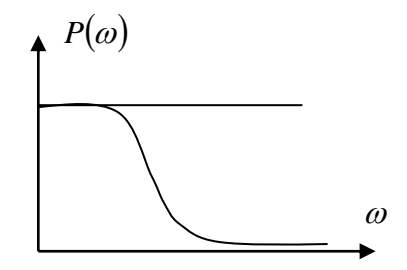

7) Ўтиш жараёнининг монотон бўлиш шарти.

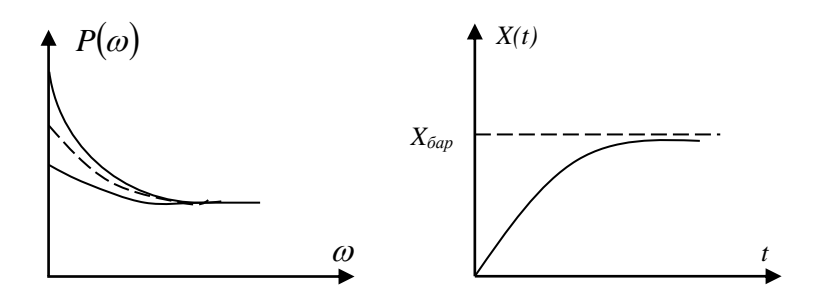

$$
P(\omega) > 0 \text{ as } \left| \frac{dP}{d\omega} \right| < 0
$$

Ўтиш жараёни монотон характерга эга бўлиши учун, унга мос келадиган ҳақиқий частота тавсифи мусбат ва частотанинг фукнкцияси бўлиши, ҳамда унинг ҳосиласи манфий ва абсалют қиймати камайиб борувчи бўлиши керак, яъни

$$
P(\omega) > 0 \qquad \qquad \left| \frac{dP(\omega)}{d\omega} \right| < 0
$$

8) Ўтиш жараёнининг ўта ростланишининг энг катта қийматини ҳақиқий частота тавсифининг максимуми бўйича топиш

$$
\sigma_{\text{max}} = [1.18P_{\text{max}} - P(0)]/P(0)
$$

бу ерда  $P_{\text{max}} - P(\omega)$  нинг максимал қиймати  $P(0) - P(\omega)$  нинг бошланғич қиймати

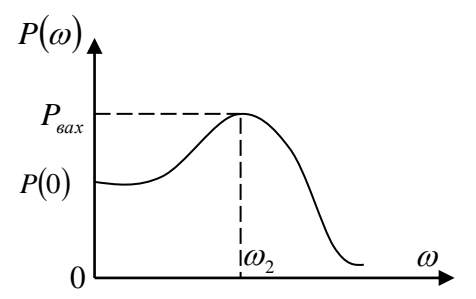

9) Агар ҳақиқий частота тавсифи трапеция кўринишига яқин бўлса, уни частоталар доираси  $\omega_2$  ва нишаблик коэффициенти  $\overline{c}$  $\overline{1}$  $\omega$  $\chi = \frac{\omega_1}{\omega}$  орқали аппроксимация қилиш мумкин.

Бунда 2  $\omega_2$ 4  $\omega$ π  $\omega$  $\frac{\pi}{p}$  <  $t_p \frac{4\pi}{p}$  агар *P(* $\omega$ *)* максимумга эга бўлса, 2  $\omega_2$  $3\pi$  8  $\omega$ ıπ  $\omega$  $\frac{\pi}{\sigma}$  <  $t_p \frac{8\pi}{\sigma}$  бўлади.

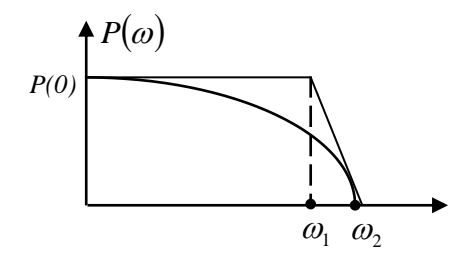

**1 - мисол.** Қуйида келтирилган объектнинг ҳақиқий частотавий характеристикаси *P(ω)* бўйича ўтиш жараёнининг сифатий кўрсаткичлари (ω, *t*с) ни топинг.

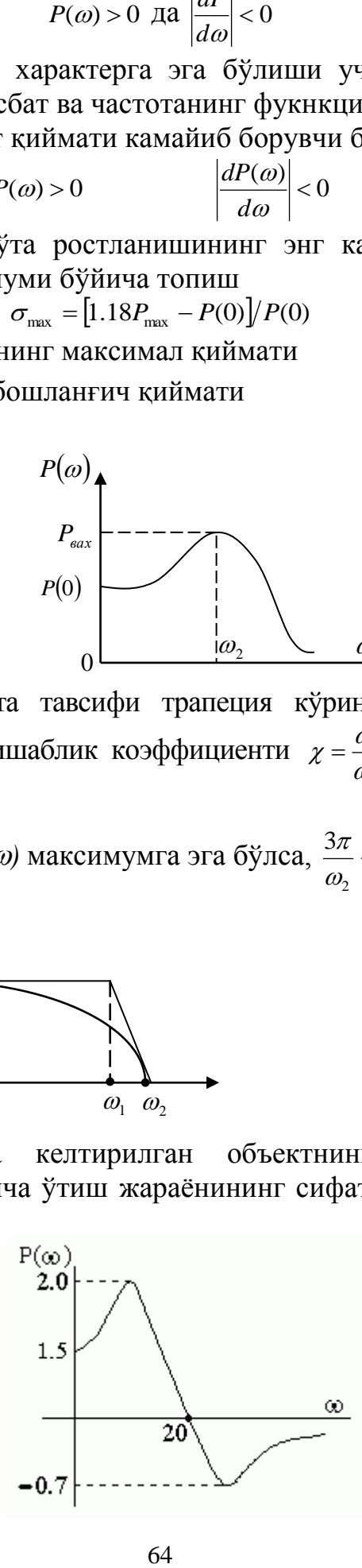

 $E$ чилиши. Ўтиш функциясининг бошланғич  $h(0)=P(\infty)=0$  ва ўрнатилган  $h(0)=P(\infty)=1$  қийматларини топамиз.

Қуйидаги формула ёрдамида тизимдаги қайта ростланиш учун баҳолашни ҳисоблаймиз:

$$
\sigma = \frac{1.27 \cdot P \max + 0.3 \cdot |P \min| - P(0)}{P(0)} \cdot 100\%.
$$

Юқорида келтирилган объектнинг ҳақиқий частотавий характеристикасидан  $P_{\text{max}} = 2.0$  ва  $P_{\text{min}} = -0.7$  эканлигидан қуйидаги қийматни оламиз:

$$
\sigma = \frac{1.27 \cdot 2.0 + 0.3 \cdot 0.7 - 1.5}{1.5} \cdot 100\% = 83.3\%.
$$

Энди тизимдаги ўтиш жараёни вақтини қуйидаги ифода орқали топамиз:

$$
t_n = \frac{(3 \div 5)\pi}{\omega_n}
$$

Бунда ω=20 c-1 бўлса, унда

$$
t_n = \frac{(3 \div 5)\pi}{20} = 0,15\pi \div 0,25\pi = 0,471 \div 0,785
$$

#### **МАСАЛАЛАР**

**9.1.** Тизимнинг қуйида тасвирланган ҳақиқий частотавий характеристикаси кўринишига қараб ўтиш жараёнини сифат кўрсаткичларини ҳисобланг ва ўтиш характеристикаларини чизинг:

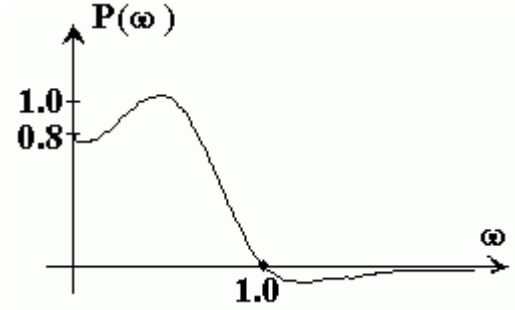

**9.2.** Тизимнинг қуйида тасвирланган ҳақиқий частотавий характеристикаси  $P(\omega)$  кўринишига қараб ўтиш жараёнини сифат кўрсаткичларини  $(\sigma, t_c)$ ҳисобланг:

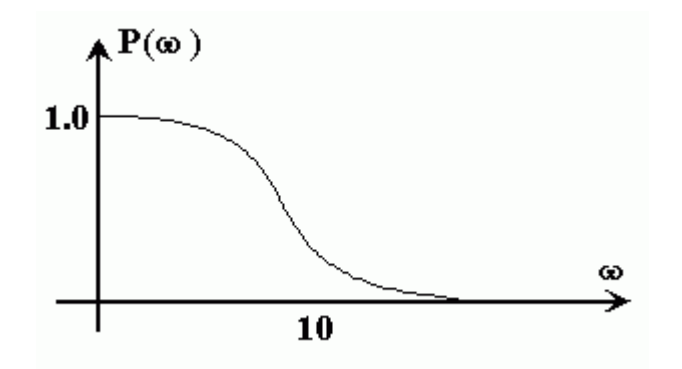

**9.3.** Тизимнинг қуйида тасвирланган ҳақиқий частотавий характеристикаси  $P(\omega)$  кўринишига қараб ўтиш жараёнини сифат кўрсаткичларини  $(\sigma, t_c)$ ҳисобланг:

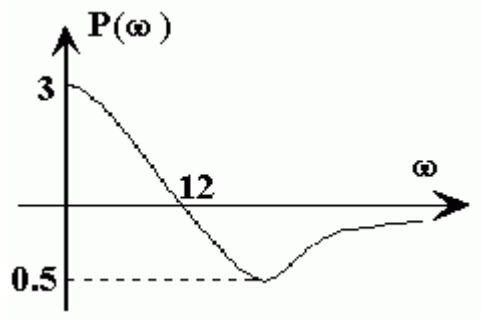

**9.4.** Ёпиқ тизимнинг қуйида тасвирланган АФХ си кўринишига қараб, тизимдаги ўтиш жараёнини сифат кўрсаткичларини  $(\Delta(t=\infty), \sigma$  ва  $t_c$ ) аникланг:

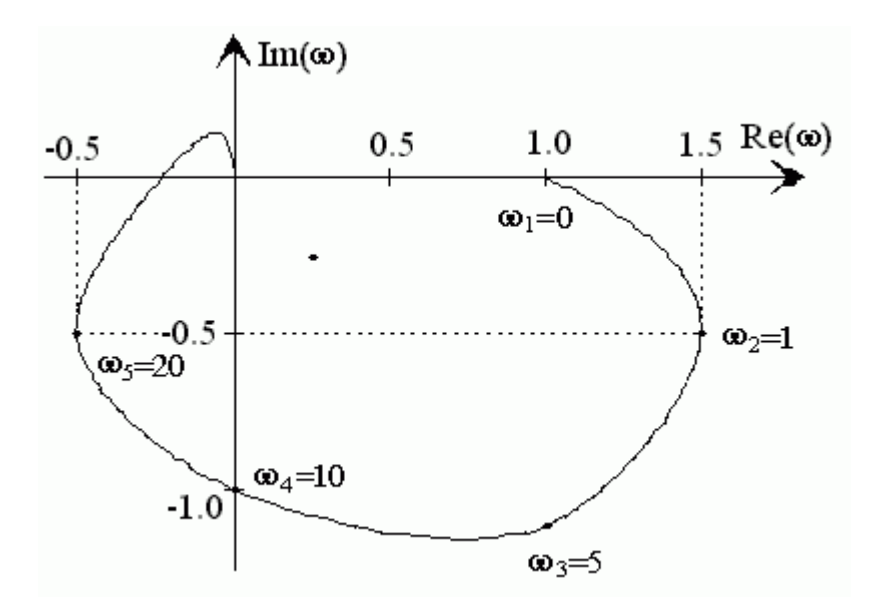

9.5. Тизимнинг узатиш функцияси  $Q(p) = 16/(p^2 + 0.8p + 1)$  кўринишга эга. Тизимдаги ўтиш жараёнининг сифат кўрсаткичлари ва *t<sup>с</sup>* ни топинг.

**9.6.** Тизимнинг қуйида тасвирланган структуравий схемаси асосида тизимдаги ўтиш жараёнининг сифат кўрсаткичлари  $\sigma$  ва  $t_{\text{n}}$  ни топинг:

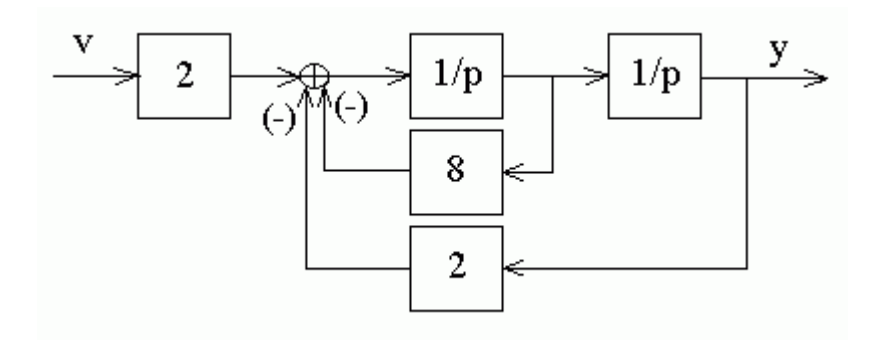

**9.7.** Агар тизимнинг модели дифференциал тенглама  $\ddot{y} + 5\ddot{y} + 4\dot{y} + y = 0.8u$ . кўринишда бўлса, у холда тизимдаги ўтиш жараёнининг сифат кўрсаткичлари  $\sigma$ ва  $t_c$  ни топинг.

**9.8.** Агар тизимнинг модели қуйида келтирилган тенгламалар тизими кўринишда бўлса, у холда тизимдаги ўтиш жараёнининг сифат кўрсаткичлари  $\sigma$ ва *t<sup>с</sup>* ни топинг:

$$
\begin{cases} \n\dot{x}_1 = x_2, \\ \n\dot{x}_2 = x_3, \\ \n\dot{x}_3 = -0.5x_1 - 2x_2 - 2x_3 + 4u, \\ \n\dot{y} = x_1. \n\end{cases}
$$

**9.9.** Агар тизимнинг модели қуйида келтирилган тенгламалар тизими кўринишда бўлса, у холда тизимдаги ўтиш жараёнининг сифат кўрсаткичлари  $\sigma$ ва *t<sup>с</sup>* ни топинг:

$$
\begin{cases} \n\dot{x}_1 = x_2 - 0.2x_1 + 0.1u, \\ \n\dot{x}_2 = -x_1 - 3x_2 + 1.5u, \\ \n\dot{y} = x_1. \n\end{cases}
$$

**9.10.** Агар тизимнинг структуравий схемаси қуйида тасвирланган кўринишда бўлса, у холда тизимдаги ўтиш жараёнининг сифат кўрсаткичлари  $\sigma$  ва  $t_c$  ни топинг:

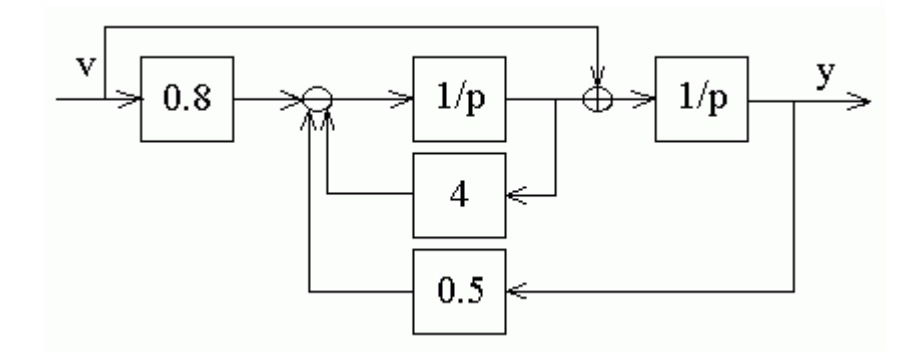

**9.11.** Агар тизимнинг структуравий схемаси қуйида тасвирланган кўринишда бўлса, у ҳолда тизимдаги ўтиш жараёнининг сифат кўрсаткичлари ва *t<sup>с</sup>* ни топинг:

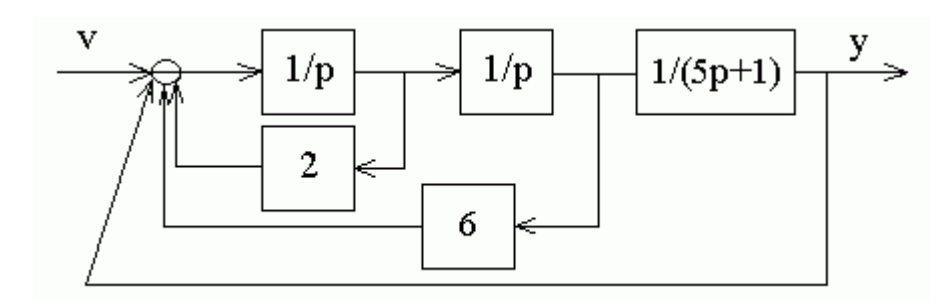

**9.12.** Қуйида бошқариш обектининг узатиш функцияси берилган. Частотавий усул ёрдамида ёпиқ тизимдаги ўтиш жараёнини сифат кўрсаткичларини  $\Delta(t=\infty)$ ,  $\sigma$ ва *t*<sub>c</sub> аникланг:

$$
\Omega_0 = 100/(p^2 + 10p + 1)
$$

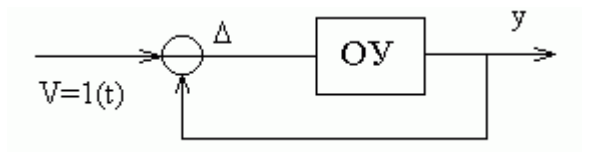

**9.13.** Қуйида бошқариш объектининг модели тенгламалар тизими кўринишида. Частотавий усул ёрдамида ёпиқ тизимдаги ўтиш жараёнини сифат кўрсаткичларини  $\Delta(t=\infty)$ ,  $\sigma$  ва  $t_c$  аникланг, бунда  $u=v - y$ :

$$
\begin{cases} \n\dot{x}_1 = x_2\\ \n\dot{x}_2 = -x_1 - 10x_2 + 5u\\ \n\dot{y} = x_1 \n\end{cases}
$$

**9.14.** Нисбий статик хатолиги кириш таъсири *v* бўйича 10 % дан ҳамда ташқи ғалаёнланиш таъсири *М* бўйича 5% дан ошмаган 9.1 – расмда структуравий схемаси келтирилган тизимнинг ўтиш коэффициентни қиймати *k* ни топинг. Топилган ўтиш коэффициентни қиймати *k* учун частотавий усулда ўтиш жараёнини сифат кўрсаткичларини <del>о</del> ва *t*<sub>c</sub> аникланг. Бу ерда *Ω1(p)=k/(p+1),Ω2(p)=10/(3p+1):*

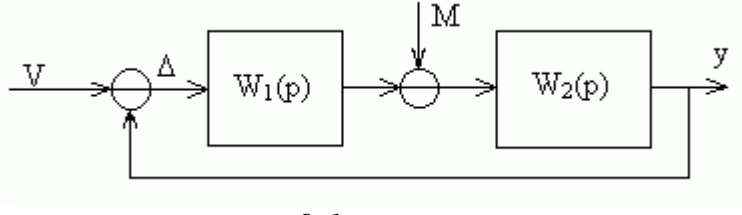

*9.1 – расм*

**9.15.** Нисбий статик хатолиги мувозанат ҳолатида кириш таъсири *v* бўйича 1 % дан ошмаган қуйида структуравий схемаси келтирилган тизимнинг ўтиш коэффициентни қиймати *k* ни топинг. Топилган ўтиш коэффициентни қиймати *k* учун частотавий усулда ўтиш жараёнини сифат кўрсаткичларини ва *t*<sup>с</sup> аниқланг. Мувозанат ҳолатидаги ташқи ғалаёнланиш таъсири *М* бўйича нисбий хатолигини ҳисобланг:

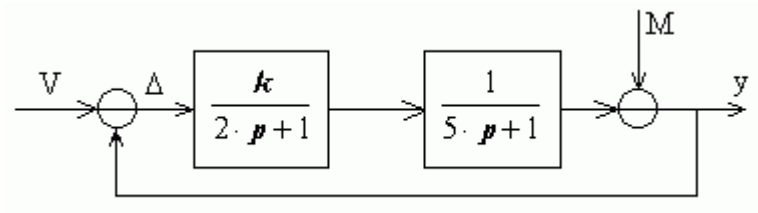

**9.16.** Жадаллик хатолиги кириш таъсири *v* бўйича 10 % дан ошмаган қуйида структуравий схемаси келтирилган тизимнинг ўтиш коэффициентни қиймати *k* ни топинг. Топилган ўтиш коэффициентни қиймати *k* учун частотавий усулда ўтиш жараёнини сифат кўрсаткичларини  $\sigma$  ва  $t_c$  аникланг:

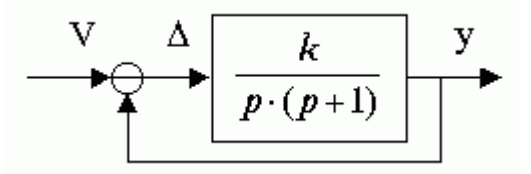

**9.17.** Нисбий статик хатолиги мувозанат ҳолатида кириш таъсири *v* бўйича 2 % дан ошмаган 9.1 – расмда структуравий схемаси келтирилган тизимнинг ўтиш коэффициентни қиймати *k* ни топинг. Топилган ўтиш коэффициентни қиймати *k* учун частотавий усулда ўтиш жараёнини сифат кўрсаткичларини **o** ва  $t_c$ аниқланг. Мувозанат ҳолатидаги ташқи ғалаёнланиш таъсири *М* бўйича нисбий хатолигини ҳисобланг. Бу еда *Ω1(p)=k/(2p+1) Ω2(p)=1/(2p+1).*

# **10 - АМАЛИЙ МАШҒУЛОТ**

# **АСИМПТОТИК ЛОГОРФМИК АМПЛИТУДАВИЙ ЧАСТОТАВИЙ ХАРАКТЕРИСТИКА (ЛАЧХ)**

**1-мисол.** Динамик тизимнинг ЛАЧХ кўриниши бўйича унинг узатиш функциясини ёзинг.

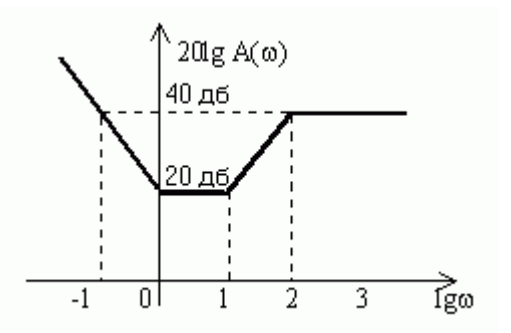

*Ечилиши.* Ўзаро боғланган частоталарини ва уларга мос келувчи вақт доимийларини аниқлаймиз:

$$
\lg \omega_1 = -1 \implies T = 0.1; \lg \omega_2 = 0 \implies T = 1;
$$
  

$$
\lg \omega_3 = 1 \implies T = 10; \lg \omega_4 = 2 \implies T = 100
$$

Кучайтириш коэффициентини аниқлаймиз: 20lg*k=*20, *k*=10. Натижада динамик тизимнинг узатиш функциясини оламиз:

$$
W(p) = \frac{10(p+1)(10p+1)}{(0.1p+1)(100p+1)}
$$

### **МАСАЛАЛАР**

**10.1.** Берилган узатиш функцияси бўйича тизимнинг асимптотик ЛАЧХ ни қуринг

 $W(p) = 10/[(p+1)(0.1p+1)].$ 

**10.2.** Берилган узатиш функцияси бўйича тизимнинг асимптотик ЛАЧХ ни қуринг

$$
W(p) = \frac{10(0.1p+1)}{(0.01p+1)(10p^2+11p+1)}
$$

**10.3.** Берилган узатиш функцияси бўйича тизимнинг асимптотик ЛАЧХ ни қуринг

$$
W(p) = (p+10)/(9p^3+10p^2+p).
$$

**10.4.** Берилган узатиш функцияси бўйича тизимнинг ЛАЧХ ни қуринг

$$
W(p) = \frac{10(p+1)}{(0.01p^2 + 0.06p + 1)(10p + 1)}
$$

**10.5.** Берилган узатиш функцияси бўйича тизимнинг асимптотик ЛАЧХ ни қуринг

$$
W_{\mathit{pas}}(p) = \frac{k \cdot (T_i \cdot p + 1)}{p^2 (T_i^2 \cdot p^2 + 2 \cdot d \cdot T_2 + 1)}
$$

Кўрсаткичларнинг қийматлари қуйидаги жадвалда келтирилган:

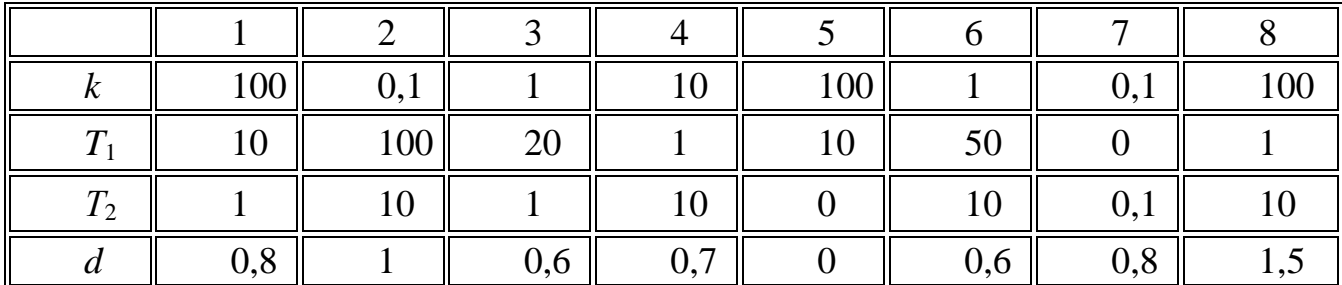

**10.6.** Қуйида математик модели келтирилган тизимнинг асимптотик ЛАЧХ ни қуринг:

$$
\begin{cases} \n\dot{x}_1 = x_2\\ \n\dot{x}_2 = -x_1 - x_2 + 5u\\ \n\dot{y} = x_2 \n\end{cases}
$$

**10.7.** Қуйида структуравий схемаси тасвирланган динамик тизимнинг асимптотик ЛАЧХ ни қуринг:

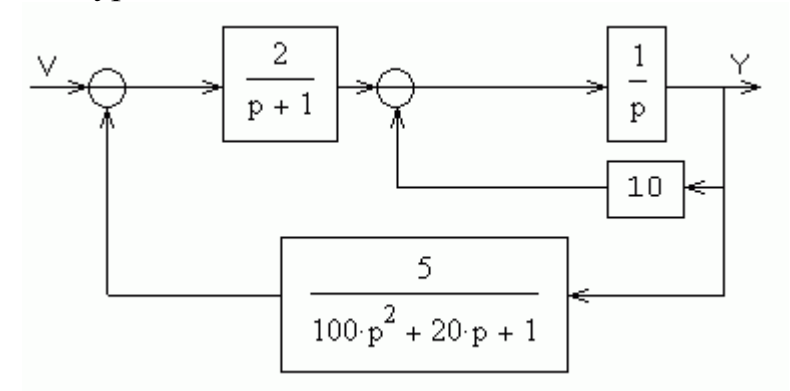

**10.8.** Қуйида структуравий схемаси тасвирланган динамик тизимнинг асимптотик ЛАЧХ ни қуринг:

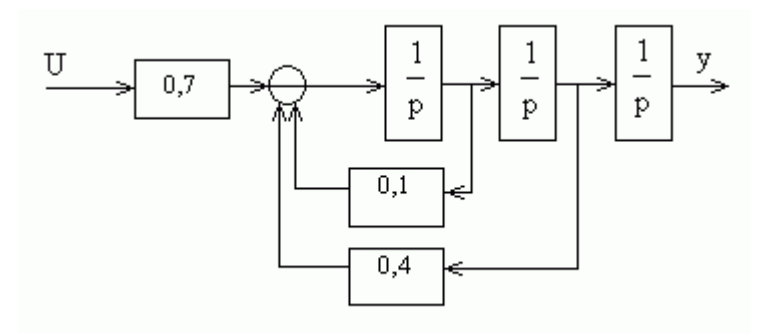

**10.9.** Қуйида тасвирланган асимптотик ЛАЧХ кўринишига қараб тизимнинг узатиш функциясини ёзинг:

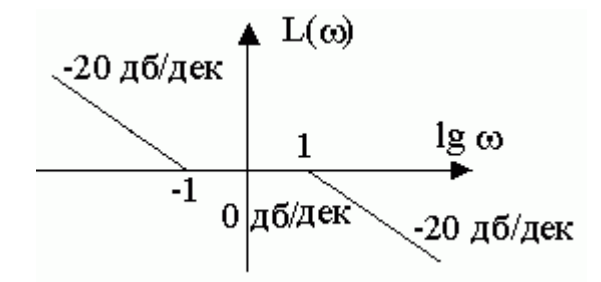

**10.10.** Қуйида тасвирланган асимптотик ЛАЧХ кўринишига қараб тизимнинг узатиш функциясини ёзинг ва частоталари  $\omega_1$ =0,1с<sup>-1</sup>,  $\omega_2$ =10с<sup>-1</sup>,  $\omega_3$ =1000 с<sup>-1</sup> бўлганда сигналларининг узатиш коэффициентларини аниқланг. Ягона манфий тескари боғланишли ёпиқ тизимдаги статик ва жадалик хатоликларини аниқланг:

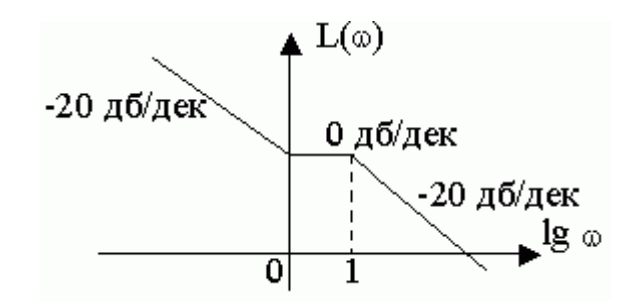

**10.11.** Қуйида тасвирланган асимптотик ЛАЧХ кўринишига қараб тизимнинг узатиш функциясини ёзинг ва частотаси  $\omega=15$  с<sup>-1</sup> бўлганда гармоник сигналларнинг узатиш коэффициентларини аниқланг:

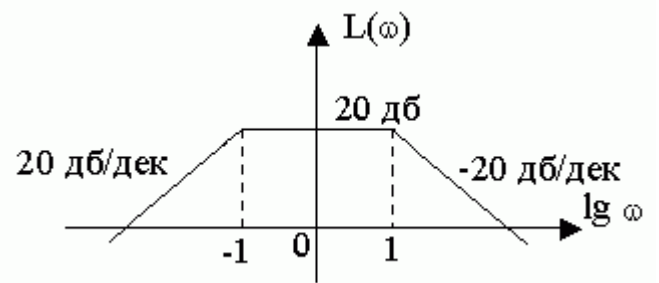

**10.12.** Қуйида тасвирланган асимптотик ЛАЧХ кўринишига қараб тизимнинг узатиш функциясини ёзинг ва частоталари  $\omega_1$ =1 с<sup>-1</sup>,  $\omega_2$ =1000 с<sup>-1</sup> бўлганда
сигналларнинг узатиш коэффициентларини аниқланг. Ягона манфий тескари боғланишли ёпиқ тизимдаги статик хатолик қийматини аниқланг:

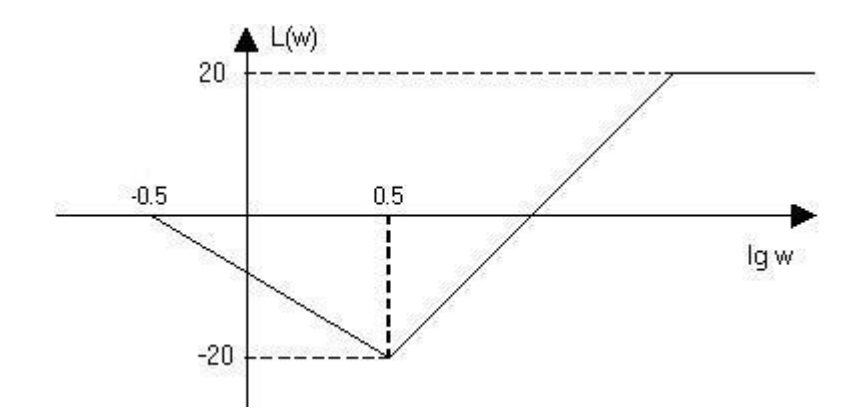

**10.13.** Қуйида тасвирланган логарифмик амплитуда - частотавий характеристикаси кўринишига қараб тизимнинг узатиш функциясини ёзинг:

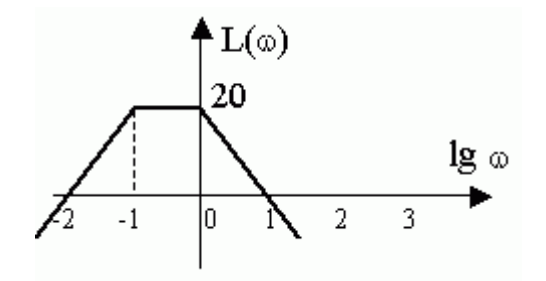

# **11 - АМАЛИЙ МАШҒУЛОТ**

## **ИСТАЛГАН ЛАЧХ ҚУРИШ**

**Мисол.** Иккинчи тартибли тизимда жараёнларнинг сифатига қўйилган талаб бўйича ( $\sigma$ =30 %,  $t_c$ =10 с,  $\Delta$ <sub>cr</sub>=5 %) исталган ЛАЧХ (ПЧ ва ЎЧ-асимптотлар) ни қуринг.

*Ечилиши.* Очиқ тизимнинг исталган кучайтириш коэффициентни топамиз

$$
1 / (1 + k_p) \le 0.05, \text{ T.e. } k_p \ge 21
$$
  
20lg $k_p$  = 20lg21 = 26.5

Номограмма бўйича  $t_c$  аниқлаймиз. Шунингдек,  $\sigma = 30\%$  учун  $t_n = 5\pi/\omega_n$ ифрдани оламиз, ундан  $\omega_{\text{u}} = 5\pi/t_{\text{n}} = 5\pi/10 = 1.57$  келиб чиқади. Кейин  $\omega_{\text{c}}$  и  $\Delta L$ ҳисоблаймиз:

$$
\omega_{\rm c} = (0.7 \div 0.9) \omega_{\rm n} = 1 \Longrightarrow \lg \omega_{\rm c} = \lg 1 = 0, \Delta L = 15.
$$

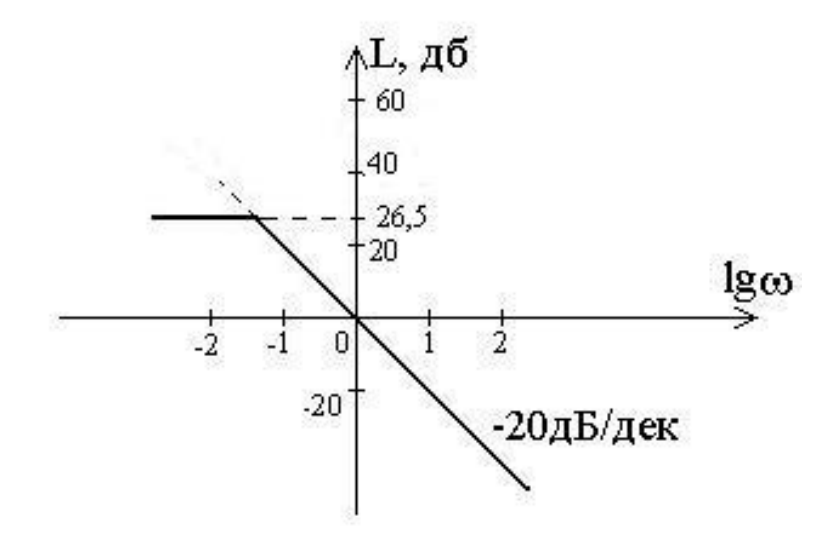

**МАСАЛАЛАР**

**11.1.** Учинчи тартибли тизимда жараёнларнинг сифатига қўйилган талаб бўйича ( $\sigma$ =40%,  $t_n$ =5с,  $\Delta_{\text{exon}}$ =5%) исталган ЛАЧХ (ПЧ, ЎЧ ва ЮЧ - асимптотлар) ни қуринг.

**11.2.** Тўртинчи тартибли тизимда жараёнларнинг сифатига қўйилган талаб бўйича ( $\sigma$ =20%,  $t_n$ =5с,  $\Delta_{cr}$ =0%) исталган ЛАЧХ (ПЧ ва ЎЧ - асимптотлар) ни қуринг.

**11.3.** 11.1 – расмда очиқ тизимнинг ЛАЧХ тасвирланган. Ягона манфий тескари боғланган тизим учун  $\,\sigma$ %,  $\,t_{\text{\tiny{II}}}$  ва  $\,\Delta^0$  топиш керак.

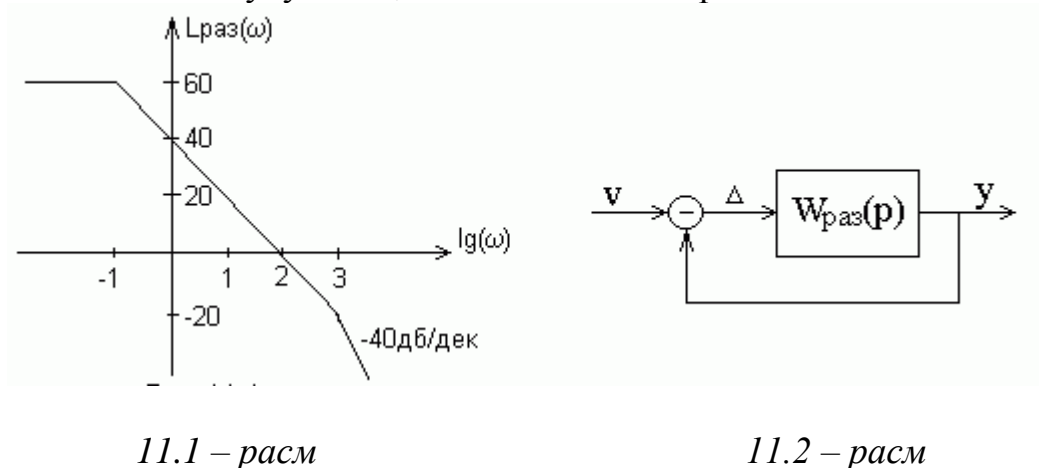

**11.4.** 11.3 – расмда очиқ тизимнинг ЛАЧХ тасвирланган. 11.2 – расмда тасвирланган ёпиқ тизим учун  $\sigma\%$ ,  $\,t_{\text{n}}$  ва  $\,\Delta^0$  топиш керак.

**11.5.** 11.4 – расмда очиқ тизимнинг ЛАЧХ тасвирланган. 11.2 – расмда тасвирланган ёпиқ тизим учун  $\sigma\%$ ,  $\,t_{\text{n}}$  ва  $\,\Delta^0$  топиш керак.

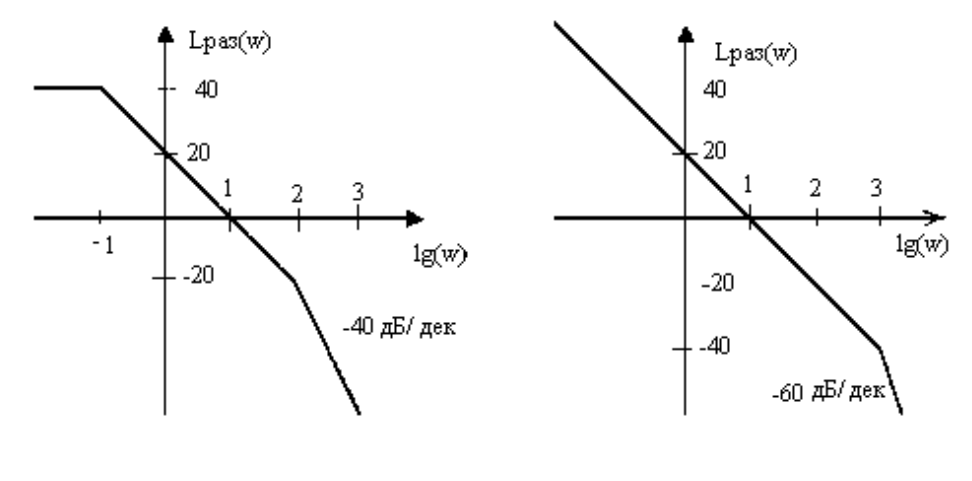

*11.3 – расм 11.4 – расм*

**11.6.** 11.5 – расмда очиқ тизимнинг ЛАЧХ тасвирланган. Гармоник сигналнинг чиқиш частотаси *ω* =0,1с-1 бўлганда нисбий хатолик қийматини ҳисобланг, 11.2 – расмда тасвирланган ёпиқ тизим учун % ва *t*<sup>п</sup> топиш керак.

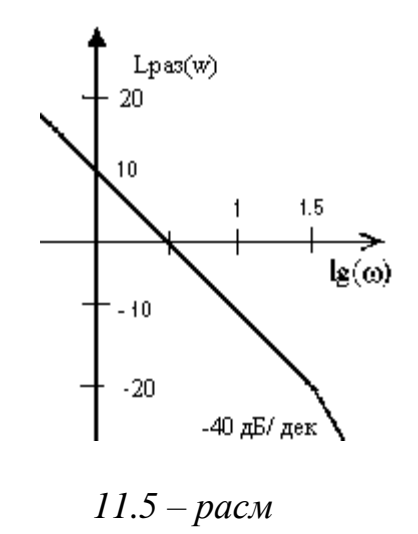

**11.7** 11.6 – расмда очиқ тизимнинг ЛАЧХ тасвирланган. Гармоник сигналнинг чиқиш частотаси *ω* =10 с -1 бўлганда нисбий хатолик қийматини  $x\mu$ собланг, 11.2 – расмда тасвирланган ёпик тизим учун  $\sigma$ % ва  $t_{\text{n}}$  топиш керак.

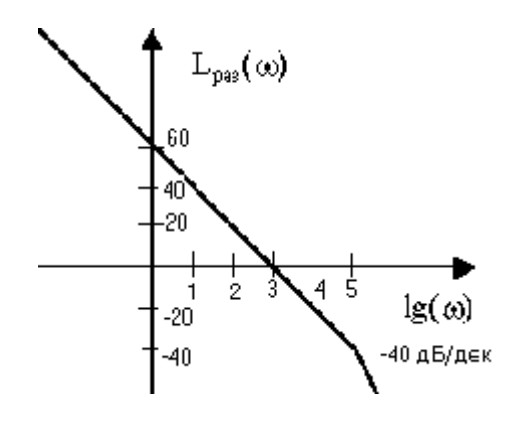

*11.6 – расм*

**11.8.** 11.7 – расмда бошқариш объектининг ЛАЧХ тасвирланган. 11.8 – расмда тасвирланган тизим учун гармоник сигналнинг чиқиш частотаси  $\omega$  =10 с<sup>-1</sup> бўлганда кириш таъсирига нисбатан нисбий хатолик  $\Delta \approx 5\%$  шартни қаноатлантирган ҳолда кучайтириш коэффициенти *k* ни топинг. Топилган *k* ни қиймати учун % ва *t*<sup>с</sup> ва ғалаёнланиш *М* бўйича хатолик катталигини ҳисобланг.

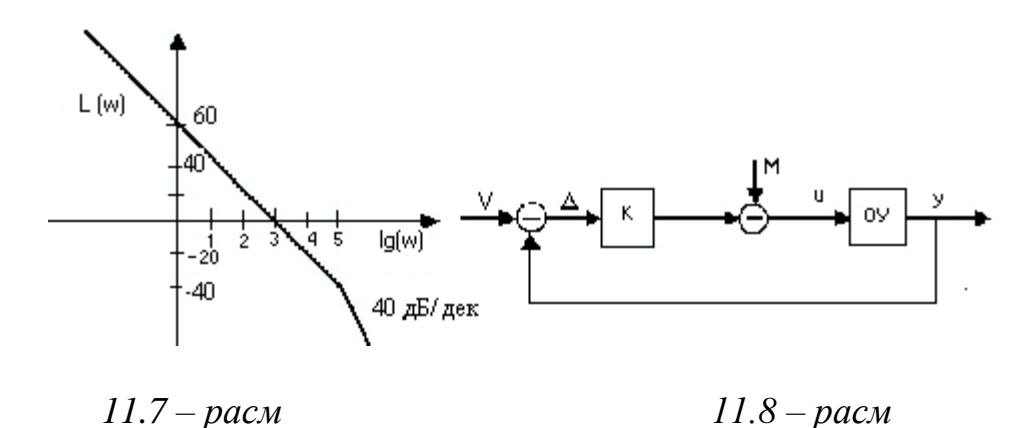

**11.9.** 11.9 – расмда очиқ тизимнинг ЛАЧХ тасвирланган. 11.2 – расмда тасвирланган тизим учун очик тизим ЛАЧХ кўринишига қараб  $\sigma$ %,  $t_{\rm c}$  ва  $\Delta^0$ топинг. Гармоник сигналнинг чиқиш частотаси  $\omega =$ 1 с<sup>-1</sup> бўлганда нисбий хатолик қийматини ҳисобланг.

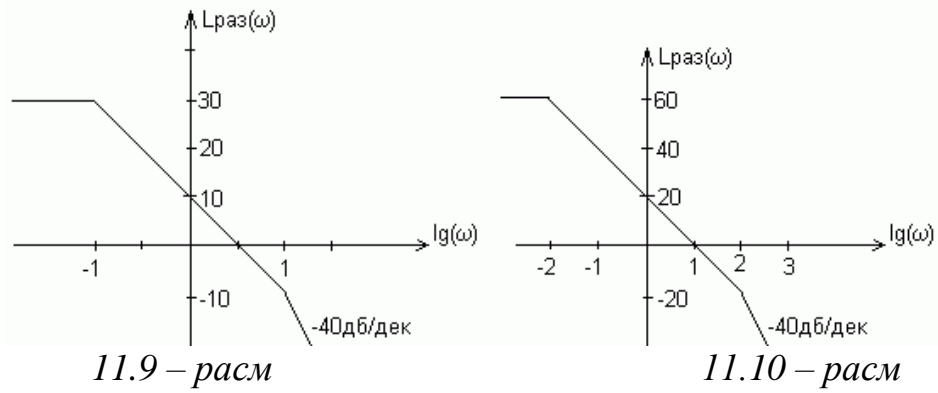

**11.10.** 11.10 – расмда очиқ тизимнинг ЛАЧХ тасвирланган. 11.2 – расмда тасвирланган тизим учун очик тизим ЛАЧХ кўринишига қараб  $\sigma$ %,  $t_{\rm c}$  ва  $\Delta^0$ топинг. Гармоник сигналнинг чиқиш частотаси  $\omega = 0.1$  с<sup>-1</sup> бўлганда нисбий хатолик қийматини ҳисобланг.

**11.11.** 11.11 – расмда бошқариш объектининг модели ЛАЧХ кўринишида тасвирланган. 11.8 – расмда тасвирланган тизим учун кириш таъсирига нисбатан нисбий хатолик  $\Delta \approx 5\%$  шартни қаноатлантирган холда күчайтириш коэффициенти *k* ни топинг. Топилган *k* ни қиймати учун ўтиш жараёнининг сифат кўрсаткичлари  $\sigma$ % ва *t<sub>c</sub>* хисобланг.

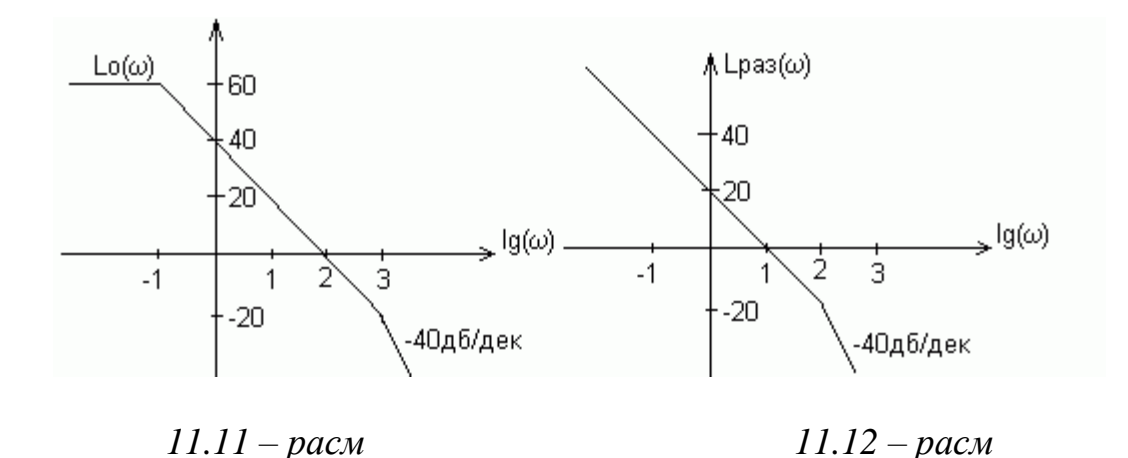

**11.12.** 11.12 – расмда очиқ тизимнинг ЛАЧХ тасвирланган. очиқ тизимнинг ЛАЧХ кўринишига қараб гармоник сигналнинг чиқиш частотаси  $\omega = 0.01$  с<sup>-1</sup> бўлганда хатоликгини хисобланг хамда сифат кўрсаткичлари  $\sigma$ % ва  $t_c$  бахоланг.

# **12 - АМАЛИЙ МАШҒУЛОТ**

## **СИНТЕЗ ҚИЛИШНИНГ ЧАСТОТАВИЙ УСУЛИДА КОРРЕКТИРЛОВЧИ БЎҒИННИ ҲИСОБЛАШ**

**Мисол.** Корректирланмаган тизимнинг узатиш функцияси ва сифат кўрсаткичлари. Частотавий усул ёрдамида ростлагичнинг кўрсаткичларини ҳисоблаш керак.

$$
W_{n.c.}(p) = \frac{1}{(1.7p + 100)(0.25p^{2} + 0.425p + 1)};
$$
  

$$
\sigma,\% \approx 30\%; \quad t_{n} = 1.5c; \quad \Delta_{cm} \% = 1\%.
$$

*Ечилиши.* Объектнинг ЛАЧХ қурамиз. Аввал туташ частоталар асимптотасини аниқлаймиз:

$$
W_{n,c.}(p) = \frac{1}{(1.7p + 100)(0.25p^2 + 0.425p + 1)},
$$
  
\n
$$
T_1 = 0.017c_{rQ1} = 1/0.017 = 58.8, \lg_{Q1} = 1.8, T_2 = 0.5c, \frac{Q_2}{Q_1} = 2, \lg_{Q2} = 0.3.
$$

Узатиш коэффициенти (*k0*) 1 тенг, унда 20lg*k0=*20lg1=0

Кейин исталган ЛАЧХ қурамиз. Статик хатолик катталиги бўйича очиқ тизимнинг исталган коэффициенти ва ростлагич коэффициенти:  $\Delta_{cm}$ %=1%, 1/(1)  $+$  k<sub>*p*</sub></sub> $)$  ≤ 0.01, k<sub>*p*</sub>≥99. k<sub>*p*</sub>=100 танлаймиз.

Бу холатда очиқ тизимнинг узатиш ва ростлагичнинг коэффициентлари тенг. Динамик тизимларнинг хоссаларига қўйилган талаблар бўйича номограмма ёрдамида кесик частота (*ωс*) ва турғунлик заҳирасини (*L*) аниқлаймиз:

 $\omega_c = 3\pi/1.5 = 6.28$ ,  $\lg \omega_c = 0.8$ ,  $\Delta L = 16$  $\partial$ **E**.

Исталган ЛАЧХ паст частотали (ПЧ) асимптотаси 0 *дБ/дек* кияликка эга бўлиб, 20lg*k<sup>p</sup>* қийматни аниқланиш даржаси бўйича ўтади. Ўрта частотали (ЎЧ) асимптотани –20*дБ/дек* киялик билан *ω<sup>с</sup>* орқали ўтказамиз. Чапдан ЎЧ – асимптотани ПЧ – асимптота билан кесишгунча ўтказамиз. Ўнгдан ПЧ асимптотани *L*<sup>0</sup> орқали *ω*<sup>1</sup> частотагача, шундан кейин асимптота киялиги – 60*дб/дек* гача ўзгаради. ПЧ ва ЎЧ асимптоталар боглиқлиги –20*дБ/дек* қияликка эга бўлган тўғри чизиқ кесмаси ёрдамида аниқланади.

Исталган ЛАЧХ бундай қурилиши ростлагич тартибини камайишига имкон беради. Исталган ЛАЧХ дан корректирланмаган тизимнинг ЛАЧХ сини геометрик айриб, ростлагичнинг ЛАЧХ ни аниқлаймиз. Олинган характеристика орқли номаълум боғланган частотани аниқлаймиз ва ростлагичнинг узатиш функциясини ёзамиз: lg*ω<sup>3</sup>* = -1.2, *ω<sup>3</sup>* =0.063, *Tc*= 15.85,

$$
W_{pec}(p) = \frac{100(T_2p^2 + 2dT_2p + 1)}{(T_3p + 1)(T_1p + 1)}
$$

*d*=0.8 учун

$$
W_{pec}(p) = \frac{100(0.25p^2 + 0.8p + 1)}{(15.85p + 1)(0.017p + 1)}
$$

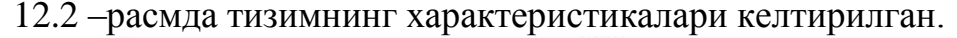

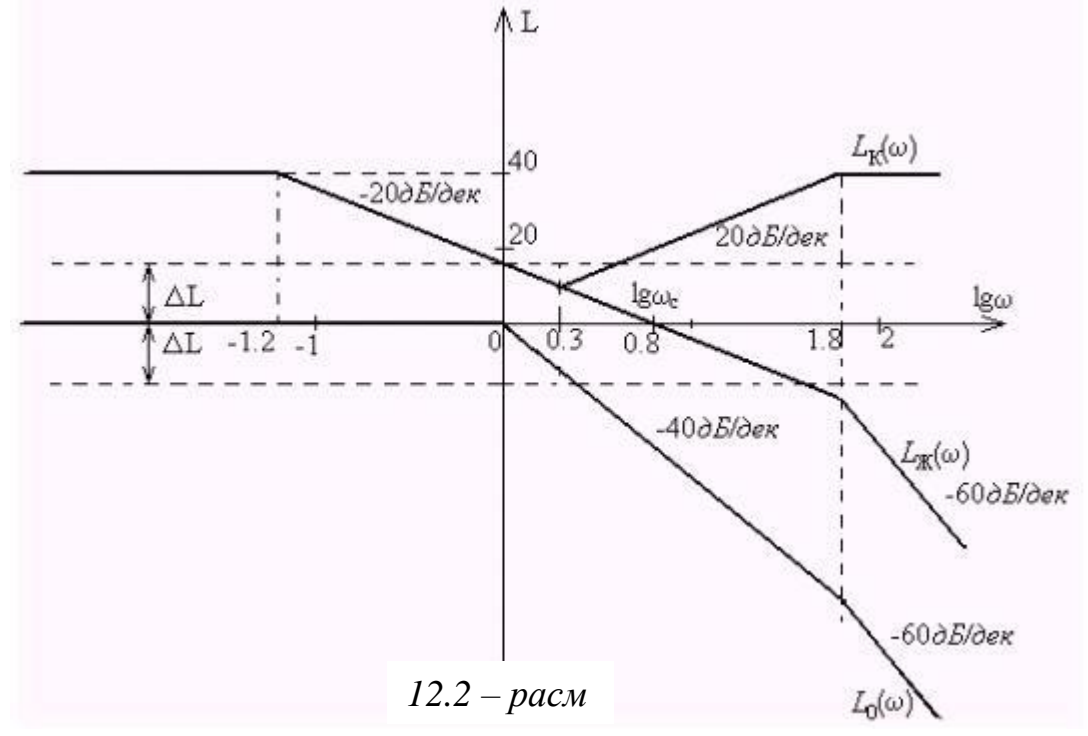

#### **МАСАЛАЛАР**

**12.1.** Тизимнинг структуравий схемаси қуйидаги кўринишда берилган:

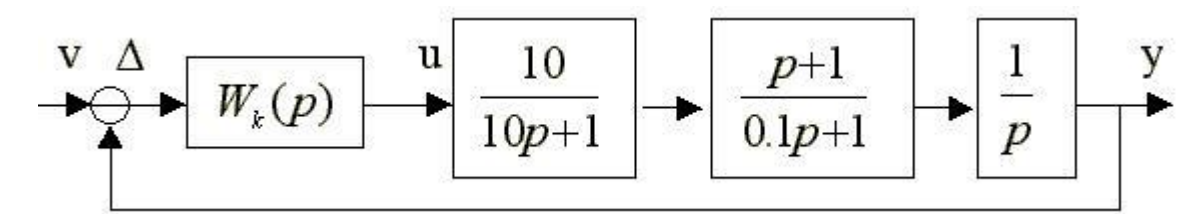

Корректирловчи бўғиннинг кўрсаткичларини частотавий усулда шундай ҳисоблансинки, ёпиқ тизимдаги ўтиш жараёнларнинг сифат кўрсаткичлари  $t_n$  ≤ 10с,  $\sigma$ % = 30%,  $\Delta^0$  ≤3% келтирилган шартларни қаноатлантирсин.

**12.2.** Тизимнинг структуравий схемаси қуйидаги кўринишда берилган:

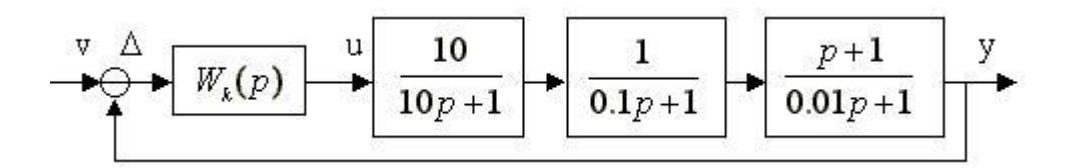

Корректирловчи бўғиннинг кўрсаткичларини частотавий усулда шундай ҳисоблансинки, ёпиқ тизимдаги ўтиш жараёнларнинг сифат кўрсаткичлари  $t_n \le 10c$ ,  $\sigma\% = 30\%$  келтирилган шартларни қаноатлантирсин.

**12.3.** Тизимнинг узатиш функцияси ва структуравий схемаси қуйидаги кўринишда берилган:

 $Q_0 = 10/[(10p+1)(0,01p^2+0,1p+1)]$ 

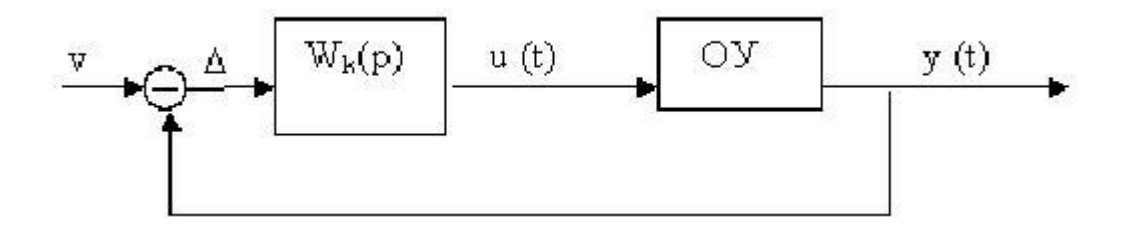

Корректирловчи бўғиннинг кўрсаткичларини частотавий усулда шундай ҳисоблансинки, ёпиқ тизимдаги ўтиш жараёнларнинг сифат кўрсаткичлари  $t_n$  ≤ 10с,  $\sigma$ % = 30%,  $\Delta^0$  ≤5% келтирилган шартларни қаноатлантирсин.

**12.4.** Тизимнинг структуравий схемаси қуйидаги кўринишда берилган:

$$
\begin{array}{c|c|c|c|c} \n\hline\n\end{array}\n\qquad\n\begin{array}{c|c|c} \n\hline\n\end{array}\n\qquad\n\begin{array}{c|c|c} \n\hline\n10 & p+1 \\
\hline\np+10 & p+10\n\end{array}\n\qquad\n\begin{array}{c|c|c} \n\hline\n2p+1 & y \\
\hline\n0.01p+1 & p+10\n\end{array}
$$

Корректирловчи бўғиннинг кўрсаткичларини частотавий усулда шундай ҳисоблансинки, ёпиқ тизимдаги ўтиш жараёнларнинг сифат кўрсаткичлари  $t_n \le 10$ с,  $\sigma$ %=30% келтирилган шартларни қаноатлантирсин.

**12.5.** Тизимнинг узатиш функцияси ва структуравий схемаси қуйидаги кўринишда берилган:

 $Q_0 = [10(p + 1)]/[p(0,01p^2 + 0,1p + 1)]$ 

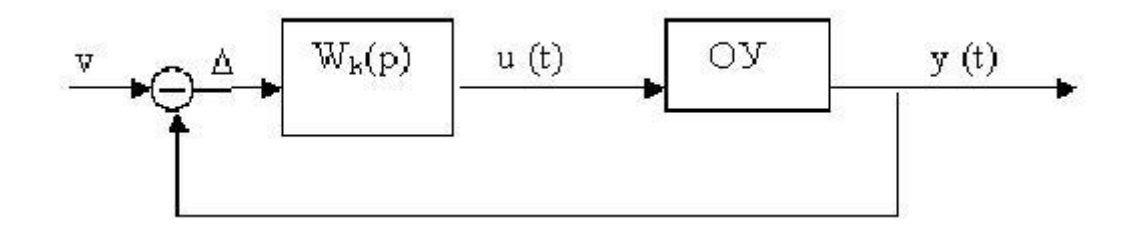

Корректирловчи бўғиннинг кўрсаткичларини частотавий усулда шундай ҳисоблансинки, ёпиқ тизимдаги ўтиш жараёнларнинг сифат кўрсаткичлари  $t_n$  ≤3с,  $\sigma$ % = 30%,  $\mathcal{S}_{mes}$  ≤3% келтирилган шартларни қаноатлантирсин.

#### **12.6.** Тизимнинг структуравий схемаси қуйидаги кўринишда берилган:

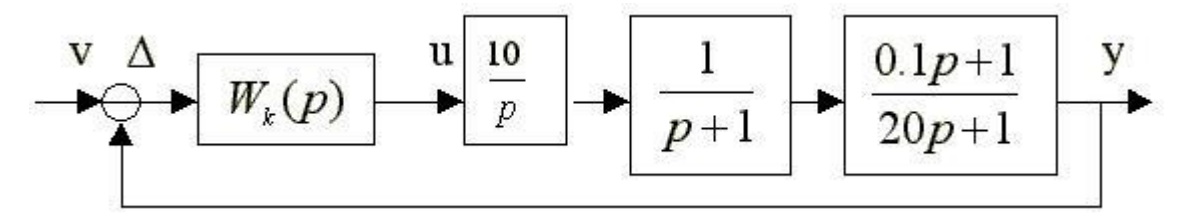

Корректирловчи бўғиннинг кўрсаткичларини частотавий усулда шундай ҳисоблансинки, ёпиқ тизимдаги ўтиш жараёнларнинг сифат кўрсаткичлари  $t_n$  ≤3с,  $\sigma$ % = 30%,  $\mathcal{S}_{mes}$  ≤5% келтирилган шартларни қаноатлантирсин.

**12.7.** Тизимнинг узатиш функцияси ва структуравий схемаси қуйидаги кўринишда берилган:

 $Q_0 = 100/[(p + 10)(100p^2 + 10p + 1)]$ 

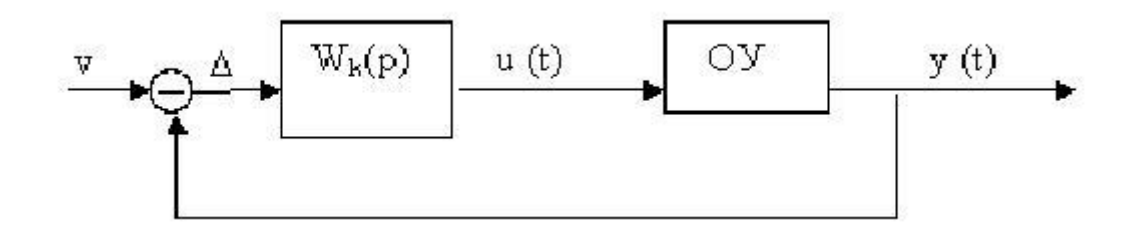

Корректирловчи бўғиннинг кўрсаткичларини частотавий усулда шундай ҳисоблансинки, ёпиқ тизимдаги ўтиш жараёнларнинг сифат кўрсаткичлари  $t_n$  ≤3с,  $\sigma$ % = 30%,  $\Delta$ <sup>0</sup>≤5% келтирилган шартларни қаноатлантирсин.

**12.8.** Тизимнинг структуравий схемаси қуйидаги кўринишда берилган:

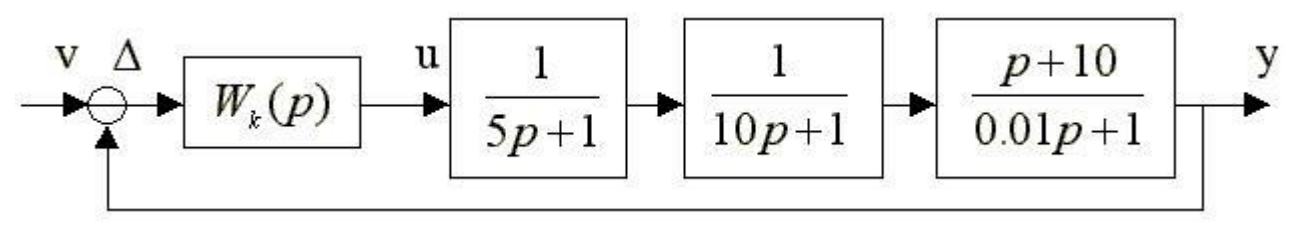

Корректирловчи бўғиннинг кўрсаткичларини частотавий усулда шундай ҳисоблансинки, ёпиқ тизимдаги ўтиш жараёнларнинг сифат кўрсаткичлари  $t_n$  ≤5с,  $\sigma$ % = 30%,  $\Delta$ <sup>0</sup> ≤5% келтирилган шартларни қаноатлантирсин.

**12.9.** Тизимнинг узатиш функцияси ва структуравий схемаси қуйидаги кўринишда берилган:

$$
W_0(p) = \frac{10(p+0,1)}{p(5p+1)(0,1p+1)},
$$

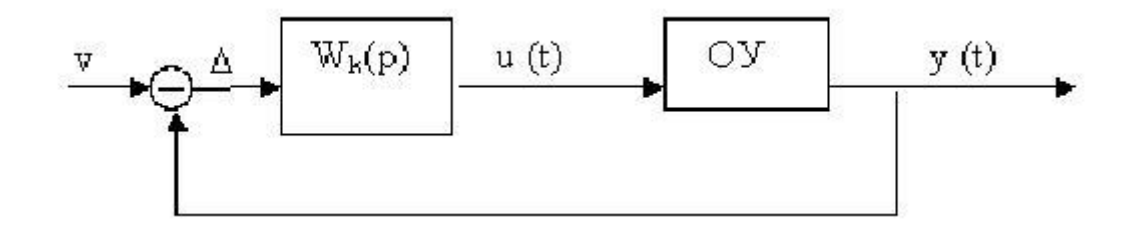

Корректирловчи бўғиннинг кўрсаткичларини частотавий усулда шундай ҳисоблансинки, ёпиқ тизимдаги ўтиш жараёнларнинг сифат кўрсаткичлари  $t_n$  ≤2 с,  $\sigma$ % = 30%,  $\mathcal{S}_{mes}$  ≤3% келтирилган шартларни қаноатлантирсин.

**12.10.** Тизимнинг узатиш функцияси ва структуравий схемаси қуйидаги кўринишда берилган:

$$
W(p) = \frac{10^4}{(1.7 \cdot p + 100)(0.25 \cdot p^2 + 0.425 \cdot p + 1)}
$$

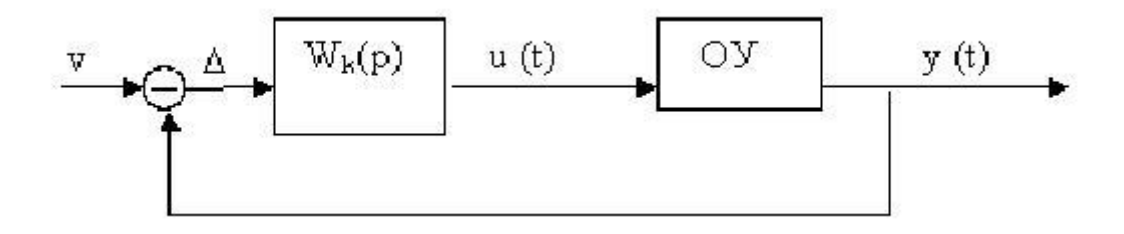

Корректирловчи бўғиннинг кўрсаткичларини частотавий усулда шундай ҳисоблансинки, ёпиқ тизимдаги ўтиш жараёнларнинг сифат кўрсаткичлари  $\sigma \approx 30\%$ ;  $t_{\pi} \approx 1.5$  с;  $\Delta^{0}=1\%$  келтирилган шартларни қаноатлантирсин.

**12.11.** Тизимнинг узатиш функцияси ва структуравий схемаси қуйидаги кўринишда берилган:

$$
W_{\mathbf{x}_c}(p) = \frac{10}{p \cdot (p+1)(0.1 \cdot p+1)}
$$
  

$$
R = \sqrt{\mathbf{W}_{\mathbf{x}(p)}} \quad \text{with} \quad \boxed{\mathbf{W}_{\mathbf{x}(p)}} \quad \boxed{\mathbf{W}_{\mathbf{x}(p)}} \quad \boxed{\mathbf{W}_{\
$$

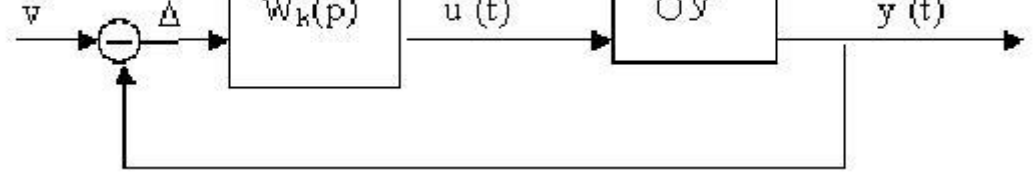

Корректирловчи бўғиннинг кўрсаткичларини частотавий усулда шундай ҳисоблансинки, ёпиқ тизимдаги ўтиш жараёнларнинг сифат кўрсаткичлари  $\sigma \approx 30\%$ :  $t_{\pi} \leq 10$ с келтирилган шартларни қаноатлантирсин.

**12.12.** Тизимнинг узатиш функцияси ва структуравий схемаси қуйидаги кўринишда берилган:

$$
W_{uc}(p) = 50/[(10 \cdot p + 1)(p + 1)(0.01 \cdot p + 1)]
$$

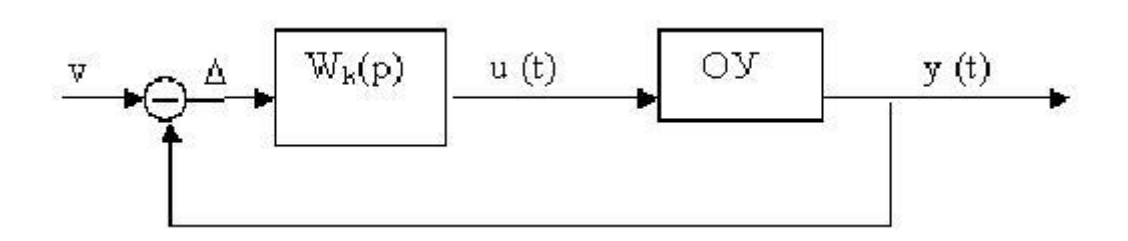

Корректирловчи бўғиннинг кўрсаткичларини частотавий усулда шундай ҳисоблансинки, ёпиқ тизимдаги ўтиш жараёнларнинг сифат кўрсаткичлари  $\sigma \approx 20\%$ ;  $t_\text{n} \approx 2$  с;  $\Delta^0$  =5% келтирилган шартларни қаноатлантирсин.

**12.13.** 12.12 – масалани  $Q_0 = 2/[(0.1p + 1)(0.01p + 1)]$  га нисбатан ечинг.

**12.14.** Тизимнинг математик модели ва структуравий схемаси қуйидаги кўринишда берилган:

$$
\begin{cases}\n\dot{x}_1 = x_2, \\
\dot{x}_2 = -x_2 + 10u, \\
y = x_1.\n\end{cases}
$$
\n  
\n
$$
\begin{matrix}\n\overline{v} \\
\overline{v} \\
\overline{v} \\
\overline{v}\n\end{matrix}
$$

Корректирловчи бўғиннинг кўрсаткичларини синтез қилишнинг частотавий усулида шундай ҳисоблансинки, ёпиқ тизимдаги ўтиш жараёнларнинг сифат кўрсаткичлари  $\Delta(t=\infty) \leq 1\%$ ,  $\sigma\% = 30\%$ ,  $t_n \approx 10$  с келтирилган шартларни қаноатлантирсин.

**12.15.** Тизимнинг математик модели ва структуравий схемаси қуйидаги кўринишда берилган:

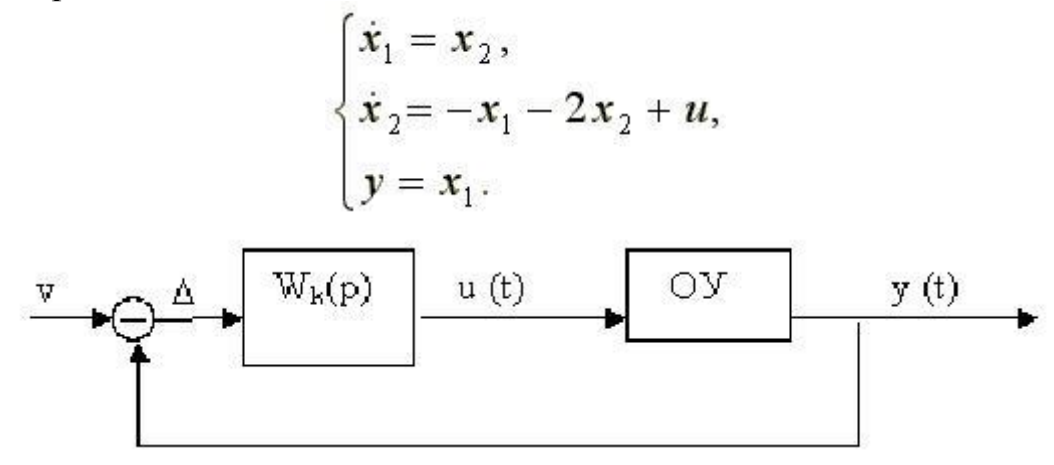

Корректирловчи бўғиннинг кўрсаткичларини синтез қилишнинг частотавий усулида шундай ҳисоблансинки, ёпиқ тизимдаги ўтиш жараёнларнинг сифат кўрсаткичлари  $\Delta(t=\infty) \le 1 \%$ ,  $\sigma\% = 30%$ ,  $t<sub>n</sub> \approx 20$  с келтирилган шартларни қаноатлантирсин.

**12.16**. Тизимнинг математик модели ва структуравий схемаси қуйидаги кўринишда берилган:

0.1 $y^{(2)} + y^{(1)} = 2u$ 

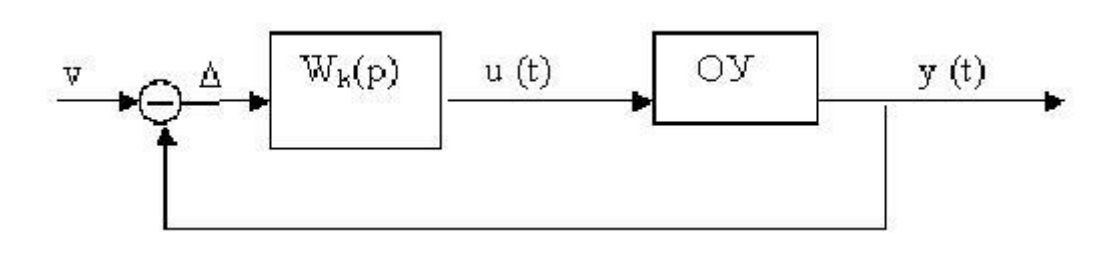

Корректирловчи бўғиннинг кўрсаткичларини синтез қилишнинг частотавий усулида шундай ҳисоблансинки, ёпиқ тизимдаги ўтиш жараёнларнинг сифат кўрсаткичлари  $\Delta(\alpha) = 20$  *рад/сек*  $\approx 1\%$ ,  $\sigma\% = 30\%$ ,  $t_\text{n} \approx 4$ с келтирилган шартларни каноатлантирсин. Бу ерда  $\Delta(\omega)$ -  $\omega$  [c<sup>-1</sup>] частотали гормоник сигналнинг нисбий хатолик катталиги.

**12.17.** Тизимнинг узатиш функцияси ва структуравий схемаси қуйидаги кўринишда берилган:

$$
Q_{o} = 10/(0, 1p^{2} + 10.01p + 1)]
$$

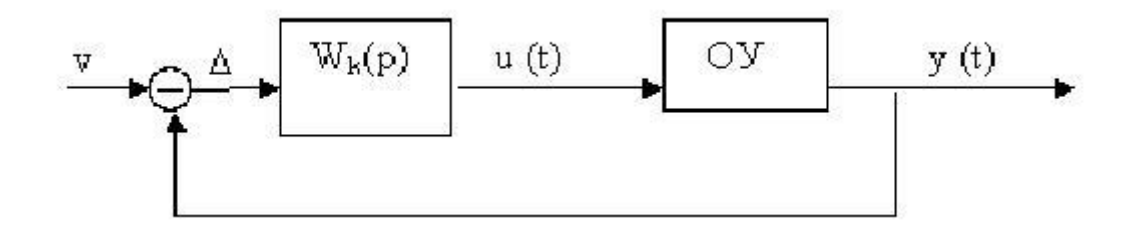

Корректирловчи бўғиннинг кўрсаткичларини синтез қилишнинг частотавий усулида шундай ҳисоблансинки, ёпиқ тизимдаги ўтиш жараёнларнинг сифат кўрсаткичлари  $\Delta^0 \approx 1\%$ ,  $t_n \approx 800$  с,  $\sigma \approx 20\%$  келтирилган шартларни қаноатлантирсин. Бу ерда  $\Delta^{0}$ - мувозанат холатидаги нисбий хатолик катталиги.

**12.18.** Тизимнинг узатиш функцияси ва структуравий схемаси қуйидаги кўринишда берилган:

$$
\Omega_0(p) = \Omega_0 = 10/[(0.1p + 1)(0.01p + 1)(p + 1)]
$$

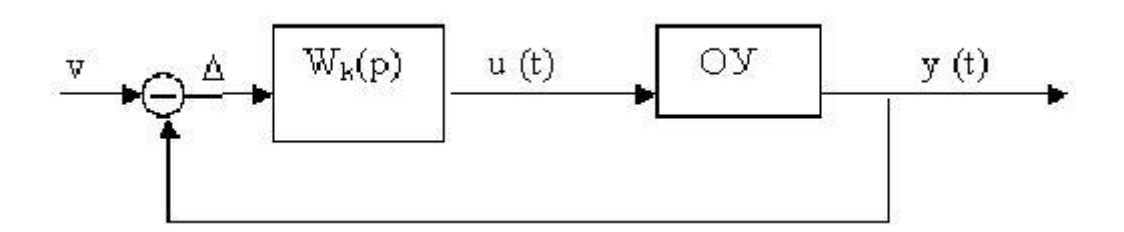

Корректирловчи бўғиннинг кўрсаткичларини синтез қилишнинг частотавий усулида шундай ҳисоблансинки, ёпиқ тизимдаги ўтиш жараёнларнинг сифат кўрсаткичлари  $\Delta^0 \approx 2\%$ ,  $t_\text{n} \approx 100$  с,  $\sigma \approx 20\%$  келтирилган шартларни қаноатлантирсин. Бу ерда  $\Delta^{0}$ - мувозанат холатидаги нисбий хатолик катталиги.

**12.19.** Тизимнинг узатиш функцияси ва структуравий схемаси қуйидаги кўринишда берилган:

$$
\Omega_0(p) = 0.1/(0.001p^3 + 0.11p^2 + p)
$$

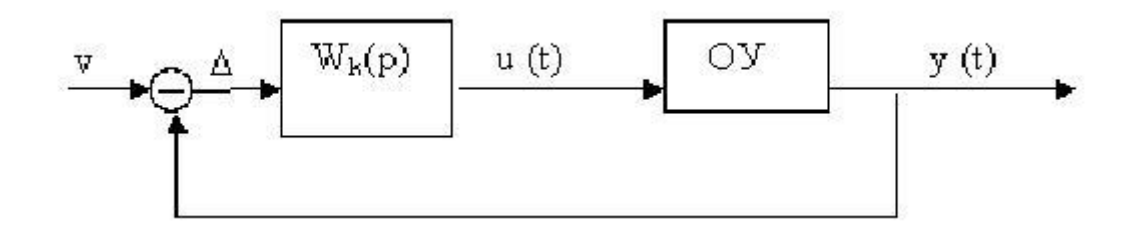

Корректирловчи бўғиннинг кўрсаткичларини синтез қилишнинг частотавий усулида шундай ҳисоблансинки, ёпиқ тизимдаги ўтиш жараёнларнинг сифат кўрсаткичлари  $\Delta^0$ <sub>re3</sub> $\approx$ 2%,  $t_n \approx 100$  с,  $\sigma \approx 20\%$  келтирилган шартларни қаноатлантирсин. Бу ерда  $\Delta^0$ - нисбий тезкор хатолик катталиги.

## **13 - АМАЛИЙ МАШҒУЛОТ**

### **БОШҚАРИЛУВЧАНЛИКНИ ТАҲЛИЛ ҚИЛИШ**

**Мисол.** Қуйида модели дифференциал тенгламалар тизими кўринишида берилган объект учун бошқарилувчанлик хусусиятларини текширинг:

$$
\begin{cases} \dot{x}_1 = x_2, \\ \dot{x}_2 = x_3, \\ \dot{x}_3 = -3x_3 - 5x_2 - x_1 + u. \end{cases}
$$

*Ечилиши.* Тизим (A) ва (B) матрицларнинг коэффициентларини аниқлаймиз

$$
A = \begin{bmatrix} 0 & 1 & 0 \\ 0 & 0 & 1 \\ -3 & -5 & -1 \end{bmatrix} : B = \begin{bmatrix} 1 \\ -1 \\ -4 \end{bmatrix}
$$

Тизимнинг тартиби 3 тенг, бошқарилувчанлик матрицаси қуйидаги кўринишга эга бўлади:

$$
Q=(B \ AB \ A^2B).
$$

Матрицаларни хисоблаймиз

$$
AB = \begin{bmatrix} 0 \\ 1 \\ -1 \end{bmatrix}; A^2 B = \begin{bmatrix} 1 \\ -1 \\ -4 \end{bmatrix}
$$

бошқарилувчанлик матрицасини тузамиз

$$
Q = \begin{bmatrix} 0 & 0 & 1 \\ 0 & 1 & -1 \\ 1 & -1 & -4 \end{bmatrix}
$$

Шундай қилиб бошқариш объектининг *detQ= -1*, следовательно, объект управляем.

#### **МАСАЛАЛАР**

**13.1** Қуйида модели дифференциал тенгламалар тизими кўринишида берилган объект учун бошқарилувчанлик хусусиятларини текширинг:

$$
\begin{cases} \dot{x}_1 = x_2, \\ \dot{x}_2 = -x_1 + 5x_2 + 2u. \end{cases}
$$

**13.2.** Қуйида модели дифференциал тенгламалар тизими кўринишида берилган объект учун бошқарилувчанлик хусусиятларини текширинг:

$$
\begin{cases} \n\dot{x}_1 = x_2 + u, \\ \n\dot{x}_2 = 2x_1 - x_2 + u, \\ \n\dot{y} = x_1. \n\end{cases}
$$

Объект учун узатиш функциясини ёзинг ва унинг ноли и полюсни аниқланг.

**13.3.** Қуйида модели дифференциал тенгламалар тизими кўринишида берилган объект учун бошқарилувчанлик хусусиятларини текширинг:

$$
\begin{cases} \dot{x}_1 = x_1 + x_2 + u, \\ \dot{x}_2 = -x_1 - x_2 + u, \\ y = x_1 + 3x_2. \end{cases}
$$

Объект учун узатиш функциясини ёзинг ва унинг ноли и полюсни аниқланг.

**13.4.** Қуйида модели дифференциал тенгламалар тизими кўринишида берилган объект учун бошқарилувчанлик хусусиятларини текширинг:

$$
\begin{cases} \dot{x}_1 = x_1 + x_2 + u, \\ \dot{x}_2 = x_2 + x_3, \\ y = x_1 - x_3 + 2u. \end{cases}
$$

**13.5.** Объектнинг модели узатиш функцияси кўринишида берилган:

$$
W(p)=\frac{2p+1}{p^2+5p+6}.
$$

Объект моделининг тенгламасини Коши шаклида ёзинг ва бошқарилувчанлик хусусиятларини текширинг.

**13.6.** Объектнинг модели узатиш функцияси кўринишида берилган:

$$
W(p)=\frac{p+1}{p^2+3p+2}.
$$

Объект моделининг тенгламасини Коши шаклида ёзинг ва бошқарилувчанлик хусусиятларини текширинг.

**13.7.** Қуйида модели дифференциал тенгламалар тизими кўринишида берилган объект учун бошқарилувчанлик хусусиятларини текширинг:

$$
\begin{cases} \dot{x}_1 = -4x_1 - x_2 + 2u, \\ \dot{x}_2 = x_2 - 5x_3 - u, \\ \dot{x}_3 = -x_1 + x_3 + u, \\ y = x_1. \end{cases}
$$

**13.8.** Объектнинг модели узатиш функцияси кўринишида берилган:

$$
W(p) = \frac{2}{p^3 + 4p^2 + 3p + 5} = \frac{Y}{U}.
$$

Бошқарилувчанлик хусусиятларини текширинг.

**13.9.** Объектнинг модели узатиш функцияси кўринишида берилган:

$$
W(p) = \frac{2}{p^2 + 5p + 1} = \frac{Y}{U}.
$$

Бошқарилувчанлик хусусиятларини текширинг.

**13.10.** Объектнинг стуктуравий схемаси берилган:

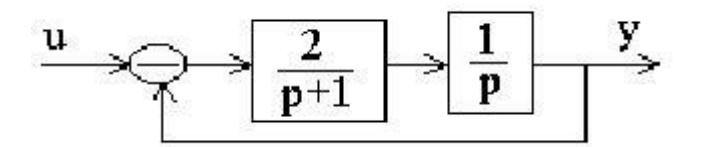

Бошқарилувчанлик хусусиятларини текширинг.

**13.11.**Чизиқли объектнинг модели қуйидаги матрицалар *АВС* кўринишида берилган:

$$
A = \begin{bmatrix} 0 & 1 & 1 \\ 1 & 0 & 0 \\ 1 & 1 & 0 \end{bmatrix}; B = \begin{bmatrix} 0 & 1 \\ 1 & 1 \\ 1 & 0 \end{bmatrix}; C = \begin{bmatrix} 1 & 0 & 1 \end{bmatrix}
$$

Бошқарилувчанлик хусусиятларини текширинг.

**13.12.** Тизимнинг холат тенгламалари берилган:

$$
\begin{cases} \n\dot{x} = Ax + Bu, \\ \ny = Cx, \n\end{cases} \nA = \begin{bmatrix} 0 & 1 \\ -2 & -1 \end{bmatrix}, \nB = \begin{bmatrix} 1 \\ -1 \end{bmatrix}, \nC = \begin{bmatrix} 1 & 0 \end{bmatrix}.
$$

Бошқарилувчанлик хусусиятларини текширинг.

## **14 - АМАЛИЙ МАШҒУЛОТ**

#### **СИНТЕЗ ҚИЛИШНИНГ МОДАЛ УСУЛИ**

**1 - мисол.** Бошқариш объектининг модели қуйидаги кўринишга эга:

$$
\begin{cases} \n\dot{x}_1 = x_2, \\ \n\dot{x}_2 = 2x_2 + x_1 + 2u, \\ \n\dot{y} = x_1. \n\end{cases}
$$
\n(14.1)

Бошқариш қонунининг кўрсаткичларини ушбу шартларни  $\sigma$  %  $\leq$  30%,  $t_n \approx 10$  с бажарилишини таъминлаб, синтез қилишнинг модал усулининг матрицали процедураси асосида ҳисобланг.

*Ечилиши.* Иккинчи тартибли объект учун бошқариш қонуни қуйидаги кўринишга эга:

$$
u = k_1 x_1 + k_2 x_2 + d v \qquad (14.2)
$$

Бу ерда *k*1*, k*2, *d*- қиймати аниқланиши лозим бўлган номаълум коэффициентлар (ростлагич кўрсаткичлари).

(14.2) ни (14.1) га қуйиб, ёпиқ тизимни ифодаловчи тенгламалар тизимни оламиз:

$$
\begin{cases} \dot{x}_1 = x_2, \\ \dot{x}_2 = 2(1 + k_2)x_2 + (1 + 2k_1)x_1 + d\nu, \\ y = x_1. \end{cases}
$$

Тизимнинг матрица коэффициентлари

$$
A = \begin{bmatrix} 0 & 1 \\ 1 + 2k_1 & 2(1 + k_2) \end{bmatrix}, B = \begin{bmatrix} 0 \\ 2 \end{bmatrix} C = \begin{bmatrix} 1 & 0 \end{bmatrix}
$$

Тизимнинг характеристик полиномини аниқлаймиз:

$$
\det(pI - A) = p^2 - 2p(1 + k_2) - (1 + 2k_1).
$$

*k*<sup>1</sup> ва *k*<sup>2</sup> номаълум коэффициентларни (14.3) тенгликдан аниқлаш мумкин.

 $\sigma$ % ва  $t_{\text{n}}$  ларнинг қийматлари асосида ёпиқ тизим илдизларининг қабул қилиш соҳаларини топамиз. Маълумки, тизимнинг тартиби иккига тенг, шунинг учун соҳадан иккита илдизни танлаб оламиз, масалан:

$$
p_{1,2} = -0.4 \pm j.
$$

Исталган полиномни топамиз:

$$
C_{\alpha c}(p) = (p - p_1)(p - p_2) = ((p + 0.4)^2 + 1) = p^2 + 0.8p + 1.16
$$

14.3) ва (14.4) тенгламаланинг полиномлари бир хил даражадаги *р* ларнинг коэффициентларини тенглаб,

$$
k_2 = -0.6; k_1 = -0.08
$$

эга бўламиз.

 $\lim y(t) = v$ 

Статиканинг  $t \rightarrow \infty$  шартидан номаълум коэффициент *d* ни топамиз:

$$
d = (CA^{-1}B)^{-1} = 0.43
$$

Ростлагичнинг тенгламаси қуйидагига тенг бўлади:

 $u = -0.08x_1 - 0.6x_2 + 0.43y$ 

**2 - мисол.** Бошқариш объектининг модели қуйидаги кўринишга эга:

$$
W(p) = \frac{5}{p^2 + 3p - 1}
$$

Pостлагич кўрсаткичларини ушбу шартларни  $t_n \leq 3c$ ;  $\sigma\% = 0\%$ ,  $\Delta^0_{cr} = 0$ бажарилишини таъминлаб, синтез қилишнинг модал усулининг операторли процедураси асосида ҳисобланг.

*Ечилиши.* Ёпиқ тизимнинг ҳисоблаш структуравий схемаси

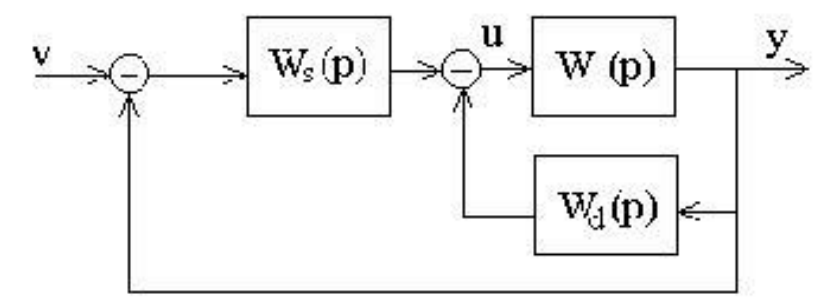

Бу ерда *Ω*<sup>s</sup> = *k/p* – ростлагичнинг нолга тенг бўлган статистик хатоликни таъминлаб берувчи ташкил этувчиси;  $Q_d(p) = (d_1p + d_0)/5$  - ростлагичнинг динамик хусусиятларини таъминловчи ташкил этувчиси;  $(k, d_1, d_0)$  – номаълум коэффициентлар.

Ёпиқ тизимнинг характеристик тенгламаси

$$
A(p) = p(p^2 + 3p - 1 + d_1p + d_0) + 5k = 0
$$

ёки

$$
A(p) = p3 + (3 + d1)p2 + (d0 - 1)p + 5k = 0.
$$

Жараёнларнинг сифатига қўйилган талабни таъминловчи илдизларни тақсимланишини танлаб, 3-тартибли исталган характеристик тенгламани шакллантирамиз

$$
\lambda_1 = -2; \lambda_2 = -2.5; \lambda_3 = -3.
$$

Исталган характеристик тенгламани оламиз

$$
C(p) = (p - \lambda_1)(p - \lambda_2)(p - \lambda_3) = 0
$$

ёки

$$
C(p) = p^3 + 7.5p^2 + 18.5p + 15 = 0.
$$

Ҳисоблаш тенгламасини *р* операторнинг мос даражаларининг коэффициентларини тенглаб оламиз

$$
3 + d_1 = 7.5, d_0 - 1 = 18.5, 5k = 15
$$

Будан ростлагичнинг кўрсаткичларини топамиз<br> $d_1 = 4.5$ ;  $d_0 = 19.5$ ;  $k = 3$ .

#### **МАСАЛАЛАР**

**14.1.** Ўтиш жараёнларнинг сифатига қўйилган талаб бўйича  $t_* \leq 3c, \mu \leq 1.5$ . 3-тартибли исталган характеристик тенгламасини ёзинг.

**14.2.** Ўтиш жараёнларнинг сифатига қўйилган талаб бўйича  $t_* \le 5c, \sigma \le 20\%$ , n = 4. исталган характеристик тенгламасини ёзинг.

**14.3.** 2-тартибли стаблизация тизимининг моделини қуйидаги келтирилган ўтиш жараёнининг сифат кўрсаткиларини қаноатлантирган ҳолда тузинг:

$$
\Delta_{\alpha} % = 5\%, \quad t_{\text{r}} = 6c, \quad \sigma % = 15\%, \quad \lim_{t \to \infty} (v - y) \leq \Delta_{\alpha}, \quad v = \text{const.}
$$

**14.4.** Қуйида келтирилган ўтиш жараёнининг сифат кўрсаткичларини бўйича 4-тартибли исталган характеристик полиномни ёзинг:

 $\Delta_{m}$ %  $\leq$ 10%, t<sub>r</sub>  $\leq$ 3c,  $\sigma$ % = 30%.

**14.5.** Қуйида келтирилган ўтиш жараёнининг сифат кўрсаткичларини бўйича 3-тартибли исталган характеристик полиномни ёзинг:<br> $\Delta_{\infty}$ % ≈ 0%, t, ≤10c, σ% ≤ 40%.

**14.6.** Объектнинг модели (узатиш функцияси кўринишида) ва ўтиш жараёнининг сифат кўрсаткичларини қуйида келтирилган:

$$
\Omega(p)=2/(p-1)
$$

#### $t_n \leq 1c$ ,  $\sigma = 0\%$ .

Синтез қилишнинг модал усули ёрдамида ростлагич кўрсаткичларини ҳисобланг.

**14.7.** Объектнинг модели(узатиш функцияси кўринишида) ва ўтиш жараёнининг сифат кўрсаткичларини қуйида келтирилган:

 $W(p) = 2/(p^3 + 4p^2 + p - 1)$ 

 $t_n \leq 1c$ ,  $\sigma = 30\%$ .

Синтез қилишнинг модал усули ёрдамида ростлагич кўрсаткичларини ҳисобланг.

**14.8.** Объектнинг модели(дифференциал тенгламалар тизими кўринишида) ва ўтиш жараёнининг сифат кўрсаткичларини қуйида келтирилган:

$$
\begin{cases} \n\dot{x}_1 = x_1 + x_2 + u, \\ \n\dot{x}_2 = -x_1 + x_2 + 2u, \\ \n\dot{y} = x_1. \n\end{cases}
$$
\n,  $t_n \leq 3c$ ,  $\sigma = 30\%$ 

Синтез қилишнинг модал усули ёрдамида ростлагич кўрсаткичларини ҳисобланг.

**14.9.** Объектнинг модели(дифференциал тенгламалар тизими кўринишида) ва ўтиш жараёнининг сифат кўрсаткичларини қуйида келтирилган:

$$
\begin{cases}\n\dot{x}_1 = x_2, \\
\dot{x}_2 = x_3, \\
\dot{x}_3 = -4x_1 - x_2 - x_3 + 2u, \\
y = x_1.\n\end{cases}
$$
\n,  $t_n \le 3c$ ,  $\sigma = 0\%$ .

Синтез қилишнинг модал усули ёрдамида ростлагич кўрсаткичларини ҳисобланг.

**14.10.** Объектнинг модели(дифференциал тенгламалар тизими кўринишида) ва ўтиш жараёнининг сифат кўрсаткичларини қуйида келтирилган:

$$
\begin{cases}\n\dot{x}_1 = x_1 + x_2 + u, \\
\dot{x}_2 = -x_1 + x_2, \\
y = x_1 - x_2, \\
\dot{x}_n \approx 10c, \leq 30\%\n\end{cases}
$$

Синтез қилишнинг модал усули ёрдамида ростлагич кўрсаткичларини ҳисобланг.

**14.11.** Объектнинг модели(узатиш функцияси кўринишида) ва ўтиш жараёнининг сифат кўрсаткичларини қуйида келтирилган:

$$
W_0(p) = [2(3p+1)]/[(5p+1)(p+2)].
$$
  

$$
t_n \le 10c, \sigma = 30\%, \Delta^0 = 2\%
$$

Синтез қилишнинг модал усули ёрдамида ростлагич кўрсаткичларини ҳисобланг.

**14.12.** Объектнинг модели(узатиш функцияси кўринишида) ва ўтиш жараёнининг сифат кўрсаткичларини қуйида келтирилган:

$$
W_0(p) = 2 / [(3p+1)(0,5p+1)].
$$

$$
t_n \leq 3c, \sigma = 0\%, \Delta^0 = 2\%
$$

Синтез қилишнинг модал усули ёрдамида ростлагич кўрсаткичларини ҳисобланг.

**14.13.** Объектнинг модели(дифференциал тенгламалар тизими кўринишида) ва ўтиш жараёнининг сифат кўрсаткичларини қуйида келтирилган:

$$
\begin{cases}\n\dot{x}_1 = x_1 + x_2 + u, \\
\dot{x}_2 = -x_1 + x_2, \\
y = x_1.\n\end{cases}
$$
\n,  $t_n \le 3c$ ,  $\sigma = 30\%$ ,  $\Delta^0 = 0\%$ 

Синтез қилишнинг модал усули ёрдамида ростлагич кўрсаткичларини ҳисобланг.

**14.14.** Объектнинг модели(узатиш функцияси кўринишида) ва ўтиш жараёнининг сифат кўрсаткичларини қуйида келтирилган:

$$
W_0(p) = [5(2p+1)]/(p^2 + 3p - 1),
$$
  

$$
t_n \le 5c, \sigma = 0\%, \Delta^0 = 2\% \text{ or } v.
$$

Синтез қилишнинг модал усули ёрдамида ростлагич кўрсаткичларини ҳисобланг.

**14.15.** Объектнинг модели(дифференциал тенглама кўринишида) ва ўтиш жараёнининг сифат кўрсаткичларини қуйида келтирилган:

$$
\dot{y} - y = 2u,
$$
  

$$
\Delta^0_{\text{cr}} = 0\%, t_n \le 3c, \sigma = 30\%.
$$

Синтез қилишнинг модал усули ёрдамида ростлагич кўрсаткичларини ҳисобланг ва тизимнинг структуравий схемасини тасвирланг.

**14.16.** Объектнинг модели(узатиш функцияси кўринишида) ва ўтиш жараёнининг сифат кўрсаткичларини қуйида келтирилган:

$$
\Omega(p) = 10/(4p^2 + 0.4p + 1).
$$
  
  $\Delta(t = \infty) = 0, \sigma \le 30\%, t_{nn} \approx 1 \text{ c}$ 

Синтез қилишнинг модал усули ёрдамида ростлагич кўрсаткичларини ҳисобланг.

**14.17.** Объектнинг модели(дифференциал тенгламалар тизими кўринишида) ва ўтиш жараёнининг сифат кўрсаткичларини қуйида келтирилган:

$$
\begin{cases}\n\dot{x}_1 = x_2, \\
\dot{x}_2 = 2x_1 + x_2 + 10u, \\
y = x_1, \\
\dot{\Delta}(t = \infty) = 0, \sigma \le 30\%, t_m \approx 1 \text{ c.}\n\end{cases}
$$

Синтез қилишнинг модал усули ёрдамида ростлагич кўрсаткичларини ҳисобланг.

**14.18.** Объектнинг модели(дифференциал тенгламалар тизими кўринишида) ва ўтиш жараёнининг сифат кўрсаткичларини қуйида келтирилган:

$$
\begin{cases} \n\dot{x}_1 = x_2, \\
\dot{x}_2 = x_1 + 2x_2 + 2u + f, \\
y = x_1. \\
\sigma \le 30\%, \ t_{nn} \approx 1c, \ \Delta^0 = 0 \text{ бунда } \in f[-5;5]\n\end{cases}
$$

Синтез қилишнинг модал усули ёрдамида ростлагич кўрсаткичларини ҳисобланг.

**14.19.** Объектнинг модели(дифференциал тенгламалар тизими кўринишида) ва тизимнинг характеристик тенгламасининг исталган илдизлари қуйида келтирилган:

$$
\begin{cases} \n\dot{x}_1 = x_2, \\ \n\dot{x}_2 = -0.25 x_1 - 0.1x_2 + 0.025 u, \\ \n\dot{y} = x_1, \n\end{cases}
$$

$$
p_{1,2}
$$
= -2 $\pm j$ ,  $p_3$ = -1 при  $\Delta$ =0 %.

Синтез қилишнинг модал усули ёрдамида ростлагич кўрсаткичларини ҳисобланг ва тизимнинг структуравий схемасини тасвирланг.

**14.20.** Объектнинг модели(узатиш функцияси кўринишида) ва ўтиш жараёнининг сифат кўрсаткичларини қуйида келтирилган:

$$
W_0(p) = \frac{2(p-1)}{(2p-1)(p+2)},
$$
  

$$
t_* \approx 3c e \kappa, \sigma \% \approx 30\%, \overline{\triangle} \approx 0.02.
$$

Синтез қилишнинг модал усули ёрдамида ростлагич кўрсаткичларини ҳисобланг.

## **15 - АМАЛИЙ МАШҒУЛОТ**

### **КУЗАТУВЧАНЛИКНИ ТАҲЛИЛ ҚИЛИШ. ХОЛАТ КУЗАТУВЧИЛАРИ**

**1–мисол.** Модал усулининг оператор процедурасини қўллаган ҳолда қуйида дифференциал тенгламалар тизими орқали ифодаланган объектнинг кузатиш холатини ҳисобланг.

$$
\begin{cases} \n\dot{x}_1 = -x_1 - 3x_2 + u, \\ \n\dot{x}_2 = x_1 + x_2 + u, \\ \n\dot{y} = 2x_1 + x_2. \n\end{cases}
$$

Кузатиш хатолиги учун ўтиш жараёнининг талаб қилинган сифат кўрсаткичлари  $t_n \approx 1c$ ,  $\sigma = 30\%$ 

*Ечилиши.* Объект матрица коэффициентларини аниқлаймиз

$$
A = \begin{bmatrix} 1 & -3 \\ 1 & 1 \end{bmatrix}, B = \begin{bmatrix} 1 \\ 1 \end{bmatrix}, C = \begin{bmatrix} 2 & 1 \end{bmatrix},
$$

Узатиш функцияси

$$
W_o(p) = C(pI - A)^{-1} B, I = \begin{bmatrix} 1 & 0 \\ 0 & 1 \end{bmatrix}, W_o(p) = \frac{B(p)}{A(p)} = \frac{3p - 8}{p^2 - 2p + 4}
$$

Холат кузатувчиси сифатида 15.1-расмда келтирилган объект модели ва динамик бўғин кўринишидаги корректирловчи қурилма иборат фильтрни *ΩM(p)=Ω0(p)* танлаймиз:

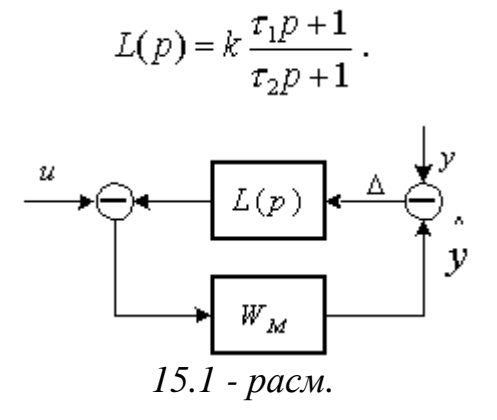

Кузатувчининг характеристик тенгламаси

$$
N(p) = A(p) + B(p)L(p) = 0
$$

ёки

$$
p^3 + p^2 \left(\frac{1}{\tau_2} - 2 + 3\frac{k\tau_1}{\tau_2}\right) + p\left(4 - \frac{2}{\tau_2} + \frac{3k}{\tau_2} - \frac{8k\tau_1}{\tau_2}\right) + \frac{4 - 8k}{\tau_2} = 0.
$$

кўринишга эга.

Ўтиш жараёнининг сифат кўрсаткичларига қўйилган талабларга асосан характеристик тенгламанинг илдизлари қабул қилиш соҳасини аниқлаб, учта илдизни танлаб оламиз:

$$
p_{1,2} = -30 + j78
$$
,  $p_3 = -30$ ,

Кузатувчининг исталган характеристик полиномини ёзамиз:

$$
N_{\infty}(p) = p^3 + 90p^2 + 8784p + 209520.
$$

*N(p)=Nж(p)* тенгликдан ўтиш функциясининг номаълум коэффициентларини топамиз  $L(p)$ ,  $(k, \tau_1, \tau_2)$ .

**2-мисол.** Қуйида модели дифференциал тенгламалар тизими кўринишида берилган объектнинг кузатувчанлик хоссаларини текширинг:

$$
\begin{cases} \dot{x}_1 = x_2, \\ \dot{x}_2 = -5x_1 - 2x_2 + 10u, \\ y = x_1 - 3x_2. \end{cases}
$$

Берилган объектнинг узатиш функциясини ноллари ва полюсини ҳисобланг.

*Ечилиши.* Объект матрица коэффициентларини аниқлаймиз

$$
A = \begin{bmatrix} 0 & 1 \\ -5 & -2 \end{bmatrix}, B = \begin{bmatrix} 0 \\ 10 \end{bmatrix}, C = \begin{bmatrix} 1 & -3 \end{bmatrix}.
$$

Кузатувчанлик матрицасини тузамиз

$$
N = \begin{bmatrix} C \\ CA \end{bmatrix} = \begin{bmatrix} 1 & -3 \\ 15 & 7 \end{bmatrix}.
$$

Тизим бир каналлик, хамда det  $N \neq 0$ , шунинг учун кучатувчанлик хоссалари бажарилади.

Тизимнинг узатиш функциясини ёзамиз

$$
W(p) = \frac{y(p)}{u(p)} = \frac{10(1-3p)}{p^2 + 2p + 5}.
$$

Узатиш функциясини полюсини *p* <sup>2</sup>+2*p*+5=0 характеристик тенглама орқали аниқлаймиз, бунда *p*1,2 = -2 ±*j*. Полюсни 1-3*p*=0 муносабат бўйича аниқлаймиз. Тизимнинг узатиш функцияси битта нолга эга  $z_1=1/3$ .

#### **МАСАЛАЛАР**

**15.1.** Қуйида модели дифференциал тенгламалар тизими кўринишида берилган объектнинг кузатувчанлик хоссаларини текширинг:

$$
\begin{cases} \dot{x}_1 = -x_1 + 4u, \\ \dot{x}_2 = -9x_2 + 0.2u. \end{cases}
$$

**15.2.** Қуйида модели дифференциал тенгламалар тизими кўринишида берилган объектнинг кузатувчанлик хоссаларини текширинг:

$$
\begin{cases} \n\dot{x}_1 = -x_1, \\ \n\dot{x}_2 = -2x_1 - 0.5x_2 + 0.9u, \\ \n\dot{y} = 3x_1 + x_2. \n\end{cases}
$$

1**5.3.** Объектнинг  $\dot{x} = Ax + Bu$ ,  $y = Cx$ , кузатувчанлик хоссаларини текширинг бу ерда

$$
A = \begin{bmatrix} 0 & 1 & 0 & 0 \\ 0 & -0.7 & 0 & 0 \\ 0 & 0 & 0 & 1 \\ -1.3 & 0 & 1.3 & 0 \end{bmatrix}, B = \begin{bmatrix} 0 \\ 1.7 \\ 0 \\ 0 \end{bmatrix}, C = [-2.1 \ 0 \ 2.1 \ 0].
$$

**15.4** Қуйида модели дифференциал тенгламалар тизими кўринишида берилган объектнинг кузатувчанлик хоссаларини текширинг:

$$
\begin{cases} \dot{x}_1 = x_2 + u, \\ \dot{x}_2 = -x_1 + 2x_2 + u, \\ y = x_1. \end{cases}
$$

Берилган объектнинг узатиш функциясини ноллари ва полюсини ҳисобланг.

**15.5.** Қуйида модели дифференциал тенгламалар тизими кўринишида берилган объектнинг кузатувчанлик хоссаларини текширинг:

$$
\begin{cases} \n\dot{x}_1 = x_2, \\ \n\dot{x}_2 = -x_1 + 2x_2 + 4u, \\ \n\dot{y} = x_1 + x_2. \n\end{cases}
$$

Берилган объектнинг узатиш функциясини ноллари ва полюсини ҳисобланг.

**15.6.** Қуйида модели дифференциал тенгламалар тизими кўринишида берилган объектнинг кузатувчанлик хоссаларини текширинг:

$$
\begin{cases} \n\dot{x}_1 = x_1 + x_2 + u, \\ \n\dot{x}_2 = -x_1 - x_2 + u, \\ \n\dot{y} = x_1 + 3x_2. \n\end{cases}
$$

Берилган объектнинг узатиш функциясини ноллари ва полюсини ҳисобланг.

**15.7.** Қуйида модели дифференциал тенгламалар тизими кўринишида берилган объектнинг кузатувчанлик хоссаларини матрицали процедура асосида ҳисобланг:

$$
\begin{cases} \dot{x}_1 = x_2, \\ \dot{x}_2 = x_1 - x_2 + 2u, \\ y = x_1. \end{cases}
$$

Кузатиш хатолиги учун ўтиш жараёнининг талаб қилинган сифат кўрсаткичлари:  $t_n \approx 3c$ ,  $\sigma = 0$ %. Холат кузатувчисининг структуравий схемсини тасвирланг.

**15.8.** Қуйида келтирилган объект билан кузатувчининг боғлаш схемаси орқали кузатувчининг узатиш функцияси ва характеристик тенгламасини ёзинг. Бу ерда *О* - объект, *М* - модел, *L*(*p*) - динамик бўғин.

$$
W_O(p) = W_M(p) = \frac{B(p)}{A(p)}.
$$

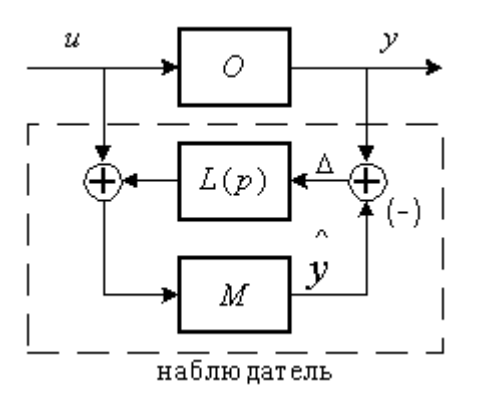

**15.9.** Объектнинг узатиш функцияси

$$
W_O(p) = \frac{0.2}{p^2 + 2p - 1}.
$$

кўринишга эга.

Кузатувчининг турғунлиги шартидан  $K_L = L(p)$  қийматини аниқланг.

**15.10.** Объектнинг узатиш функцияси

$$
W_0(p) = \frac{0.5p + 0.1}{p^2 + 5.1p + 0.5}
$$

кўринишга эга.

Корректирловчи бўғиннинг

$$
L(p) = K_L \cdot \frac{T_{L1}p + 1}{T_{L2}p + 1}
$$

.

кўрсаткичларини қуйида келтирилган кузатувчида ўтадиган жараёнларнинг исталган сифат кўрсаткичларига қўйилган талабларга асосида аниқланг:

$$
t_{\scriptscriptstyle m s} \approx 0.3c, \sigma \leq 18\%, \Delta^0{}_{cm}9\% \leq 5\%
$$

Кузатувчининг структуравий схемсини тасвирланг.

**15.12.** Объектнинг узатиш функцияси

$$
W_O(p) = \frac{0.8p^2 + 0.4p + 1}{5p^2 + 4.4p - 2}
$$

кўринишга эга.

Кузатувчининг корректирловчи бўғинининг структурасини ва кўрсаткичларини куйида келтирилган кузатувчининг чиқишидаги жараёнларнинг исталган сифат кўрсаткичларига қўйилган талабларга асосида аниқланг:

$$
t_{\scriptscriptstyle NN} \leq 0.1c, \sigma \leq 30\%, \ \Delta^0_{\scriptscriptstyle \text{cm}}\% \leq 10\%.
$$

**15.13.** Қуйида модели дифференциал тенгламалар тизими кўринишида берилган объектнинг кузатувчанлик хоссаларини текширинг:

$$
\begin{cases} \dot{x}_1 = x_1 + 3x_2 + u, \\ \dot{x}_2 = x_1 - x_2 + u, \\ y = 2x_1 + x_2. \end{cases}
$$

Кузатиш хатолиги учун ўтиш жараёнининг талаб қилинган сифат кўрсаткичлари:  $t_n \approx 1c$ ,  $\sigma = 30\%$ . Холат кузатувчисининг структуравий схемсини тасвирланг.

**15.14.** Қуйида модели узатиш функцияси кўринишида берилган объектнинг кузатувчанлик хоссаларини матрицали процедура асосида ҳисобланг:

$$
W(p) = \frac{2(p+1)}{8p^2 + 6p + 1}
$$

Кузатиш хатолиги учун ўтиш жараёнининг талаб қилинган сифат кўрсаткичлари:  $t_n \approx 0.3c$ ,  $\sigma = 0\%$ . Холат кузатувчисининг структуравий схемсини тасвирланг.

**15.15.** Қуйида модели узатиш функцияси кўринишида берилган объектнинг кузатувчанлик хоссаларини матрицали процедура асосида ҳисобланг:

$$
W(p) = \frac{2p+1}{p^2-1}
$$

Кузатиш хатолиги учун ўтиш жараёнининг талаб қилинган сифат кўрсаткичлари:  $t_n \approx 3c$ ,  $\sigma = 30\%$ . Холат кузатувчисининг структуравий схемсини тасвирланг.

**15.16.** Қуйида модели узатиш функцияси кўринишида берилган объектнинг кузатувчанлик хоссаларини операторли процедура асосида ҳисобланг:

$$
W(p) = \frac{5}{p^3 + p^2 - p + 1}.
$$

Кузатиш хатолиги учун ўтиш жараёнининг талаб қилинган сифат кўрсаткичлари:  $t_n \approx 1c$ ,  $\sigma = 0\%$ . Холат кузатувчисининг структуравий схемсини тасвирланг.

**15.17.** Қуйида модели узатиш функцияси кўринишида берилган объектнинг кузатувчанлик хоссаларини ҳисобланг:

$$
W(p) = \frac{p-1}{p^2 + p + 1}
$$

Кузатиш хатолиги учун ўтиш жараёнининг талаб қилинган сифат  $t_n \approx 0.2c$ ,  $\sigma = 30\%$ .  $\chi_{\text{O+TA}}$  кузатувчисининг структуравий кўрсаткичлари:  $t_n \approx 0.2c$ ,  $\sigma = 30\%$ . Холат кузатувчисининг структуравий схемсини тасвирланг.

## **16 - АМАЛИЙ МАШҒУЛОТ**

### **СИНТЕЗ ҚИЛИШНИНГ МОДАЛ УСУЛИ. РОСТЛАГИЧЛАРНИ РЕАЛИЗАЦИЯ ҚИЛИШ.**

**1-мисол.** Объект модели ва тизимнинг исталган характеристик тенгламаси илдизларининг қийматлари маълум:

$$
W_0(p) = \frac{0.2}{p^2 + 2p - 1}, p_1 = 1, p_{2,3} = -2 \pm j2
$$

Модал усулида ростлагичнинг кўрсаткичларини нол статистик хатолик билан аниқланг.

Корректирловчи бўғинли

$$
L(p) = \frac{K_L (T_{1L} + 1)}{T_{2L} p + 1}
$$

ва полюсли  $P_{1,2} = -20 \pm j10$ ,  $P_3 = -30$ . кузатувчини хисобланг.

*Ечилиши.* Нулевая статическая ошибка системы будет обеспечена, если выбрать корректоры статики *ΩS(p)*и динамики *Ωd(p)* в виде

$$
W_{S}(p)=\frac{k_{S}}{p}, W_{d}(p)=\frac{D(p)}{B(p)},
$$

где *k<sup>s</sup>* - коэффициент передачи, *B(p)* - полином числителя передаточной функции объекта управления (в примере *B(p)=*0.2), *D(p)*- полином степени (*n* - 1),  $n - \text{topsquare}$  объекта,  $D(p)=d_1p+d_0$ 

Структурная схема замкнутой системы приведена на рис.16.1.

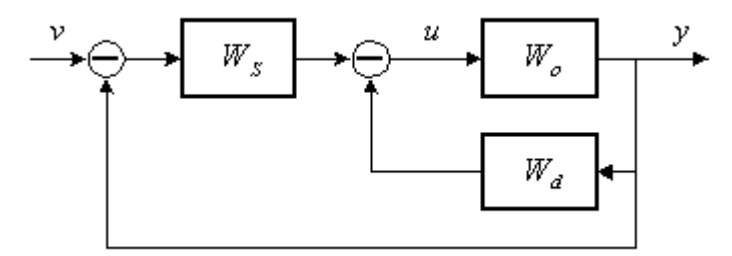

### Рис.16.1.

Определим неизвестные коэффициенты корректирующих звеньев: *ks*, *d1, d0.*  По структурной схеме запишем характеристический полином замкнутой системы:

$$
p(A(p) + D(p)) + k_s B(p) = p^3 + (2 + d_1)p^2 + (d_0 - 1)p + 0.2k_s
$$

По известным корням найдем желаемый полином замкнутой системы:

$$
(p+1)(p^2+4p+8) = p^3 + 5p^2 + 12p + 8.
$$

Приравнивая коэффициенты при соответствующих степенях *p*, получим систему из трех уравнений с тремя неизвестными:

$$
\begin{cases} 2 + d_1 = 5, \\ d_0 - 1 = 12, \\ 0.2 k_s = 4. \end{cases}
$$

Решение системы:  $d_1 = 3$ ,  $d_0 = 13$ ,  $k_s = 20$ .

Корректирующие звенья с найденными значениями коэффициентов имеют передаточные функции вида:

$$
W_S(p) = \frac{20}{p}, \ \ W_d(p) = 15p + 65.
$$

Корректор динамики является форсирующим звеном. Одним из способов реализации корректора динамики является введение наблюдателя состояния в виде параллельной модели (*ΩM(p))* с корректирующим звеном (*L(p))* (рис.16.2)

$$
W_M(p) = W_0(p), L(p) = k_L \frac{T_{1Lp} + 1}{T_{2Lp} + 1}.
$$
  
  

$$
u = L(p) + \frac{\Delta_K}{T_{2Lp} + 1}
$$
  
  

$$
W_M = \frac{y_M}{p_{MC} + 1}
$$

Для расчета коэффициентов *kL, T*1*L, T*2*L* используем модальный метод. Характеристические уравнения наблюдателя действительное и желаемое  $A(p)+L(p)B(p)=0$ 

или

$$
p^3 + \frac{(2T_{2L}+1)}{T_{2L}}p^2 + \frac{(-T_{2L}+2+0.2k_L T_{1L})}{T_{2L}} - \frac{1-0.2k_L}{T_{2L}} = 0,
$$
  
(p+30)((p+20)<sup>2</sup>+100) = p<sup>3</sup>+70p<sup>2</sup>+1700p+15000.

Составим систему уравнений и найдем неизвестные коэффициенты *L(p)*

$$
\begin{cases}\n\frac{2T_{2L} + 1}{T_{2L}} = 70, \\
-\frac{T_{2L} + 2 + 0.2k_L T_{2L}}{T_{2L}} = 1700, \\
\frac{0.2k_L - 1}{T_{2L}} = 15000, \\
T_{1L} = 0.1, T_{2L} = 0.015, k_L = 1108.\n\end{cases}
$$

Отметим, что использование наблюдателя для реализации корректора динамики имеет смысл, когда deg  $D(p)$  – deg  $B(p) \ge 2$ .

#### **Задачи**

**16.1.** Известна модель объекта

$$
\begin{cases} \n\dot{x}_1 = x_2, \\ \n\dot{x}_2 = -0.25x_1 - 0.1x_2 + 0.025u, \\ \n\dot{y} = x_1. \n\end{cases}
$$

Задано требование  $\Delta^0 = 0\%$  и значения желаемых корней

характеристического уравнения системы при  $p_{1,2} = -2 \pm j$ ,  $p_3 = -1$ . Рассчитать параметры регулятора, изобразить структурную схему. Для реализации корректора динамики использовать параллельную модель объекта. Учесть, что

$$
\Delta^{0} = \lim_{t \to \infty} {\nu - y(t)}.
$$

для измерения доступен только выход *y*,

**16.2.** Известна модель объекта

$$
\begin{cases}\n\dot{x}_1 = x_2, \\
\dot{x}_2 = -0.6x_1 - 0.2x_2 + 0.25u, \\
y = 2x_1.\n\end{cases}
$$

Заданы желаемые показатели качества процессов в системе  $\Delta^0$  = 5%,  $t_n \le 0.5c$ ,  $\sigma \le 10\%$ .

Требуется:

1) определить показатели качества переходного процесса собственно объекта управления и сравнить их с желаемыми показателями;

2) рассчитать параметры регулятора, уравнение которого имеет вид:  $u = k_1 x_1 + k_2 x_2 + k v;$ 

3) изобразить структурную схему системы управления с параллельной моделью.

**16.3.** Известна модель объекта  $\ddot{y} + 0.2\dot{y} + 4y = 2\dot{u} - u$ , заданы желаемые показатели качества переходных процессов в системе

$$
\Delta^0 = 2\%, \ t_n \le 0.5c, \ \sigma \le 10\%.
$$

Рассчитать параметры регулятора  $u = k_1 y + k_2 y + d y$ , определить параметры наблюдателя, изобразить структурную схему системы управления.

**16.4.** Известна модель объекта  $W_0(p) = \frac{0.2}{p^2 + 2p - 1}$ , заданы значения желаемых корней характеристического уравнения системы  $p_1 = 1$ ;  $p_{2,3} = -2 \pm j2$ . Определить параметры регулятора модальным методом для системы с нулевой статической ошибкой. Рассчитать наблюдатель с корректирующим динамическим

$$
L(p) = \frac{K_L(T_{1L}p + 1)}{T_{2L}p + 1},
$$

уравнения наблюдателя:  $p_{1,2} = -20 \pm j10$ ,  $p_3 = -30$   $M_3$ образить структурную схему системы уравнения.

**16.5.** Выполнить расчет регулятора, используя матричную процедуру модального метода синтеза для объекта, модель которого имеет вид:

$$
\begin{cases} \n\dot{x}_1 = x_1 - x_2 + u, \\ \n\dot{x}_2 = x_1 + x_2 + u, \\ \n\dot{y} = x_1 + 2x_2. \n\end{cases}
$$

Измерению доступен только выход объекта управления. Обеспечить следующие требования к показателям качества переходных процессов в замкнутой системе:

$$
\Delta^0 \approx 5\%, t_n \approx 6c, \sigma \approx 30\%.
$$

Получить структурную схему регулятора.

**16.6.** Выполнить расчет регулятора, используя матричную процедуру модального метода синтеза для объекта, модель которого имеет вид:

$$
\begin{cases} \n\dot{x}_1 = x_2, \\ \n\dot{x}_2 = -x_1 + x_2 + 3u, \\ \n\dot{y} = x_1. \n\end{cases}
$$

Измерению доступен только выход объекта управления. Обеспечить следующие требования к показателям качества переходных процессов в замкнутой системе:

$$
\Delta^0 \approx 1\%, t_n \approx 3c, \sigma \approx 0\%
$$

Получить структурную схему регулятора.

**16.7.** Выполнить расчет регулятора, используя матричную процедуру модального метода синтеза для объекта, модель которого имеет вид:

$$
W(p) = \frac{3p+1}{2p^2 - p + 1}.
$$

Измерению доступен только выход объекта управления. Обеспечить следующие требования к показателям качества переходных процессов в замкнутой системе:

$$
\Delta^0 \approx 5\%, t_n \approx 1c, \sigma \approx 30\%.
$$

Получить структурную схему регулятора.

**16.8.** Выполнить расчет регулятора, используя операторную процедуру модального метода синтеза для объекта, модель которого имеет вид:

$$
W(p) = \frac{2}{3p^2 + p - 1}.
$$

Измерению доступен только выход объекта управления. Обеспечить следующие показатели качества переходных процессов в замкнутой системе:

$$
\Delta^0 \approx 0\%, t_n \approx 2c, \sigma \approx 10\%.
$$

Получить структурную схему регулятора.

**16.9.** На основе модального метода синтеза выполнить расчет регулятора для объекта, модель которого имеет вид:

$$
W(p) = \frac{2p-1}{3p^2-2p+1}.
$$

Измерению доступен только выход объекта управления. Обеспечить следующие показатели качества переходных процессов в замкнутой системе:

$$
t_n \approx 3c
$$
,  $\sigma \approx 30\%$ .

Получить структурную схему регулятора.

**16.10.** Рассчитать параметры регулятора и наблюдателя состояний для объекта, поведение которого описывается передаточной функцией вида:

$$
W_0(p) = \frac{5(3p+1)}{(p+1)(p-2)}.
$$

Качество переходных процессов в замкнутой системе должно соответствовать следующим оценкам:  $t_n \le 10 c$ ,  $\sigma\% = 30\%$ ,  $\Delta^0 \le 2\%$  <sub>OT *v*.</sub> Изобразить структурную схему системы.

**16.11.** Рассчитать параметры регулятора и наблюдателя состояний для объекта, поведение которого описывается передаточной функцией вида:

$$
W_0(p) = \frac{10}{(2p+1)(5p+1)}
$$

Качество переходных процессов в замкнутой системе должно соответствовать следующим оценкам:  $t_n \le 12c$ ,  $\sigma\% = 30\%$ ,  $\Delta^0 \le 5\%$  от *v*.

Изобразить структурную схему систем

1. Бошқариш тизимларининг математик ифодалари. Дифференциал тенгламалар. Фазовий холатлар.

- 2. Узатиш функциялари
- 3. Частотавий характеристикалар
- 4. Структуравий усул
- 5. Чизиқли тизимларини турғунлиги
- 6. Турғунлик соҳалари ва захиралари
- 7. Ўрнатилган режимни таҳлил қилиш
- 8. Ўтиш жараёнларини илдиз усулида таҳлил қилиш
- 9. Ўтиш жараёнларини частотавий усулда таҳлил қилиш
- 10.Асимптотик логорфмик амплитудавий частотавий характеристика (**ЛАЧХ**)

## 11.Исталган **ЛАЧХ** қуриш

- 12.Синтез қилишнинг частотавий усулида корректирловчи бўғинни ҳисоблаш
- 13.Бошқарилувчанликни таҳлил қилиш
- 14.Синтез қилишнинг модал усули
- 15.Кузатувчанликни таҳлил қилиш. Холат кузатувчилари
- 16.Синтез қилишнинг модал усули. Ростлагичларни реализация қилиш.